# técnicadental

Mayo - Junio 2015 No. 91

# mini RIII cerámicas para el área incisal<br>el estado del arte

**Invasión Cero** Odontología al Límite

**Los Formatos** de la Fotografía

Preparando Oclusión

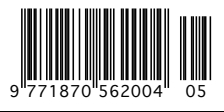

# tecnicadental.com

facebook.com/tecnicadental

twitter.com/tecnicadental

youtube.com/tecnicadental

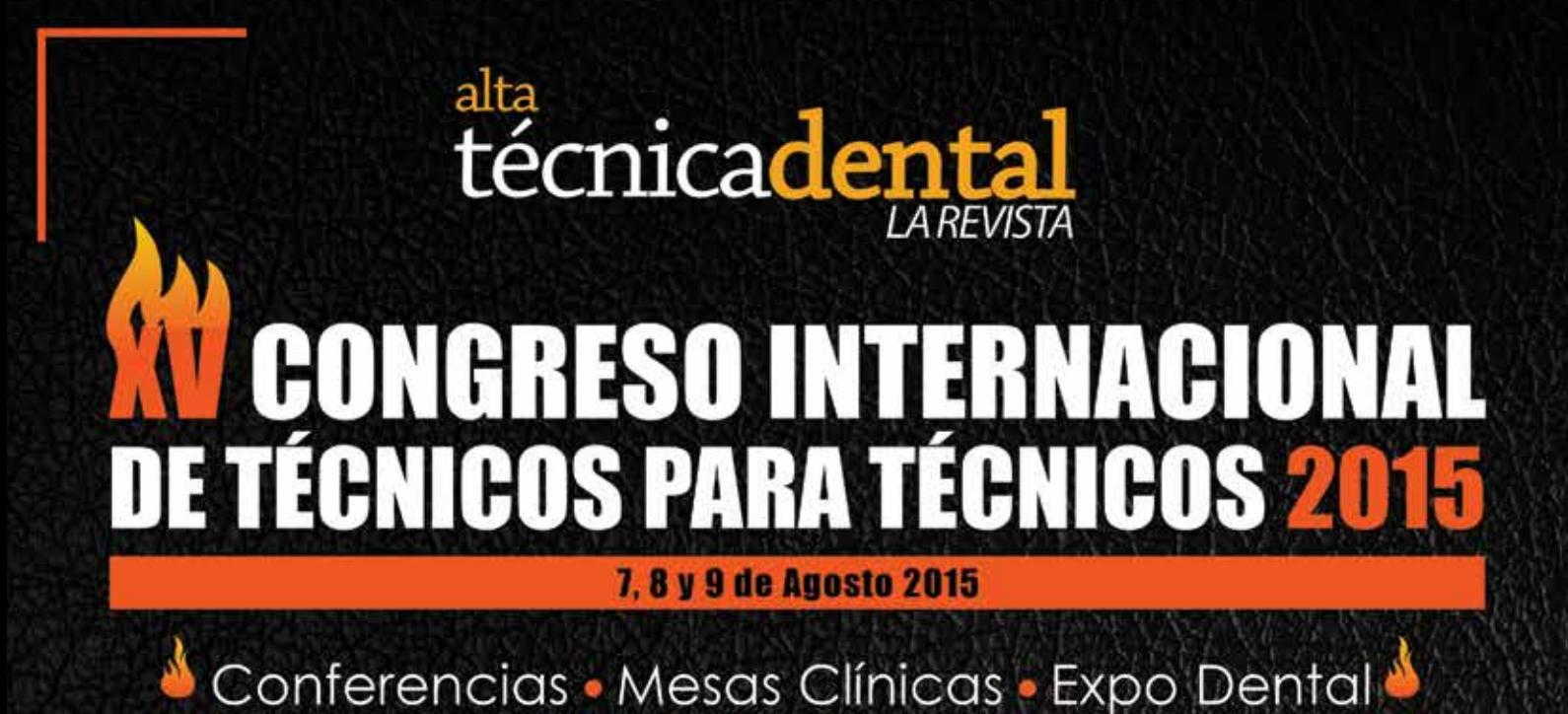

# Así de GRANDES SOMOS

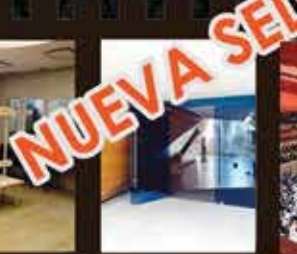

фмос

**DENSPLY** 

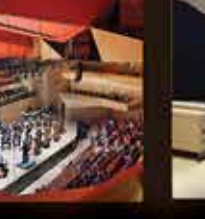

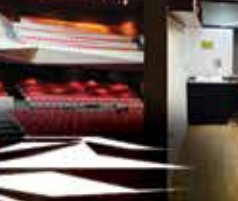

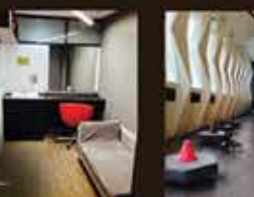

**Banamex** 

 $\sum_{k=0}^{N}$ 

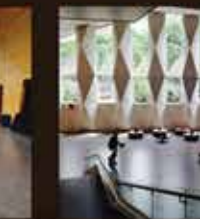

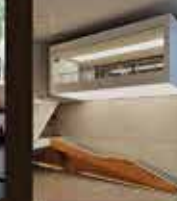

# **Centro Cultural Roberto Cantoral**

Calle Puente Xoco S/N Puerta A, Benito Juárez, México D.F.

# MAYO \$700 JUNIO \$800 JULIO \$900 AGOSTO \$1,000

Deposita a Nombre de ARGOZ DENTAL S.A. DE C.V. en los siguientes bancos

**HSBC** 

**BBVA** Bancomer

Roland Zirkonzann

s rona.

CCLEMDE **DEMACH** DENTALES

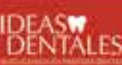

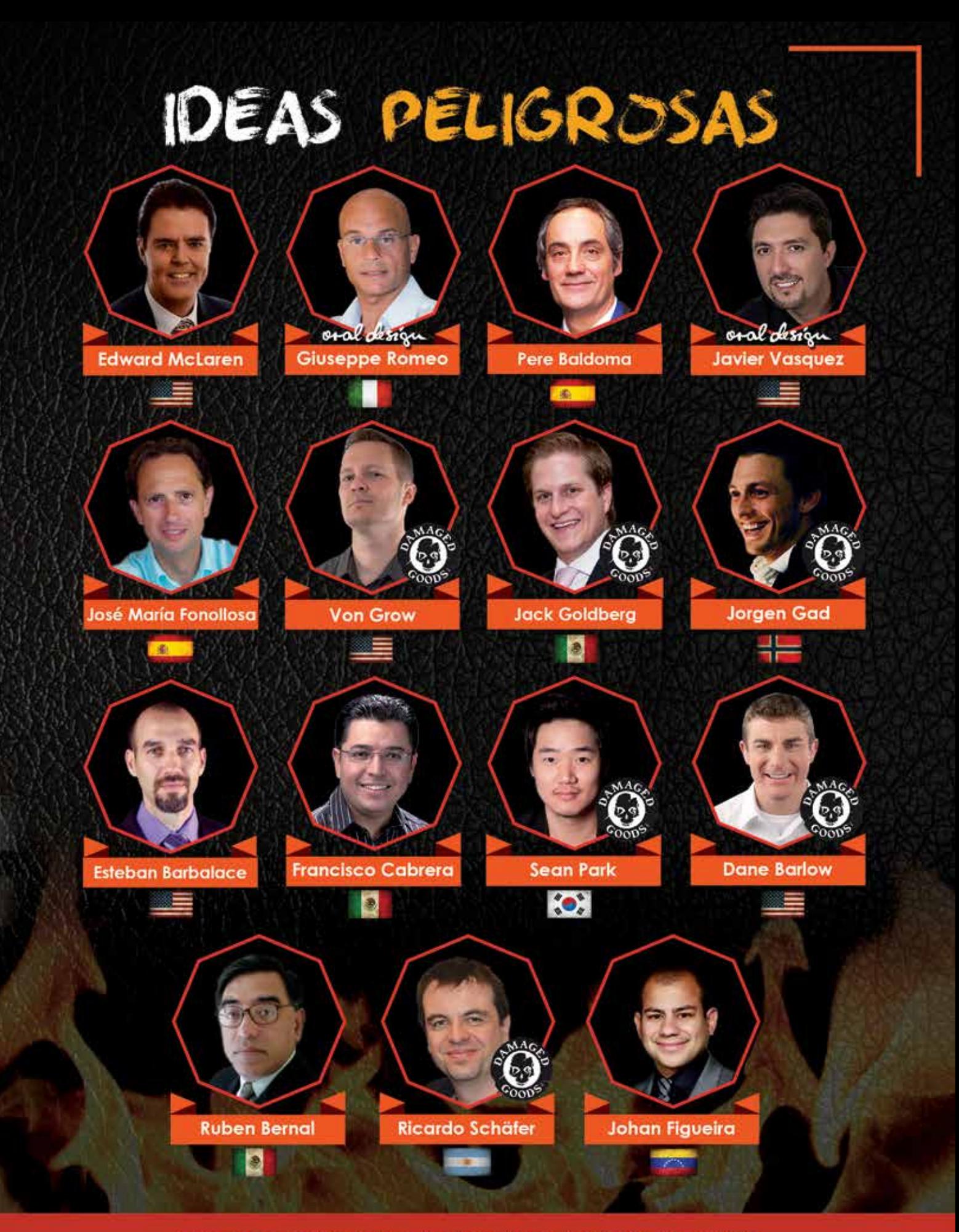

Informes: 5523.6107 / 5523.3763 / 01800.633.7400

### **CARTA EDITORIAL** *¡ATRÉVETE!*

# PASIÓN<br>SIN FRONTERAS

Existen múltiples emociones que todos los seres humanos hemos experimentado en algún momento de nuestra vida, entre ellas destacan **el amor, el miedo, la sorpresa, la furia, la alegría y la tristeza,** las cuales son expresadas de una manera similar en cualquier parte del mundo. ¿Puedes imaginar la sonrisa de un niño?, ¿el rostro de una mujer al ver morir a sus hijos?, ¿la cara de un hombre que se sacó la lotería? No importa a qué cultura pertenezcan, ni cuál sea su color de piel o su posición social, todos ellos exteriorizan dichas emociones de forma semejante.

Hoy puedo decirte que he visto cómo gente de toda clase, de todo el mundo, que habla diferentes idiomas, está unida por un fin común; no es político ni religioso, es meramente profesional, o mejor dicho, pasional. He tenido la posibilidad de conocer técnicos dentales y dentistas que hablan diferentes idiomas, algunos ni siquiera les entiendo, sin embargo, cuando compartimos tiempo viendo fotografías de dientes, todos, al unísono, tenemos una expresión de felicidad y filiación que es digna de compartir.

En este instante quiero invitarte a que formes parte de esto, pretendo que juntos nos liberemos de prejuicios que nos impiden compartir buenas emociones.

¡Hoy quiero unir a mis amigos! No importa sin son blancos o morenos, si hablamos español, inglés, coreano, ruso, alemán o italiano. Lo que importa es que sonreímos con las mismas cosas, por los mismos motivos. Tenemos la misma visión de suscitar sonrisas. Compartimos la pasión por crear prótesis dentales que generan una mejor calidad de vida, tanto para nosotros y nuestras familias como para nuestros clientes los dentistas, sus familias y el usuario final: el paciente.

#### **¡Anda, atrévete!**

Asiste al "XV Congreso Internacional de Técnicos para Técnicos", que se llevará a cabo del 7 al 9 de agosto de 2015 en un nuevo espacio, un lugar digno para recibir a los amigos de todo el mundo: el Centro Cultural Roberto Cantoral, donde, por primera vez, se albergará a técnicos dentales que se apasionan sin considerar fronteras.

Esto sólo pasa en México, la capital de la prótesis dental.

**¡Te esperamos!**

**TPD Alma Argüello** 4 Mayo - Junio, 2015 técnica**dental**.com

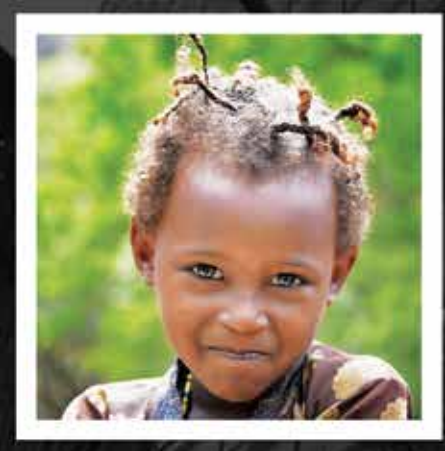

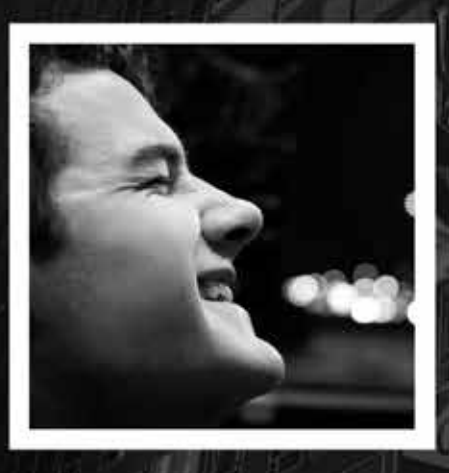

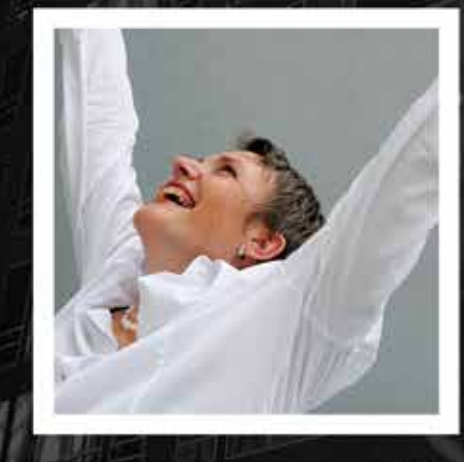

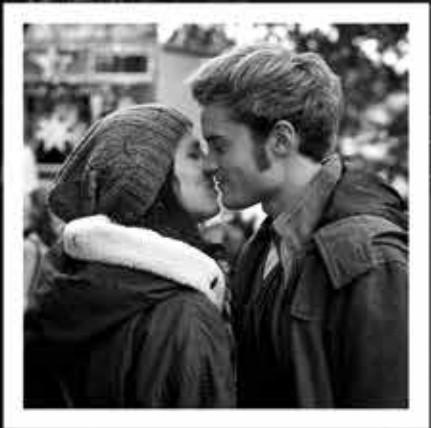

# CONTENID

# MAYO - JUNIO - 2015

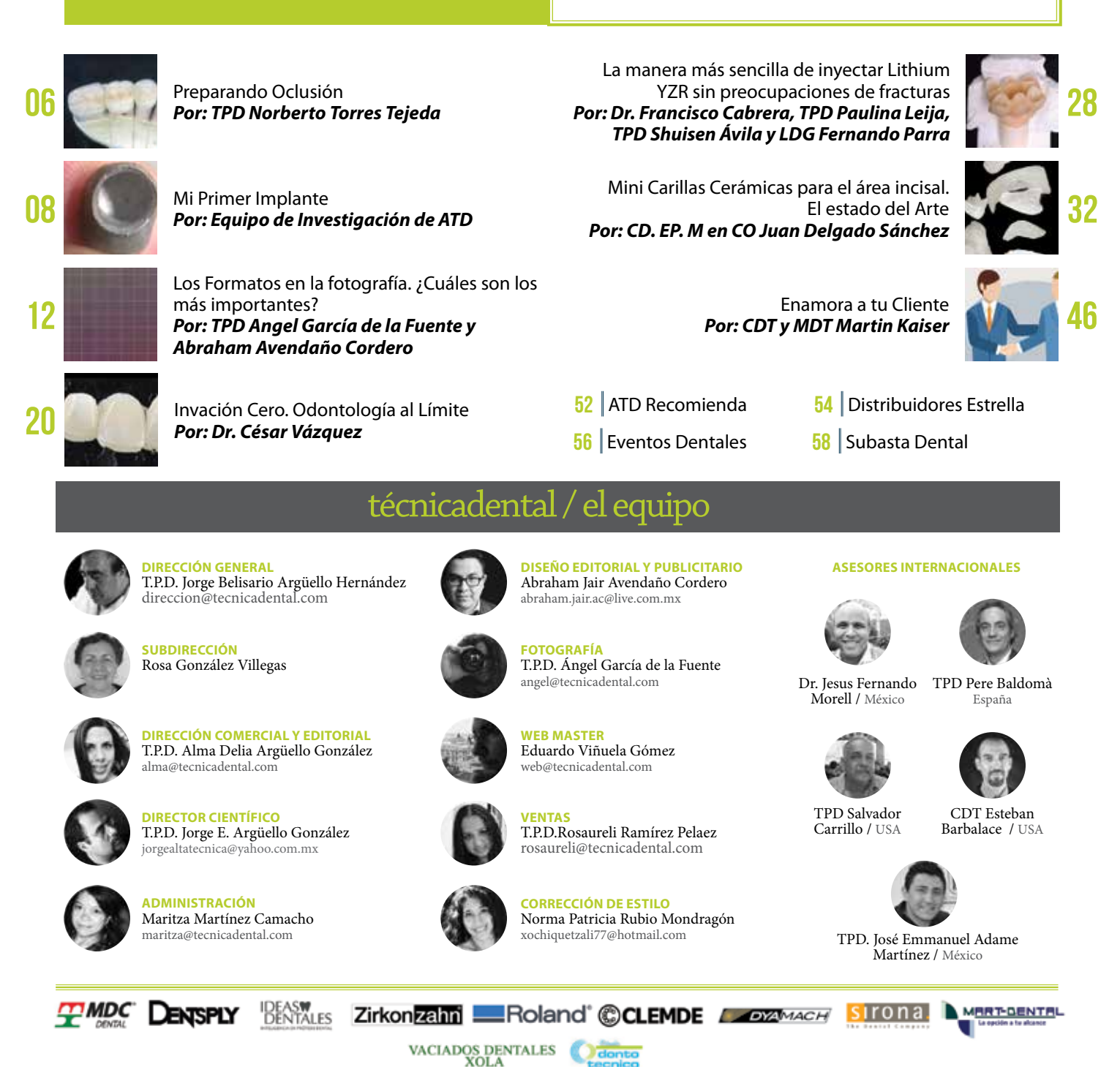

Revista bimestral Mayo - Junio 2015 Editora responsable: Alma Delia Argüello González. Certificado de reserva de derechos al uso exclusivo del título: 04-2010-030418381300-102 Certificado de licitud del título y contenido: 15540 Expedido por la Secretaría de Gobernación. ISSN 1870\_5626.

Registro Postal por SEPOMEX: PP09-1593. Domicilio de la publicación: Mario Rojas Avendaño 45-A, Col. Independencia, C.P. 03630, Delg. Benito Juárez. México D.F. Tels: 5523-6107, 5543-0499, 01800-6337400.

Alta Técnica Dental no se identifica necesariamente con las opiniones expresadas libremente en sus páginas por los colaboradores. Las ofertas promociones y contenido de los anuncios son total responsabilidad de los anunciantes. El contenido y las fotografías que aparecen en esta revista son propiedad y/o creación del autor, siempre y cuando no se indique lo contrario. Queda estrictamente prohibida la reproducción parcial o total del contenido por cualquier medio incluyendo los magnéticos y electrónicos sin previa autorización por escrito de los editores. Nos reservamos el derecho de proteger nuestra propiedad intelectual en todo el mundo.

Queda estríctamente prohibida la reproducción parcial o total de cualquier diseño publicitario realizado por parte de Alta Técnica Dental para los patrocinadores, sin previa autorización por escrito de los editores.

# **TIPS DE LOS EXPERTOS**

#### **OCLUSIÓN**

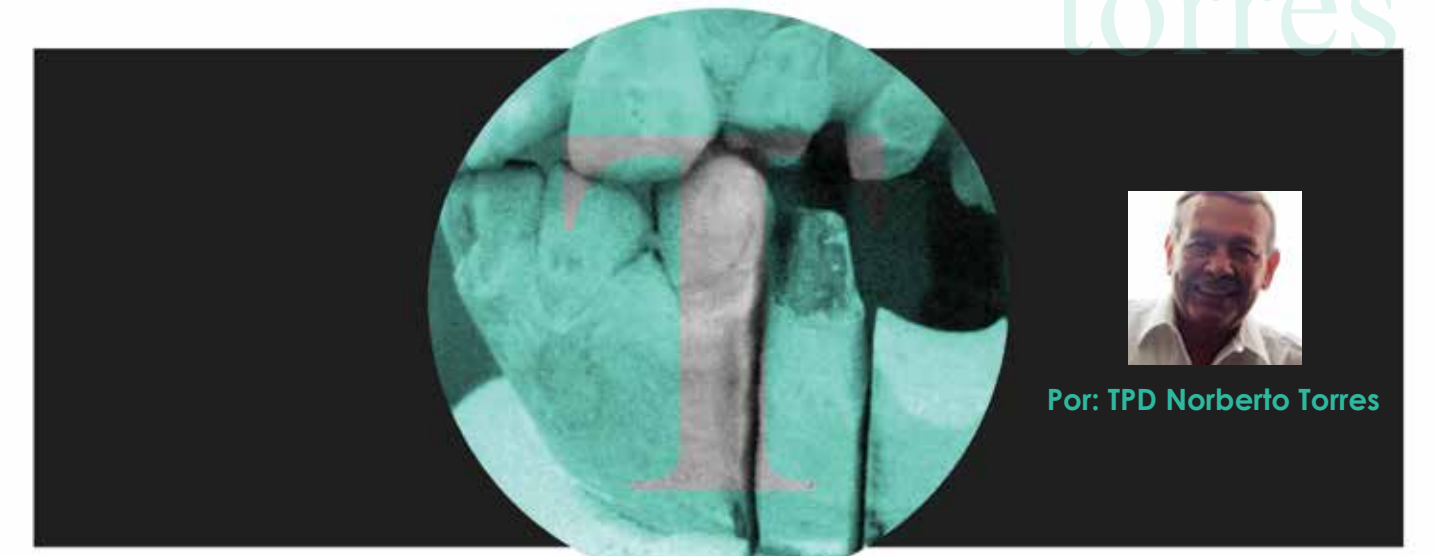

# PREPARANDO<br>OCLUSIÓN

n algunos casos cuando tenemos que elaborar un puente de metal de porcelana y no contamos con el antagonista en buenas condiciones para establecer oclusión, procedemos a elaborar el puente aproximado. En esta presentación te doy algunas sugerencias para establecer una oclusión a futuro -superior o inferior- en el momento en que se elabore la rehabilitación en la antagonista. Esta es una manera fácil y rápida, pero lo mejor es modelar desde el principio toda la arcada.

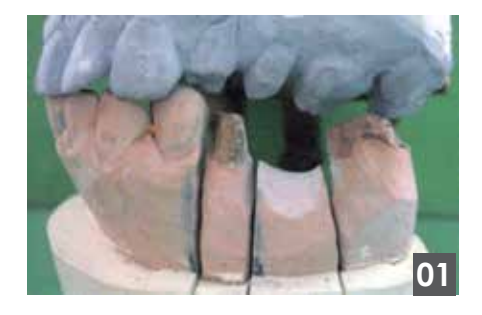

1. Tenemos en proceso puente inferior izquierdo de metal de porcelana.

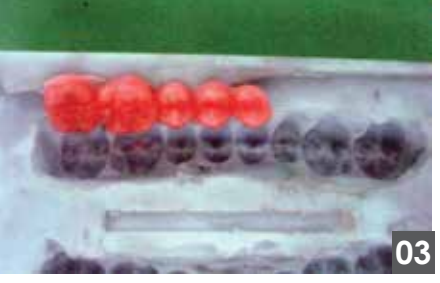

3. Este molde de silicón lo puedes hacer usando una tablilla con piezas que tengan una anatomía fiel.

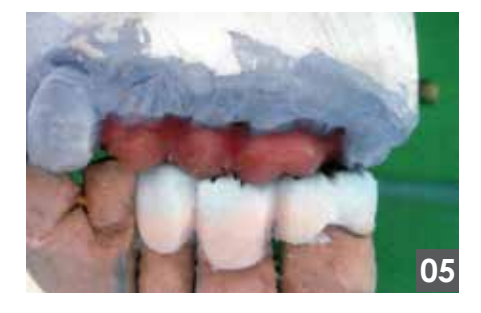

5. Procedes a colocar porcelana.

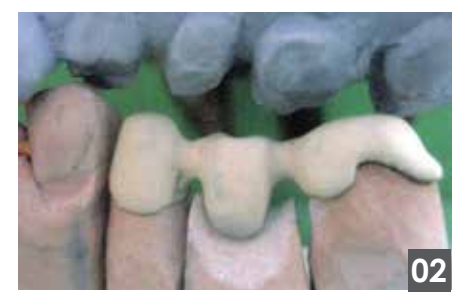

2. Puente con opaco en superior y preparaciones para puente a futuro.

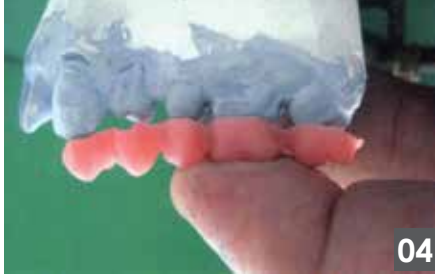

4. Ya que vertiste cera sobre tú molde, recuperas las piezas a usar y las acondicionas calentando la cera ligeramente.

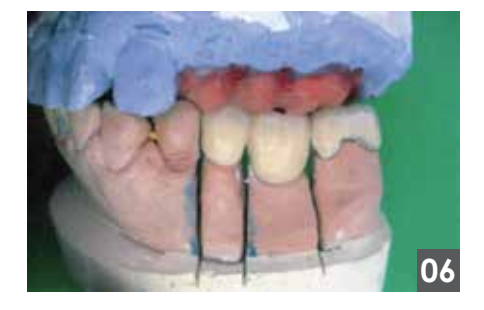

- 6. Revisa cómo queda tú oclusión con una idea mas definida del puente superior.
- 6 Mayo Junio, 2015 técnica**dental**.com

#### **TIPS DE LOS EXPERTOS OCLUSIÓN**

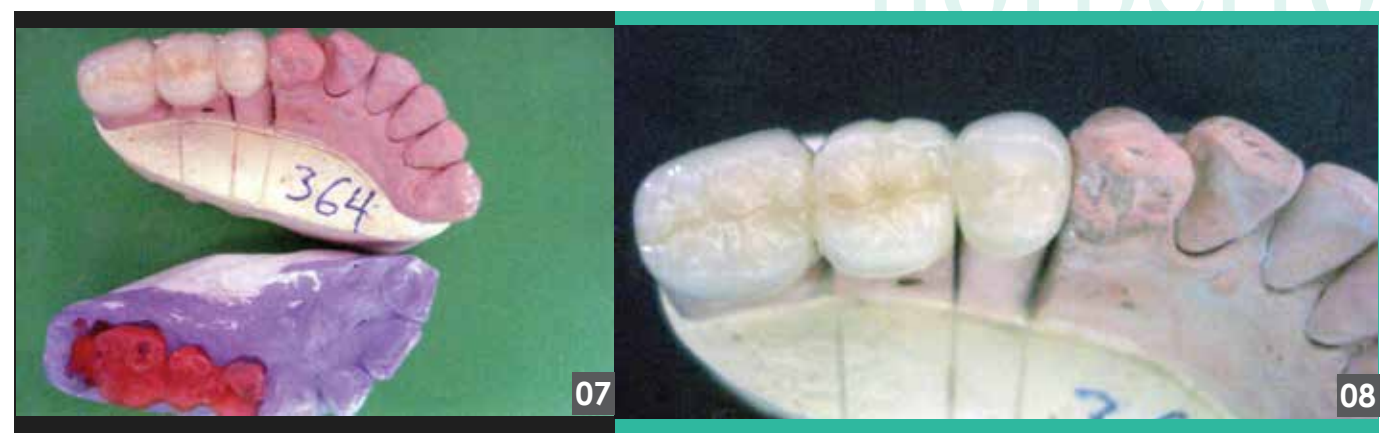

- 7. Vista del trabajo con oclusión para coronas superiores. 8. Trabajo terminado.
	-

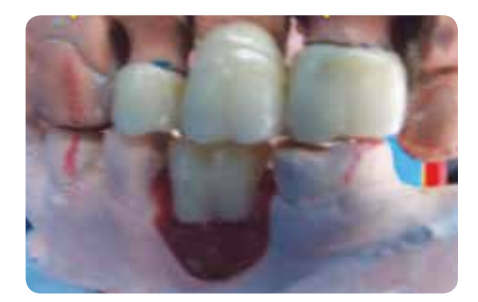

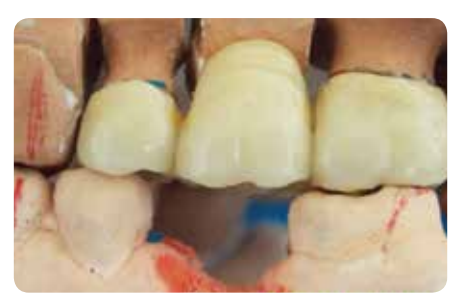

Tip: Para lograr una buena oclusión coloca piezas de acrílico en plano oclusal. Con tu habilidad lograrás una anatomía más armoniosa.

#### **¡Hasta la próxima! tu amigo Norberto Torres Tejeda**

**El único bien es el conocimiento y el único mal, la ignorancia /** *Diógenes Laercio* **E-mail: prodentnorberto@yahoo.com.mx Tel: (55) 5574 2622 facebook: Norberto Torres Tejeda**

# *Sin límites en restauraciones.*

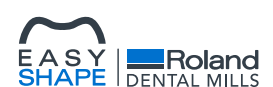

*Entregue una solución completa de fresado con la serie de productos DWX*

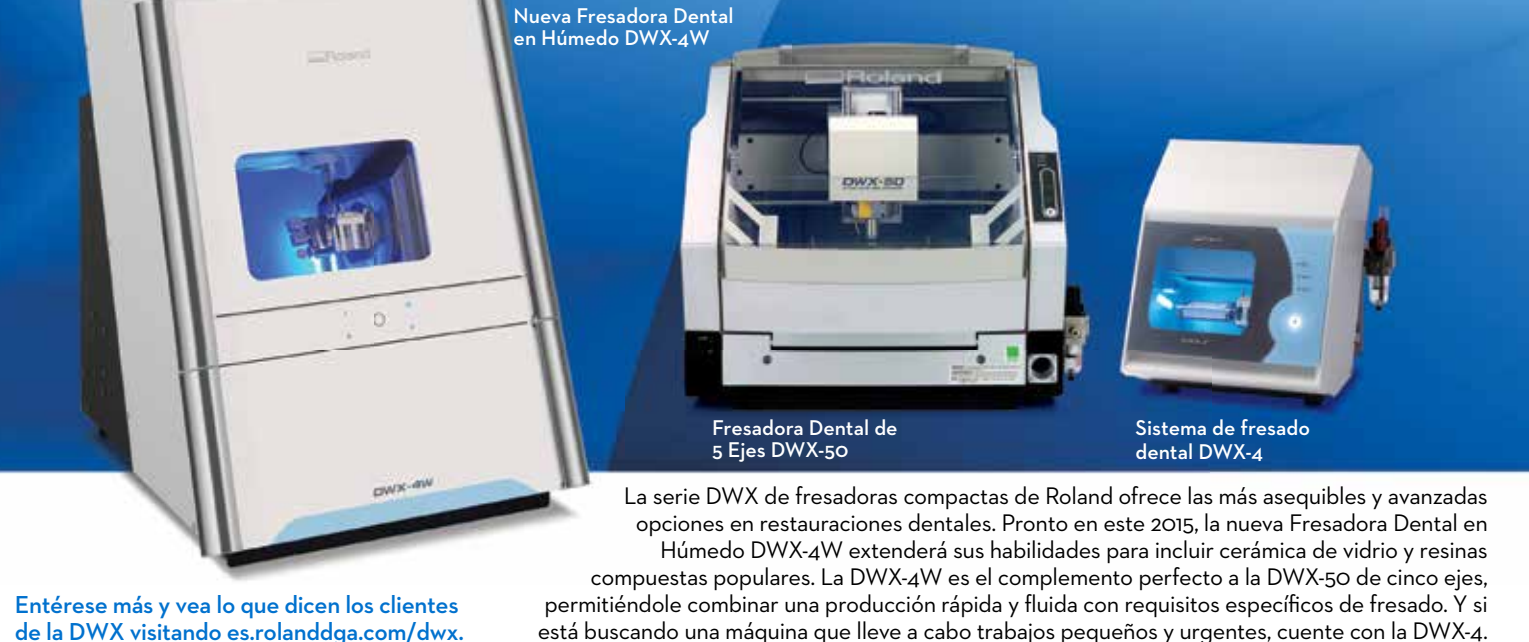

de la DWX visitando es.rolanddga.com/dwx.

Imagine. Roland<sup>®</sup>

## *La Serie DWX De Venta en Dentsply.*

**IMPI ANTES** 

# Mi Primer Implante<br>¿de verdad son tan difíciles?

Por: Equipo de Investigación de Alta Técnica Dental

#### *En el presente artículo presentaré este caso clínico, el cual nos permitirá revisar paso a paso la primera etapa en la rehabilitación sobre implantes.*

Rehabilitaremos la parte inferior con dos implantes de conexión interna con dos coronas ferulizadas y en el maxilar una sola corona cementada. (foto 1 y 2)

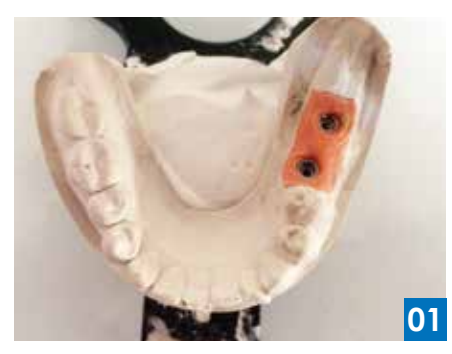

Entonces, lo mejor será formar un "muñón", para lo cual usaremos una punta de plástico a la cual le afinamos un extremo para que sea esa parte la que colocaremos dentro de la plataforma del análogo del implante. (foto 3 y 4)

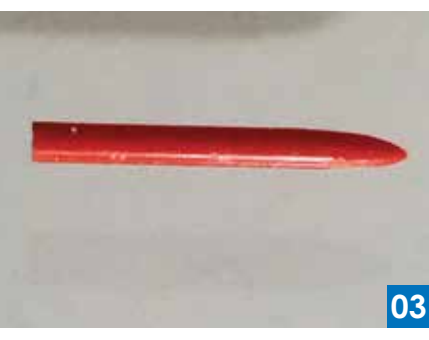

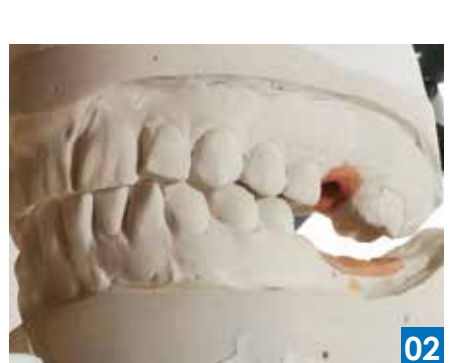

Como primer paso debemos realizar un encerado de diagnóstico en ambas partes, el cual nos permitirá saber las dimensiones reales de las coronas terminadas, aunque aún no las hayamos ni comenzado.

En la experiencia diaria durante estos trabajos, es una verdadera lata estar encerando pues el mismo encerado se está cayendo o moviendo. Estamos encerando sobre nada, ¡no existe muñón!

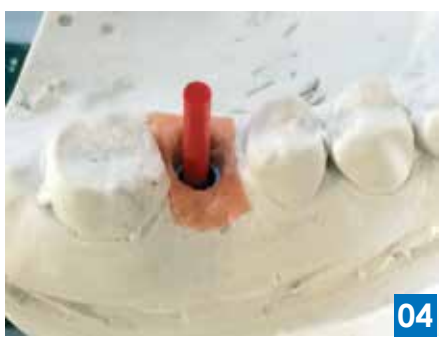

Para poder fijar la punta de plástico usaremos una resina acrílica de alta estabilidad con la cual fijaremos la punta a la vez que formamos el positivo de la plataforma. (foto 5 - 9)

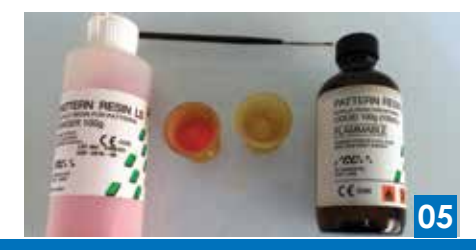

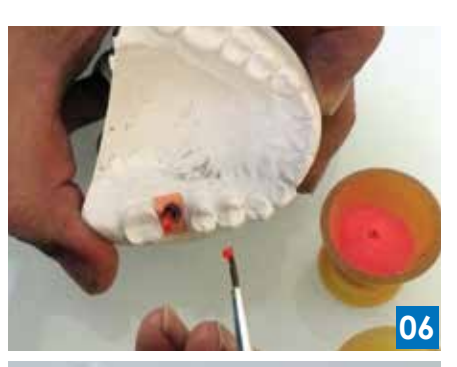

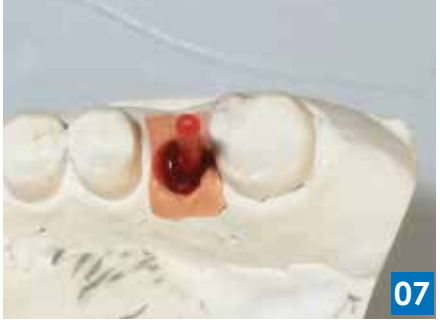

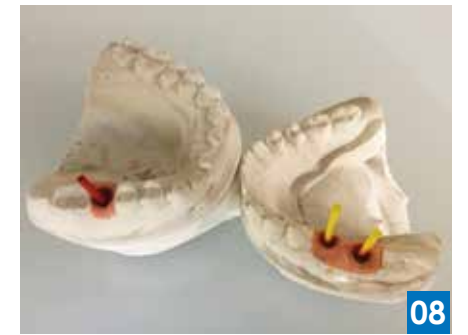

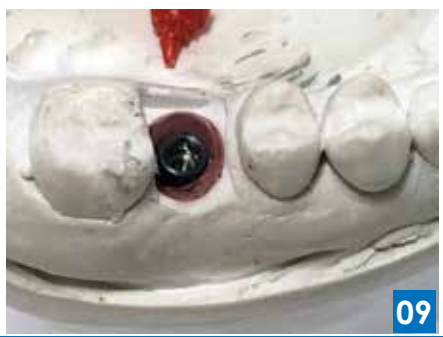

#### **IMPI ANTES**

Una vez que tenemos fijo y estable este primer "muñón", lo recortaremos para que nos permita el espacio suficiente para el encerado. Marcaremos con un plumón para no perdernos y hacer un corte preciso. (foto 10)

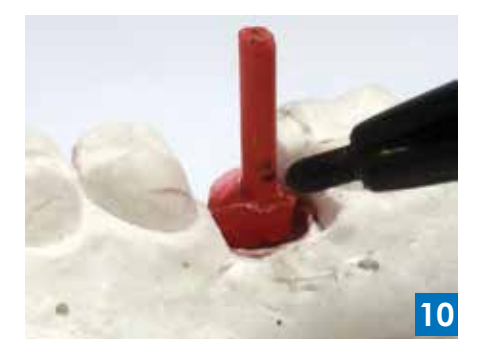

Ya teniendo estos muñones fijos, firmes y recortados en su justa dimensión, éstos nos permitirán hacer el encerado y las pruebas de manera muy sólida, rápida y segura.

Además de darnos una idea de por dónde saldrá la chimenea de los abutments. (Fotos 11 - 18)

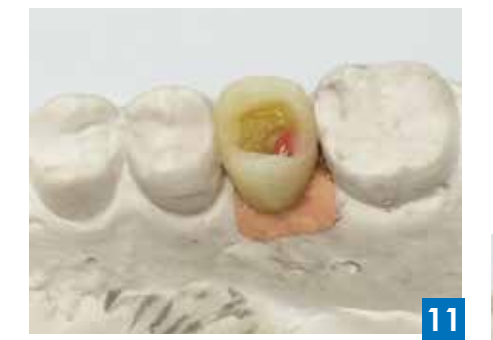

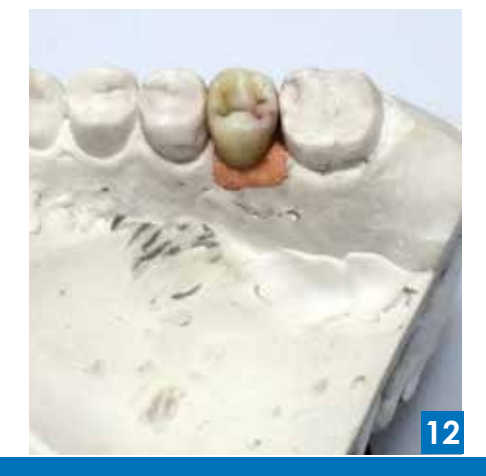

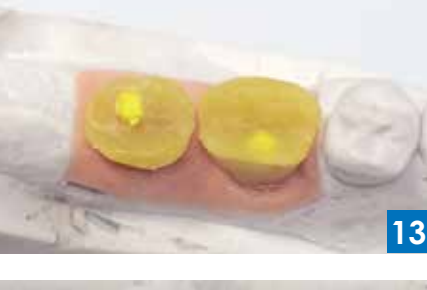

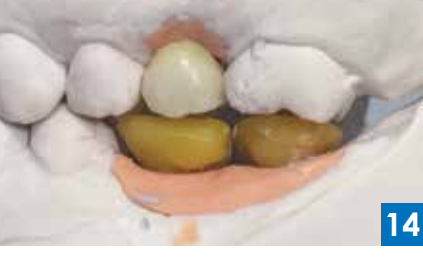

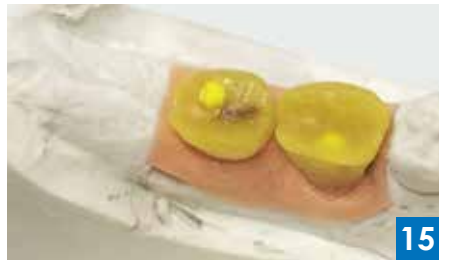

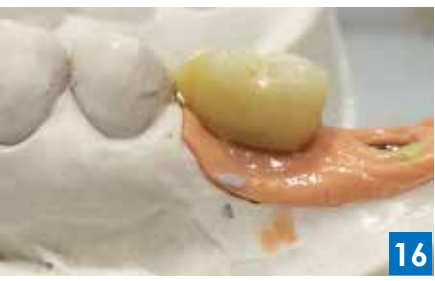

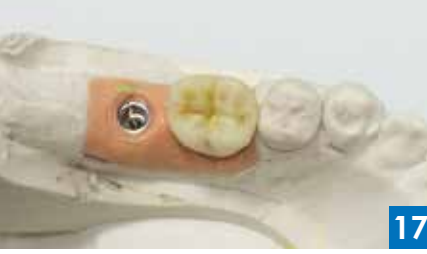

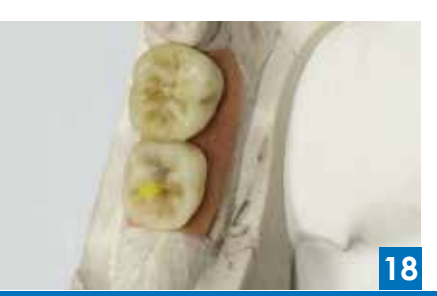

Para obtener todos los beneficios de este encerado, lo que corresponde es tomar una llave con una silicona para laboratorio, la cual tiene la facultad de ser más dura que las siliconas para impresiones. (foto 19)

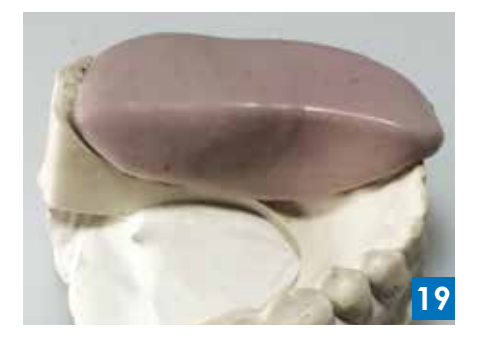

A continuación te presento los dos aditamentos que usaremos para la rehabilitación inferior. Quiero que notes que en la parte de la base no presentan ni un hexágono ni ninguna otra forma de anclaje, son cilíndricos, lo cual permite que roten, pero como éstos van a ir ferulizados, la rotación no nos preocupa pues ya con dos ejes unidos, estos mismos se nulifican dejando sólo una posición posible para la férula sobre los dos implantes. (fotos 20 y 21)

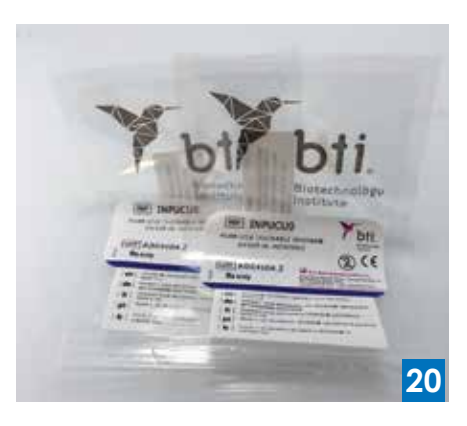

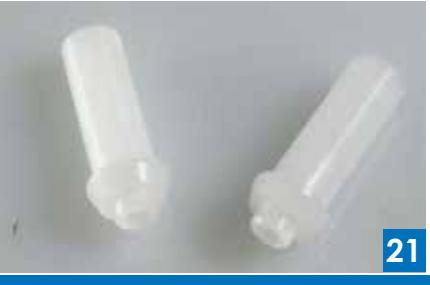

#### **IMPI ANTES**

Recortaremos la llave de silicona para laboratorio para poder verificar que ésta está en perfecta posición e intimidad con el modelo de yeso. (fotos 22 y 23)

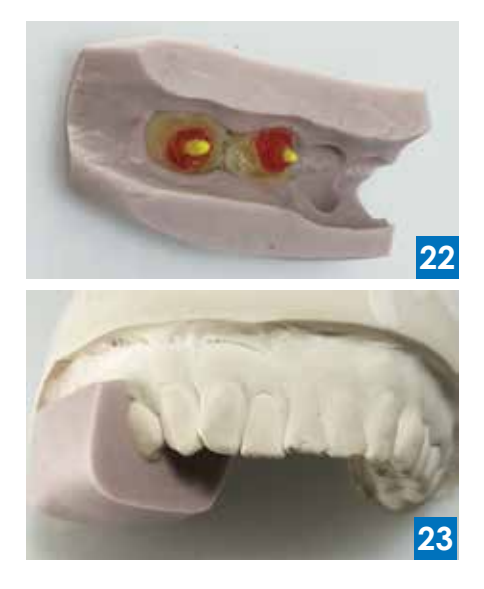

Esta misma llave la cortaremos por la parte oclusal para poder verificar los espacios con los que contamos. La presentaremos al modelo y ahora sabremos el espacio con el que contamos para fabricar las coronas. (foto 24)

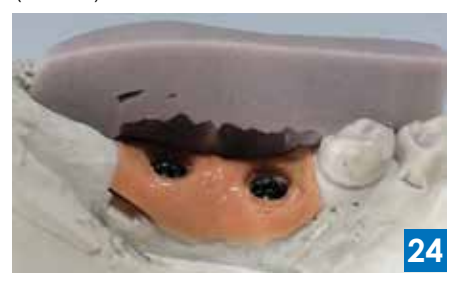

Atornillaremos los dos aditamentos, los cuales, por supuesto, tendrán generalmente una longitud mayor. Los marcaremos para recortarlos hasta donde exista la necesidad, y así obtener la altura que necesitamos. (foto 25)

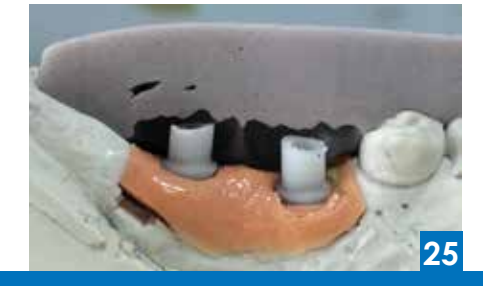

Después, con la misma resina acrílica de alta estabilidad, "empacaremos" todo lo que antes estaba encerado, para obtener una estructura solida de resina, y ahora sí, tener las dimensiones de lo que hemos de recortar para poder dar lugar al material estético de blindaje. (fotos 26 y 27)

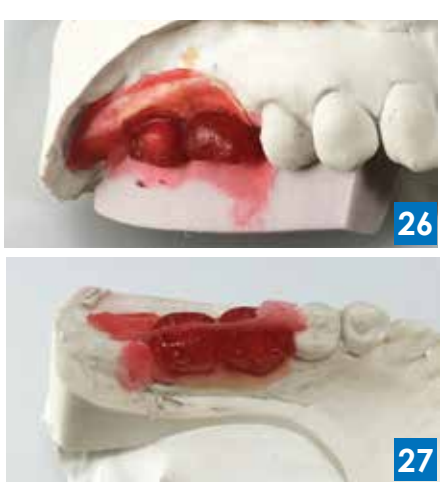

Debido a que el desgaste de la estructura se debe hacer en toda el área en donde llevará cerámica, podemos cortar la llave en tres partes para ver los tres tercios: cervical, medio y oclusal, así cortando la llave podremos ver perfectamente y otorgar el espacio a cada área. (fotos 28 - 30)

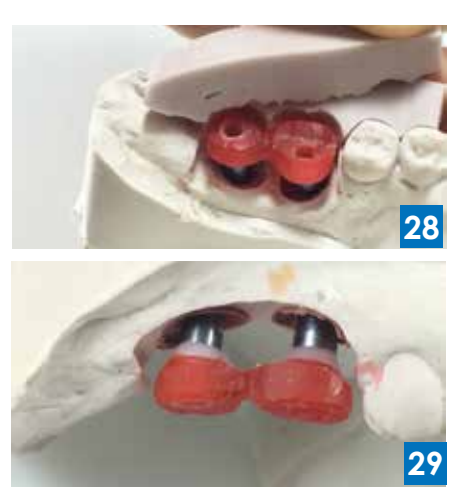

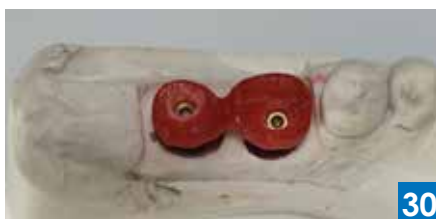

En el caso del superior, la rehabilitación contará con dos elementos, el primero será el aditamento que, en este caso, es prefabricado en metal, pero igual que los plásticos, éste deberá adaptarse a las condiciones de espacio y posición con respecto al implante.

El primer paso será posicionar el aditamento en el análogo y verificar si es que existe la necesidad de recortar. En caso de ser así, repetiremos el paso de marcar y cortar. (fotos 31 - 33)

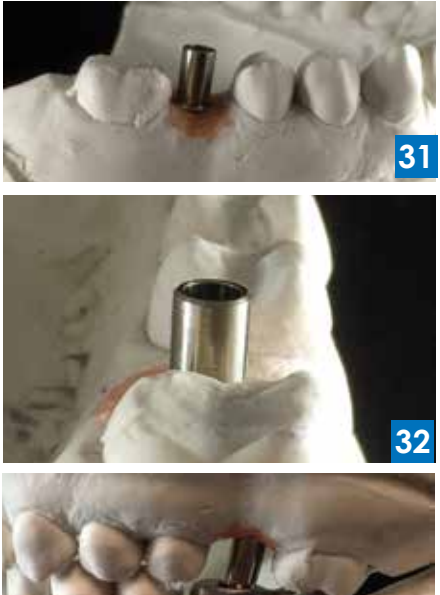

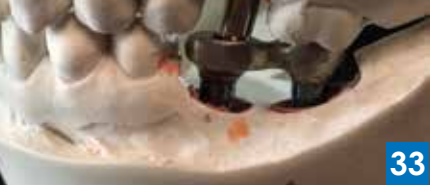

Ahora es importante revisar que el cuello o perfil del mismo aditamento se encuentre también a la altura necesaria, es recomendable ubicarlo a 1.5 mm debajo de la altura gingival; de no ser así, y existiese la necesidad de bajarlo, podemos hacerlo de la siguiente manera: primero marca el área donde debes rebajar. (Esto hazlo con un plumón indeleble.) (foto 34)

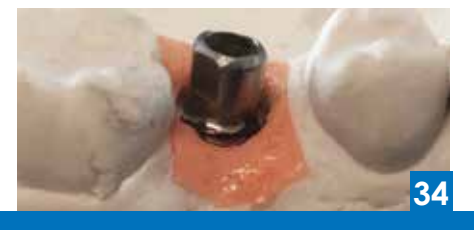

#### **IMPI ANTES**

Después, con una piedra de forma cilíndrico-cónica, comenzarás a rebajar con mucho cuidado, la mayoría del material que no necesitas. (fotos 35 y 36

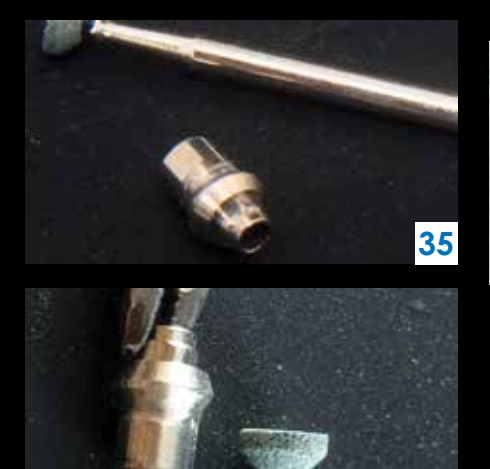

Ya teniéndolo listo y checando que los cuellos ya se encuentran en su altura precisa, deberás de bloquear la entrada de la chimenea, pues ha llegado la hora de formar la cofia. (foto 39)

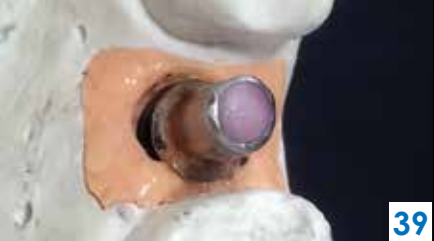

Ésta la formaremos con la misma resina para patrones, dejando dos pequeños montículos para que a la hora de retirar, de estos mismos, podamos asirnos y quitarla sin dificultad. (fotos 40 y 41)

En esta ocasión me auxilié de un escariador para coronas, especial para implantes, cuya única labor será recortar y, a la vez, pulir el cuello interno para lograr que ésta ajuste excelente. (fotos 45 y 46)

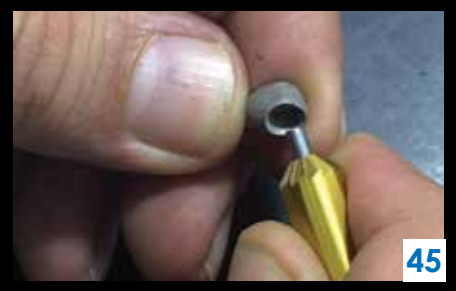

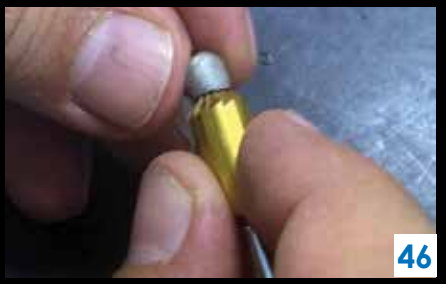

En el caso de que se presentaran algunas pequeñas burbujas o imperfecciones, es importante retirarlas pero no rebajar de manera arbitraria, lo cual provocaría que la corona quedara floja, y eso es terrible para este tipo de rehabilitaciones pues pudiera provocar daños, incluso, al mismo implante. (foto 47)

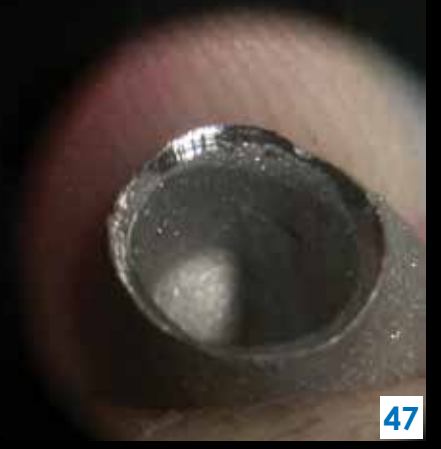

Si tienes alguna duda con respecto a este procedimiento, puedes comunicarte con nosotros al laboratorio de prueba. Anota nuestro número de WhatsApp y mándanos un mensaje para cualquier asesoría. Pregunta por nuestros cursos especializados en implantes. (044) 55.28.52.28.37

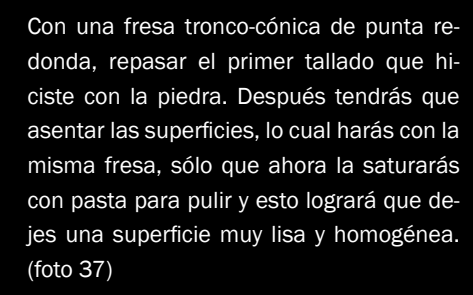

**36**

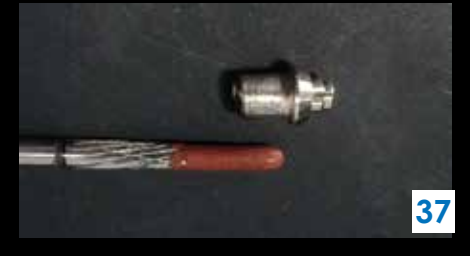

Repasarás esta superficie con la misma fresa, sólo que ahora con un poco de algodón y pasta para abrillantar la superficie. (foto 38)

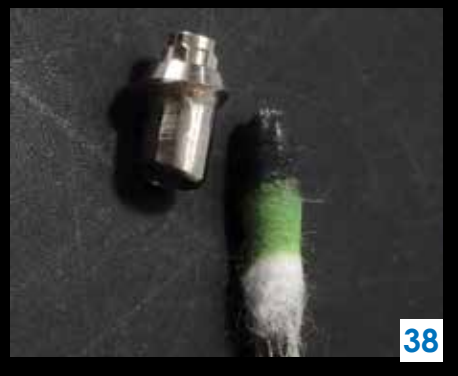

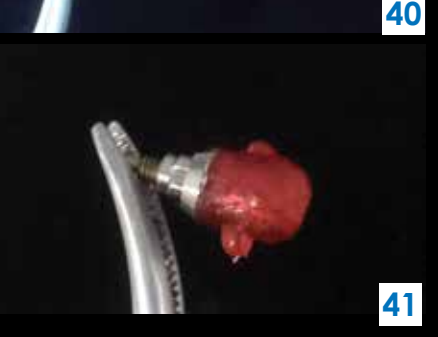

Pasaremos a colar la resina. Ya obteniendo la corona, es momento de verificar bajo el microscopio los defectos que ésta pudiera presentar por el proceso de revestido y colado. (foto 44)

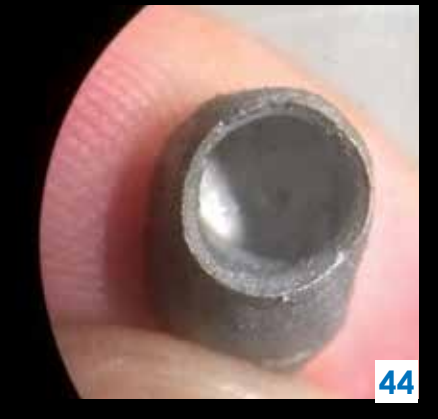

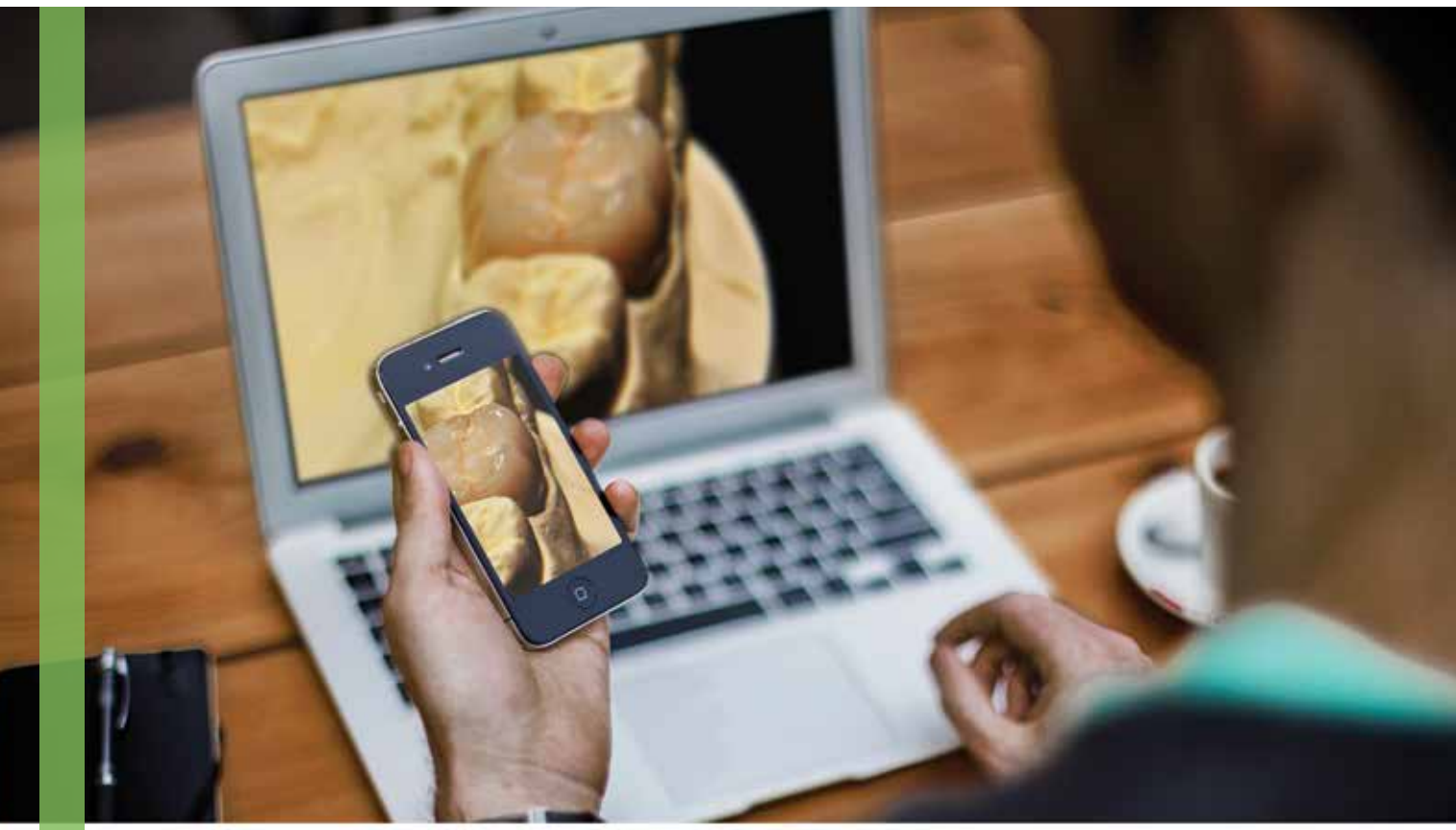

# Los Formatos en la Fotografía

#### ¿cuáles son los más utilizados?

por: TPD Angel García de la Fuente

ara empezar a trabajar con imágenes, debemos conocer con exactitud el significado de ciertos términos como: ruido, megapixeles y formatos de imagen. Todos ellos, relacionados estrechamente con nuestras cámaras fotográficas (JPEG y RAW). (foto 1)

En artículos previos mencionamos que las cámaras digitales utilizan un sensor para captar la foto. De acuerdo al modelo, el tamaño del sensor cambia y no es posible relevarlo, recuerda que entre más pequeño, mas rápido aumenta el ruido digital y menos espacio queda para los millones de pixeles que lo componen. (foto 2)

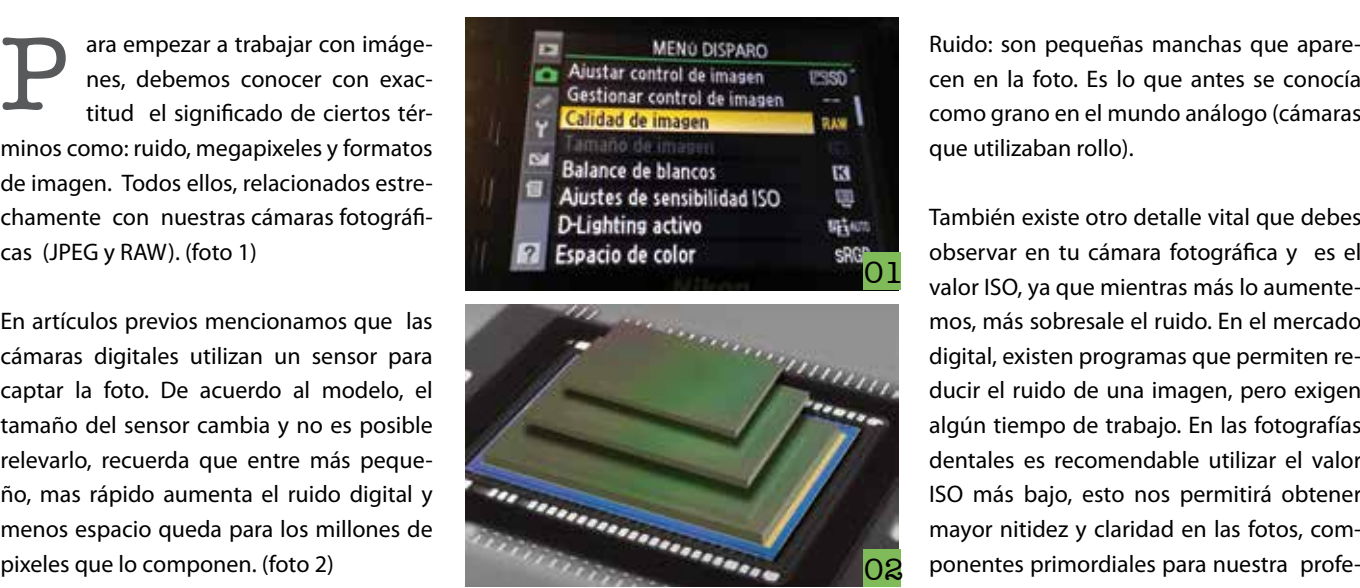

02

cen en la foto. Es lo que antes se conocía como grano en el mundo análogo (cámaras que utilizaban rollo).

También existe otro detalle vital que debes observar en tu cámara fotográfica y es el valor ISO, ya que mientras más lo aumentemos, más sobresale el ruido. En el mercado digital, existen programas que permiten reducir el ruido de una imagen, pero exigen algún tiempo de trabajo. En las fotografías dentales es recomendable utilizar el valor ISO más bajo, esto nos permitirá obtener mayor nitidez y claridad en las fotos, componentes primordiales para nuestra profe-

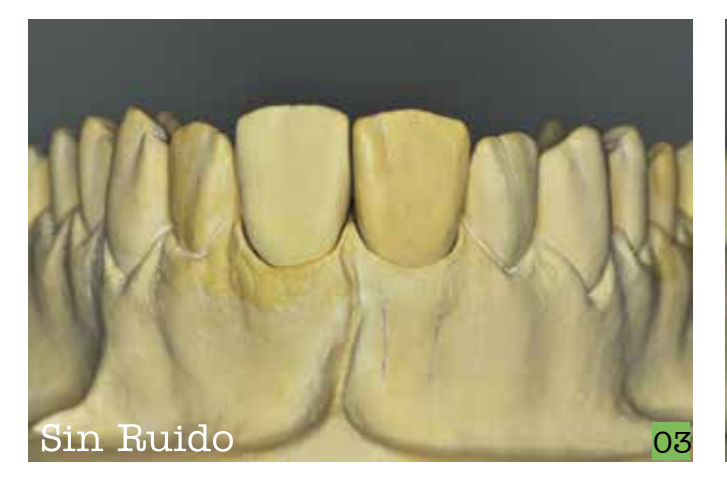

sión. Posteriormente, en otros artículos profundizaré en este último punto, así que no dejes de leernos. (foto 3 y 4)

Ahora pasemos al vocablo megapixeles que en inglés significa "millones de pixeles". Este término ha implicado diversas confusiones, ya que la publicidad nos ha hecho creer que entre más megapixeles, la resolución de las fotos es mejor, sin embargo, lo que se les olvida decir es que cuando se ponen demasiados pixeles en un sensor pequeño, la calidad de cada pixel disminuye y se obtiene una imagen de menor calidad y con más ruido. (foto 5)

Imagen igual a Pixeles: cada punto de color es un pixel y la imagen digital está compuesta de millones de ellos, es algo similar a nuestra pantalla del ordenador donde cada punto luminoso es un pixel. Dependiendo del número total de pixeles que forman una imagen es la resolución de nuestra fotografía.

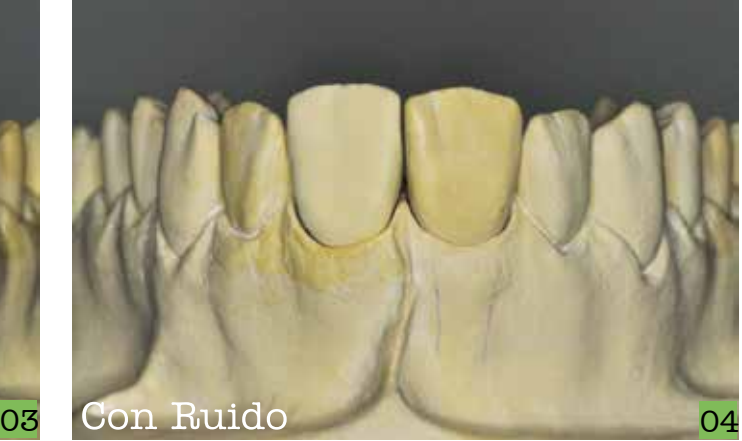

Formatos de la imagen: por el momento sólo nos centraremos en dos características, la compresión y el tratamiento del color. Actualmente todos los formatos utilizan compresión.

- 1. La compresión sin pérdidas mantiene toda la información original.
- 2. La compresión con pérdidas hace que sea fácil engañarnos aprovechando las debilidades de la percepción humana.

En cuanto a la profundidad de color podemos decir que cada pixel (punto) de la imagen tiene codificado un color, para ello se usa un número determinado de bits; si hay más profundidad de color significa que hay más bits y por lo tanto, es más grande la magnitud del archivo para una imagen. Así, una codificación de color de 8 bits requerirá el doble de espacio de almacenamiento que una codificación de 16.

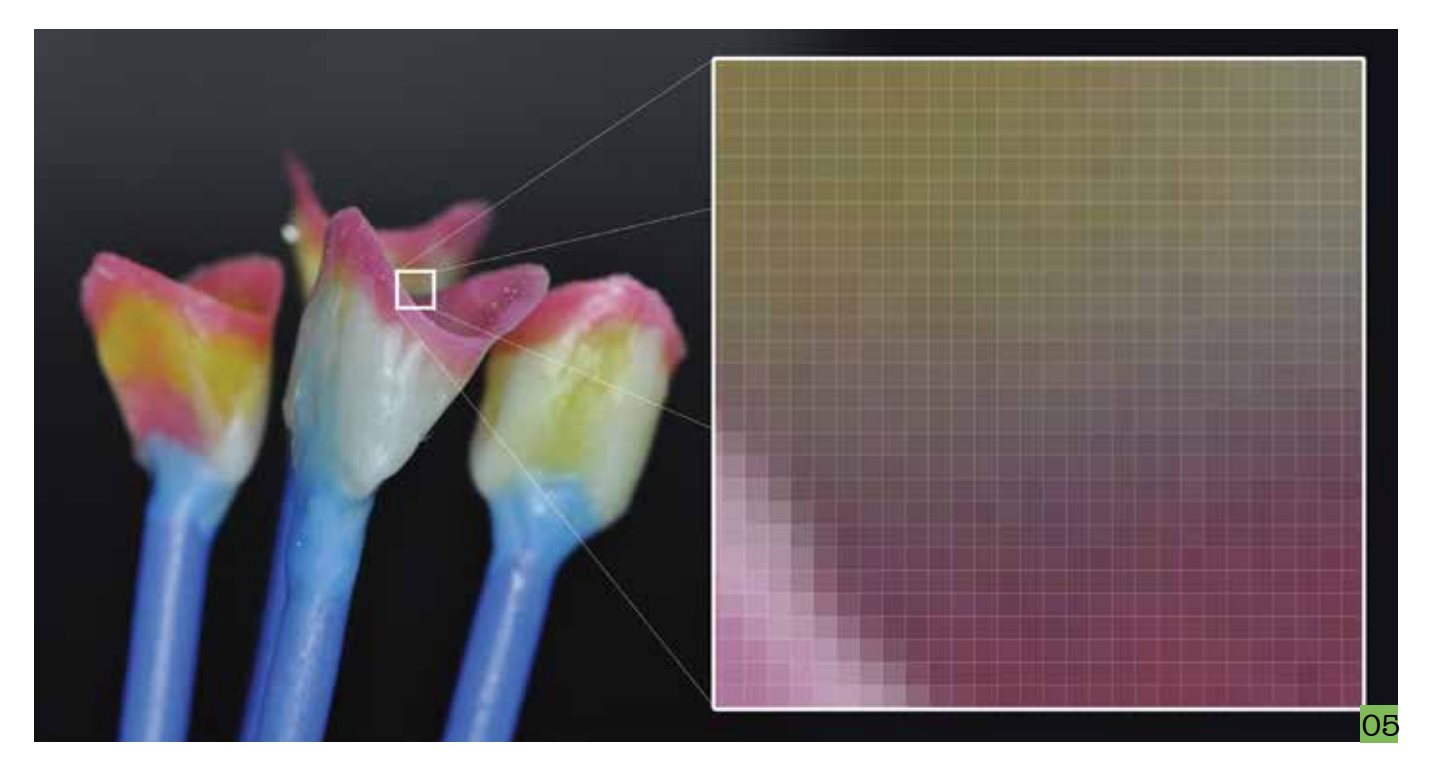

**FORMATOS** 

La siguiente tabla muestra las opciones más habituales de profundidad de color, observa que el número de colores disponibles aumenta de manera exponencial con el número de bits:

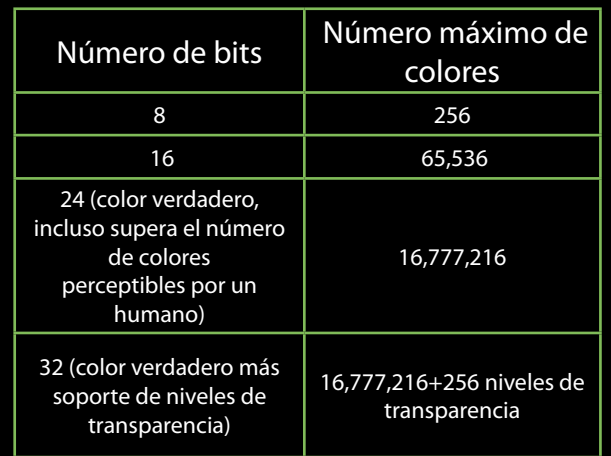

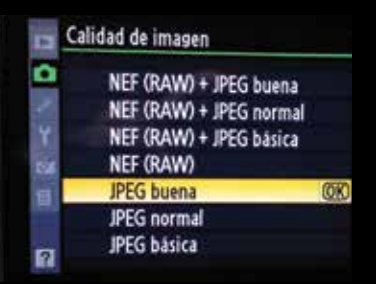

Normalmente las cámaras guardan las fotografias en formato JPG, el cual comprime la foto original para tener una imagen que ocupe menos espacio. En esta compresión también puede perderse calidad o resolución. Es por eso que la cámara te da 3 opciones: Buena, Normal y Básica.

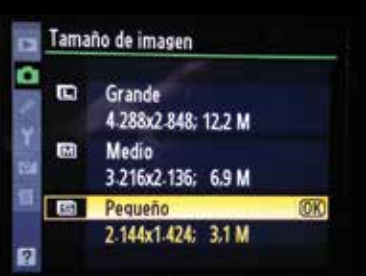

Respecto al tamaño de la imagen ésta se mide siempre en pixeles. Usualmente la cámara te permite seleccionar 3 valores de tamaño: Grande, Mediano y Pequeño.

Recuerda nunca confundir calidad con tamaño.

Para elegir el formato adecuado para la reproducción de una imagen, hay que valorar su finalidad (fotografía, gráfico, etc.); la calidad dependerá de su destino (impresión en papel, publicación en web, etc.) y de el tamaño del archivo.

Proseguimos con dos de los formatos más conocidos que ocupamos en la fotografía dental:el JPEG y RAW.

El formato JPEG por sus siglas en ingles significa The Joint Photographers Experts Group. Es uno de los más conocidos para la compresión de fotografías digitales, puede ser leído en todos los ordenadores y programas de edición, esto es una gran ventaja ya que como odontólogos o técnicos dentales ahorramos tiempo para poder bajar, guardar y enviar por web nuestros casos a pacientes o colegas y también para poder realizar conferencias. Otra ventaja es

que, es uno de los pocos formatos que soporta Internet (Web). El soporte de color verdadero (24 bits) de JPEG nos ofrece imágenes con una profundidad de 16.777.216 colores cuando se elige una resolución elevada.

A pesar de tantas ventajas, existen algunos inconvenientes en este formato, uno de ellos es su compresión con pérdidas casi imperceptibles para el ojo humano. Empero, depende también del ajuste de calidad (buena, normal y básica).Yo recomiendo no guardar imágenes en formato JPEG si se van a modificar continuamente, ya que la reproducción sufre una pérdida de cualidad, por eso te recomiendo que tengas una copia en formato BMP o TIFF, con la máxima profundidad de color y sin compresión, ya si lo deseas, la imágenes finales puedes guardarlas en JPEG.

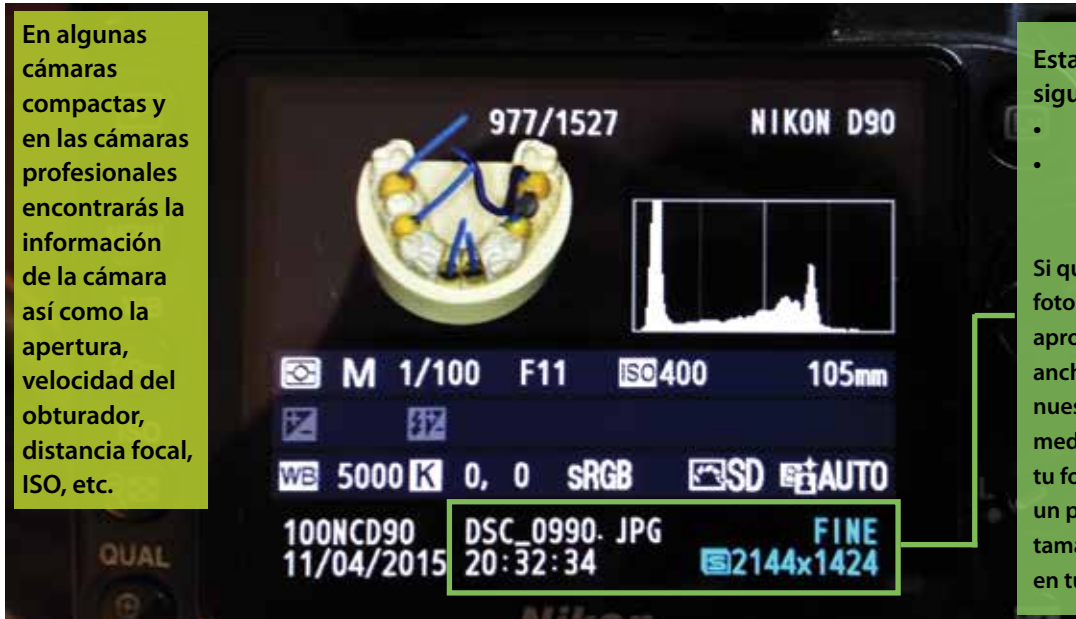

**Esta fotografía tiene los siguientes ajustes:**

**• Calidad en JPG (Buena)**

**• Tamaño de Imagen Pequeño (2144x1424 pixeles)**

**Si quisieras imprimir esta foto obtendrías una medida aproximada de 18.15 cm de ancho. Para un artículo en nuestra revista es una buena medida. Pero si quieres que tu foto sea de portada o para un poster deberás de subir el tamaño de imagen a** *"Grande"* **en tu cámara.**

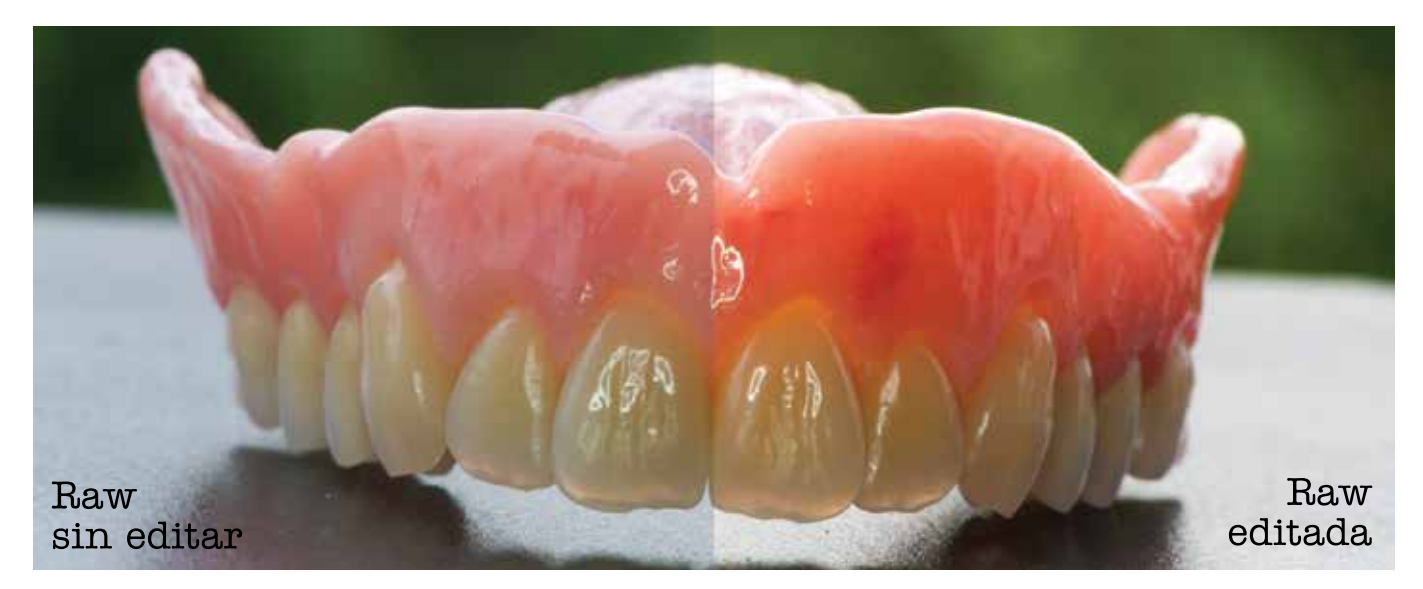

El Formato raw (crudo) es un formato sin compresión de archivos digitales de imágenes (compresion sin perdidas) que contiene la totalidad de los datos de la fotografía tal y como ha sido captada por el sensor de la cámara digital. Por lo tanto, se trata de un formato con el cual conservamos la foto cruda, sin procesar. Cuando disparamos una foto en el formato habitual JPG, la cámara graba la imagen en la tarjeta de memoria de manera definitiva y le hace pocos cambios posteriores (edicion); en cambio, si disparamos la foto en formato RAW, en realidad estamos "conservando" de alguna manera la escena dentro de la tarjeta de memoria y así mantenemos la posibilidad de terminar de tomar la foto ulteriormente, en nuestro ordenador.

Con este formato, la cámara registra no sólo los datos de la imagen sino todos los posibles valores, dejando por así decirlo, que la foto esté "abierta" a cualquier cambio en el futuro.

Una de las desventajas en el formato RAW es que al estar "crudo" y sin comprimir, ocupa mucho más espacio en la tarjeta de memoria

que el formato JPG. Donde caben 400 fotos JPG, muy posiblemente, sólo quepan 110 fotos RAW.

Hay que tomar en cuenta, que reducir el tiempo del proceso de postproducción para nosotros como técnicos u odontólogos es muy importante, porque a veces necesitamos presentar enseguida las fotos de nuestros casos clínicos. En ellos, o en los procesos en laboratorio dental, las sesiones de fotos son muy extensas y se toman en promedio entre 50 y 100 fotos, por ello es primordial un formato universal como JPEG que realizará un trabajo ágil, además es compatible con todos los ordenadores y programas.

 Esto no sucede con las RAW ya que cada marca hace las cámaras a su manera. Por ejemplo, las RAW de Canon son distintas a las RAW de Nikon, esto implica un gran problema de compatibilidad. Regularmente las utilizan los profesionales de la lente ya que tienen una mayor profundidad de color (36 0 48 bits), además de que también el tratamiento posterior de las imágenes es parte de su trabajo.

La fotografia en Formato RAW al abrirse en Photoshop te desplegara un menu donde podras finalizar con la edición. Una vez que termines podras guardarla en JPG y tu proyecto estara terminado.

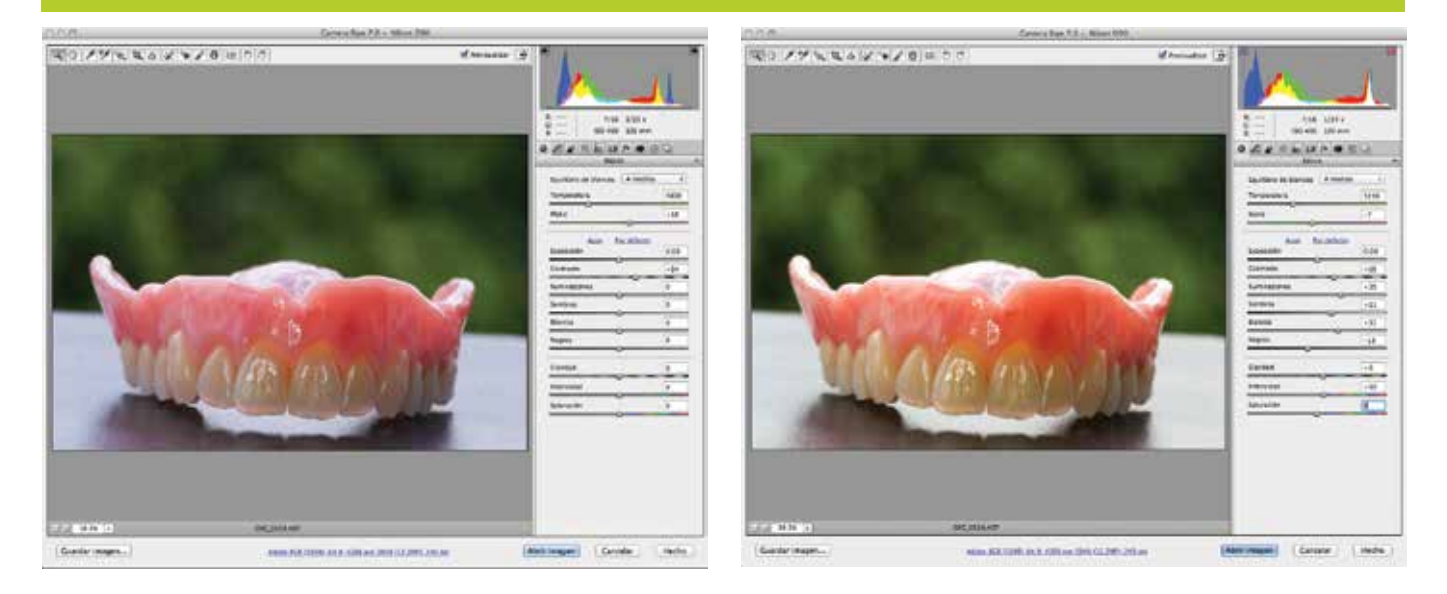

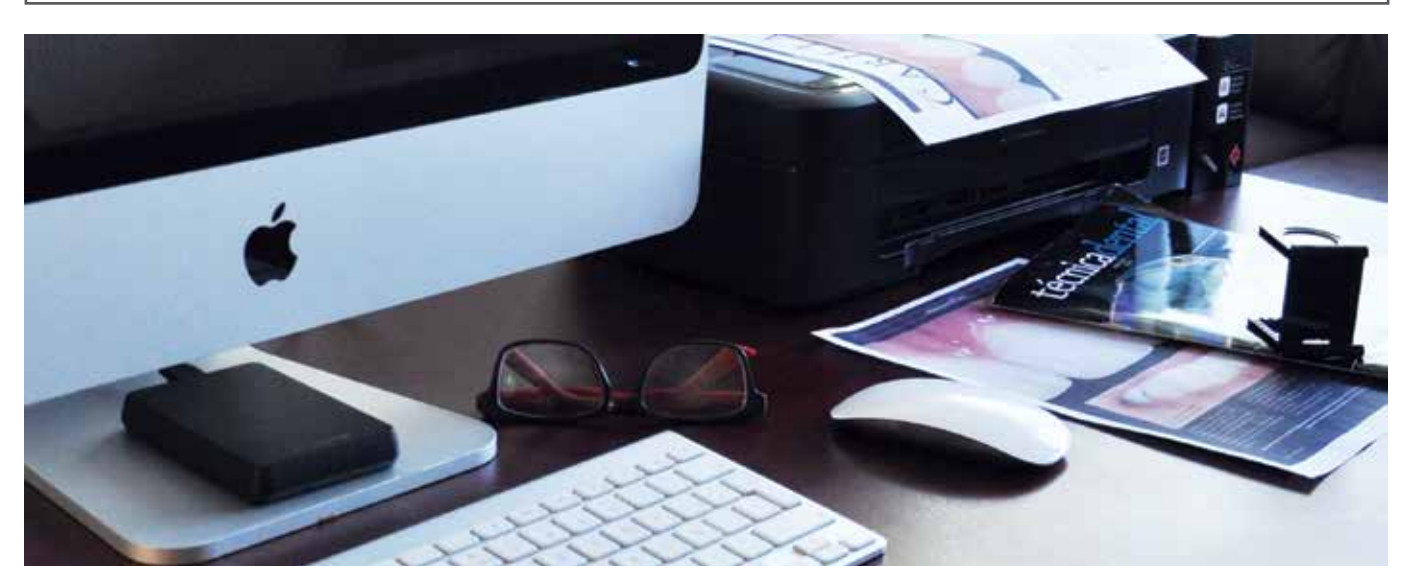

# La Fotografía y el Diseño

por: Abraham Jair Avendaño Cordero

Los **puntos por pulgada (ppp)** del inglés **dots per inch (dpi)** es una unidad de medida para resoluciones de impresión, concretamente, el número de puntos individuales de tinta que una impresora o tóner puede producir en un espacio lineal de una pulgada.

**lo largo de los años se ha demostrado que el Diseño es la mejor manera de atraer a un consumidor.**  A

El diseño está presente en todos los lugares, desde que sales de

casa rumbo a tu laboratorio o clínica y observas un espectacular en una avenida principal, un poster, un catálogo de productos, una revista hasta un volante que te entregan en una expo. A donde dirijas la vista verás diseño. Pero así como en todas las cosas, existen trabajos buenos y trabajos malos. ¿Cuál es la clave para que el diseño cumpla su propósito de ser atractivo al consumidor? Una buena fotografía.

Debemos entender que la fotografía es un medio necesario para la creación del diseño. Es por eso que es vital que tomes esto en cuenta cuando vas a tomar una fotografía de tus trabajos, ya que ésta podrá ser usada desde una presentación en una conferencia hasta un artículo en nuestra revista. En esta ocasión yo te enseñaré brevemente qué formatos debes escoger para cada aplicación que le quieras dar a tu foto (presentación, impresión,

diseño web) y que dejes cautivados a tus consumidores.

Como ya se mencionó en páginas anteriores el Formato JPG es uno de los formatos más ocupados por todos los fotógrafos. Sin duda es un formato fácil de transportar y también de abrir en cualquier dispositivo móvil o equipo de cómputo (MAC o PC). También es un formato que prácticamente cualquier programa de diseño ejecuta. Y como ya sabrás tus fotografías por lo regular terminan en este formato. Pero existen ciertas especificaciones que debes conocer antes de usarlas.

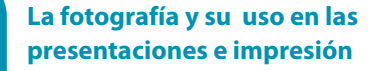

Existen dos estándares relacionados con la resolución de una imagen digital: 72 DPI que se utiliza para visualizar imágenes en pantalla, páginas web, redes sociales, entre otros. Y la segunda 300 DPI utilizados para los sistemas de impresión.

Recuerdas esa conferencia que te dejó impresionado y que a la fecha no se te olvida? Seguro las fotografías del autor te impresionaron tanto que hoy eres seguidor de su fan page en Facebook y estás al pendiente de sus trabajos. Tanto las imágenes de la presentación como las que viste en su Facebook están en alta calidad pero en el estándar de 72 dpi. Imágenes nítidas y con detalles claros. ¿Pero si deseas imprimirlas por ejemplo en

un artículo para una revista? Lamento decirte que estas imágenes para impresión se les consideran de baja calidad. No porque en tu pantalla se vean bien significa que al imprimir se verán bien. Esto se debe a que la calidad para impresión se encuentra en el segundo estándar: 300 dpi.

Pongamos un ejemplo: Tomamos esta fotografía con una cámara digital Nikon D90. En el menú de la cámara dice que es la más alta calidad. Después la bajamos a nuestra computadora y la abrimos en Photoshop (puede ser en formato JPG o RAW). Como te darás cuenta la resolución es de 300 dpi. Después la colocamos en Keynote y hacemos una edición simple. Exportamos en JPG y la abrimos de nuevo en photoshop solo que ahora dice 72 dpi. Quizá te preguntes ¿Por qué paso eso? Esto pasa porque los programas como Keynote y Power Point optimizan tu imagen para que sea presentada en monitores o en proyectores, jamás para impresión. Así que ahora tu imagen es de alta calidad para monitores pero de muy mala calidad para imprimir.

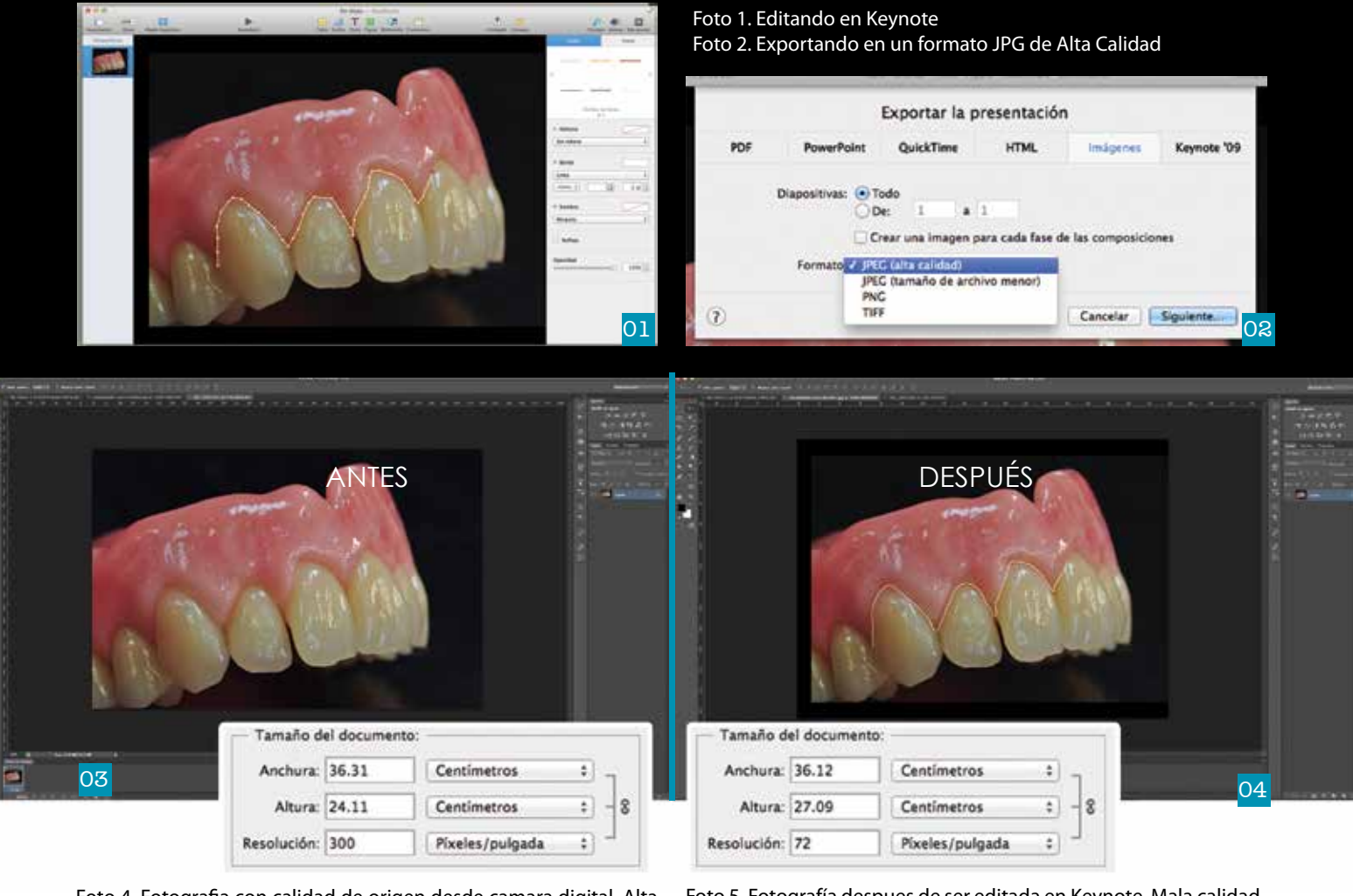

Foto 4. Fotografia con calidad de origen desde camara digital. Alta calidad para impresión

Foto 5. Fotografía despues de ser editada en Keynote. Mala calidad para impresión

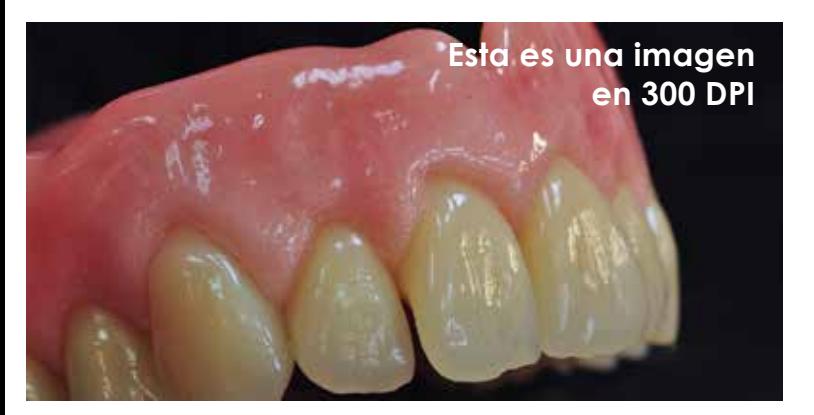

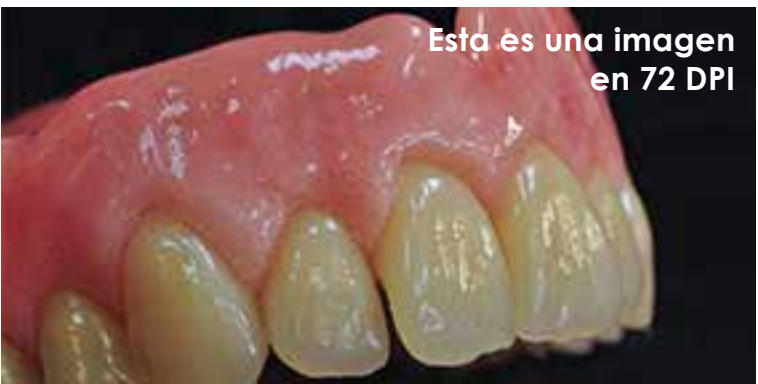

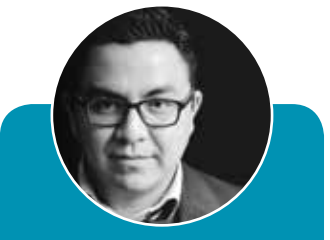

Abraham Jair Avendaño Cordero

**Diseñador** Comercial v Editorial de Alta **Técnica Dental** 

abraham.jair.ac@ live.com.mx

fb.com/ abraham.j.avendano Debemos aprender que para cada aplicación se requiere un trabajo diferente. Si deseas una presentación para una conferencia entonces tus imágenes deben salir de la cámara en alta calidad y podrás ocuparlas libremente en los programas adecuados (Power Point o Keynote). Pero si quieres ver tus fotos en la próxima publicidad de un evento, en un poster en tu laboratorio o en un artículo en la revista entonces jamás deberán pasar por esos programas, mejor utiliza programas como Photoshop que te permitirán editar la imagen sin comprometer la calidad o manda todos los archivos originales (como los guardaste de la cámara) a tu diseñador. Seguramente él le dará ese toque final para que ahora sea tu producto el que deben consumir.

Si tienes más dudas relacionadas a este tema puedes escribirme a mi correo personal o mandarme un mensaje por Facebook.

Aquí te dejo una dirección donde podrás ver las especificaciones y requisitos que necesitamos para que nos mandes tus artículos para nuestra revista y se vean de lujo cuando se impriman: **tecnciadental.com/blog**

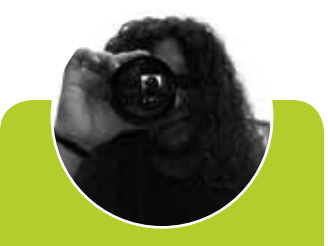

**Angel García** de la fuente

Fotógrafo Profesional de Alta **Técnica Dental** 

 $angle.mac@$ hotmail.com

fb.com/angel.maco

# *Con usted, la próxima innovación.*

*Roland agrega la NUEVA tecnología de fresado en húmedo a su serie de productos DWX*

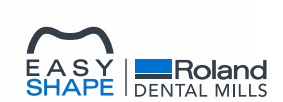

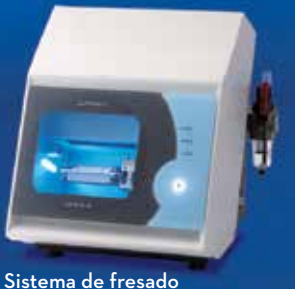

dental DWX-4

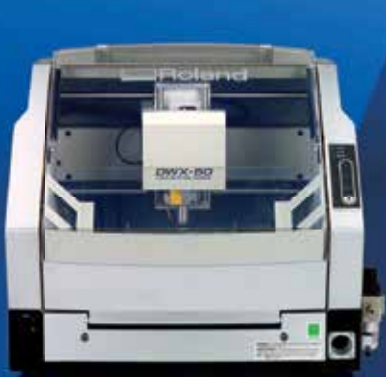

Fresadora Dental de 5 Ejes DWX-50

Nueva Fresadora Dental en Húmedo DWX-4W

La serie DWX de fresadoras compactas de Roland ofrece las más asequibles y avanzadas opciones en restauraciones dentales. Pronto en este 2015, la nueva Fresadora Dental en Húmedo DWX-4W extenderá sus habilidades para incluir cerámica de vidrio y resinas compuestas populares. La DWX-4W es el complemento perfecto a la DWX-50 de cinco ejes, permitiéndole combinar una producción rápida y fluida con requisitos específicos de fresado. Y si está buscando una máquina que lleve a cabo trabajos pequeños y urgentes, cuente con la DWX-4.

# *Obtenga la Serie DWX en Dentadec.*

Entérese más y vea lo que dicen los clientes de la DWX visitando es.rolanddga.com/dwx.

Imagine. Roland<sup>®</sup>

Ä

#### **LOS EXPERTOS** ODONTOI OGÍA

# INVASIÓN GERO

#### Por: Dr. César Vázquez

a odontología cada vez se hace mas demandante y nuestro trabajo es llevarla al límite en las condiciones y con los materiales a nuestro alcance. El objetivo es invadir lo menos posible los tejidos dentales, sin embargo, esto no siempre se logra.  $\prod_{\text{cip } \text{cmhb}}$ 

Caso clínico: paciente femenina de 18 años de edad con ocho meses de embarazo que quiere evitar la invasión a tejidos dentales; presenta además, agenesia de primeros premolares superiores lo que hace que el caso sea más complicado. Para comenzar, necesitamos recopilar datos a través de nuestras herramientas de diagnóstico, que en este proceso serán la fotografía y los modelos de yeso.

Se debe iniciar con un análisis fotográfico por lo más simple y elemental, es decir, líneas media e inter pupilar para conseguir un plano horizontal real y con la línea media uno vertical. Así, se obtiene una idea general de la orientación de la parte anterior del maxilar y los órganos dentales, junto con la

percepción de su integración facial con tejidos blandos extra orales. En esta ocasión observamos que la línea media dental se encuentra ligeramente desviada de la facial por un par de milímetros, presenta también diastemas por la ausencia de premolares y microdoncias en ambos laterales; además, el canino superior izquierdo se encuentra en mordida cruzada, por lo tanto, existe una ausencia de guía canina en el movimiento hacia el lado derecho. Todo esto nos lleva a deducir que tendremos un punto de contacto prematuro en nuestras restauraciones y por lo tanto podemos correr el riesgo de que exista desprendimiento o fracturas si no tomamos las debidas precauciones oclusales.

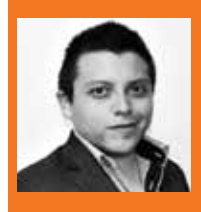

Dr. César Vázquez Director de la "Clínica Dental Fusión Arte y<br>Diseño" y del "Laboratorio Odontotécnico

**Dent-Vinci"** Correo: dent-vinci-lab@hotmail.es facebook: cesar.vazquezgome<mark>z</mark>.3  $T = 1.47 - 599 - 45 - 55$ 

ODONTOLOGÍA

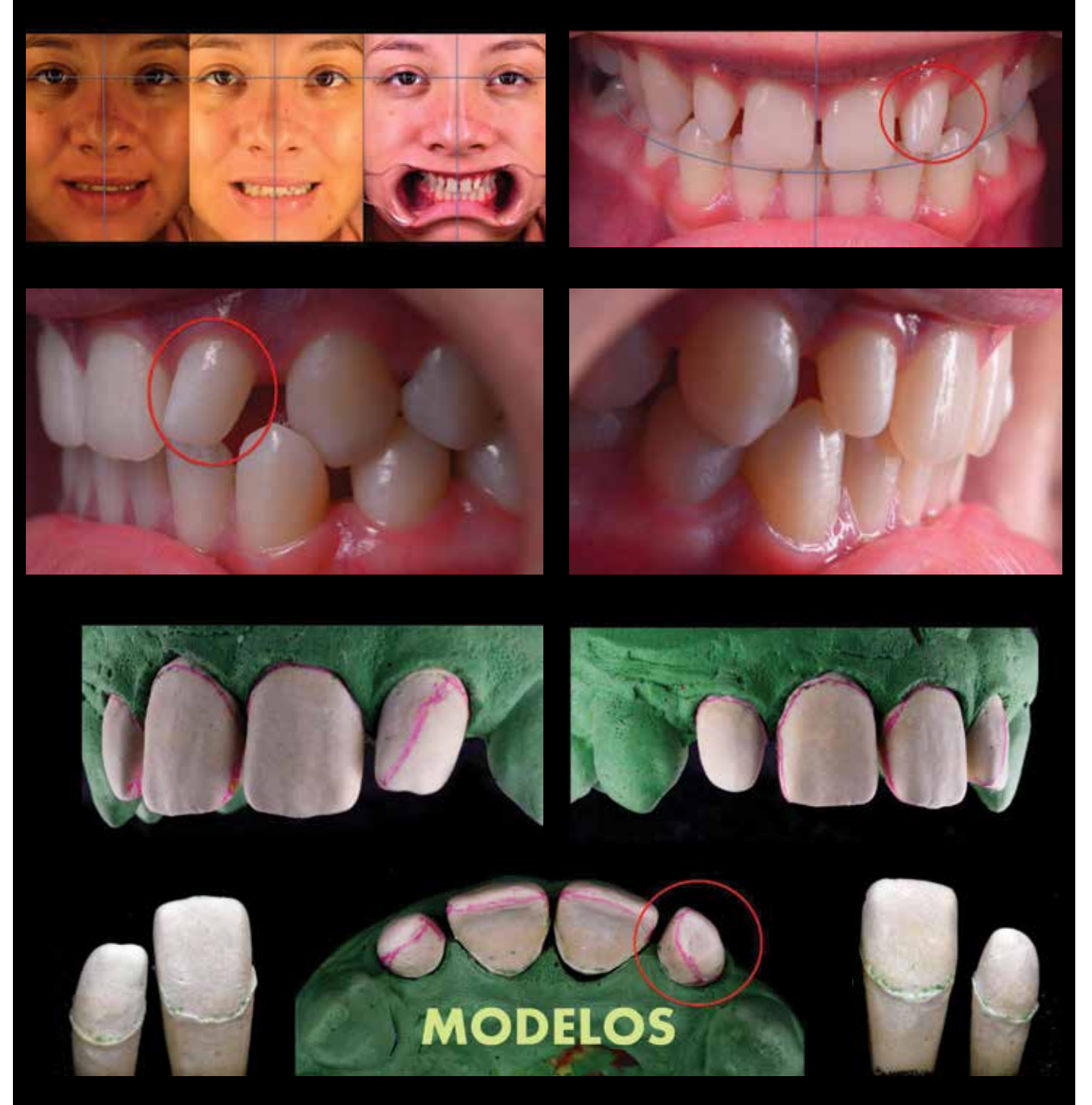

El siguiente paso fue realizar dados tipo Geller y marcar con una línea roja la terminación aproximada de donde era posible dejar nuestro encerado, tomando en cuenta que no teníamos ninguna retención significativa. Además, los ángulos incisales ya estaban redondeados naturalmente y había una inclinación del lateral izquierdo hacia el vestibular y mesial, todo esto aunado a una ligera curvatura de su ecuador protésico.

Nuestra firme convicción desde un inicio, era la de invasión cero a tejidos dentales, lo cual nos encaminó a la elección de un material restaurador que cumpliera con los requerimientos necesarios, los cuales eran principalmente, el manejo de un bajo calibre de grosor, alta resistencia, alto rendimiento estético en el sextante anterior y un adecuado mimetismo y comportamiento ante los fenómenos de la luz, así que elegimos Lithium YZR.

#### ODONTOLOGÍA

Procedimos a realizar el encerado de las restauraciones confeccionando carillas en ambos laterales y centrales; en el lateral izquierdo decidimos no producir el encerado completo de la carilla ya que la parte cervical central interfería como un punto retentivo. Respetamos en todo momento, el eje de inserción de cada una de las restauraciones.

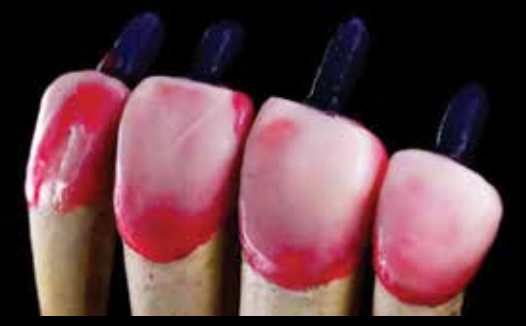

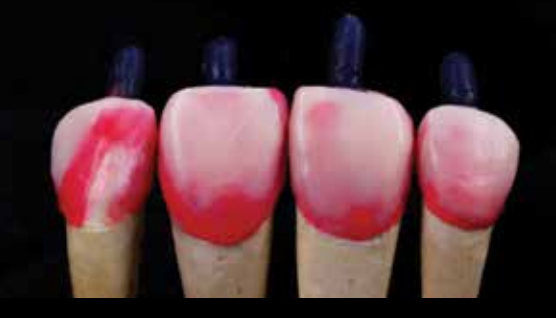

Seguimos las indicaciones del fabricante para la confección de las restauraciones, comenzando con la colocación de cueles de 3-4 mm y se produjeron dos cilindros de cien gramos. Veinte minutos después del investido (Lithium YZR) colocamos en el horno a 850° durante 25-30 minutos. Posteriormente se retiró y se realizó el prensado de los cilindros con pastillas LT A1.

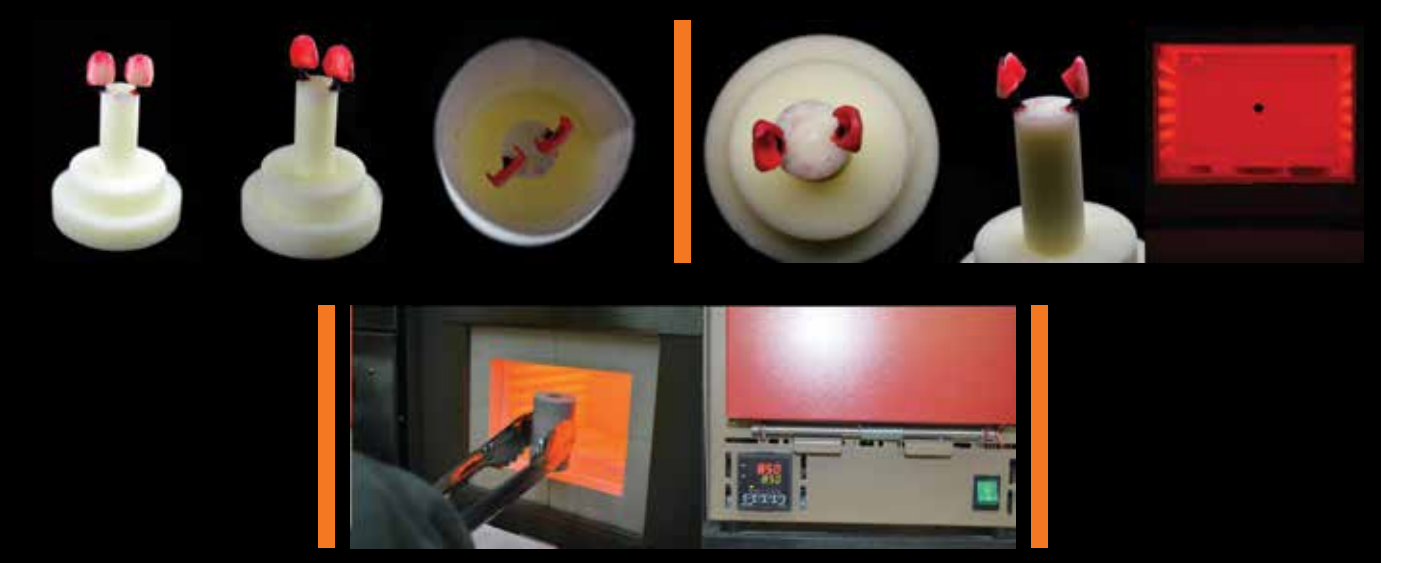

Después de elaborar el prensado, proseguimos con el método de arenado. Se elimino la capa de reacción con ácido fluorhídrico y por segunda ocasión efectuamos un segundo arenado con perlas de vidrio.

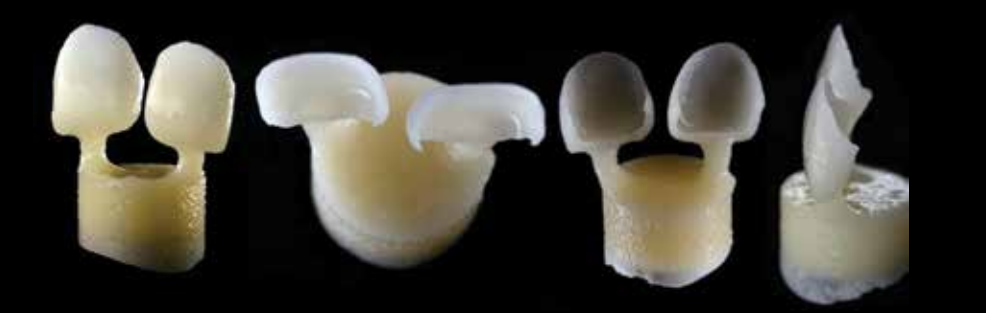

## **LOS EXPERTOS** ODONTOLOGÍA

Se llevó a cabo igualmente, un ajuste de las restauraciónes sobre el modelo y se verificó con una prueba sobre la paciente. Posteriormente decidimos realizar el maquillaje en la boca de la paciente, ya que se observó una menor luminosidad en las carillas de los laterales.

El maquillaje se hizo con un aislado relativo y colocando una gota de agua entre la restauración y el diente para evitar confusiones cromáticas, además de que simula el cemento a utilizar.

Aventurándonos en la colocación del maquillaje realizamos la primera quema y provamos nuevamente las restauraciones para revisar si seguíamos en el camino correcto.

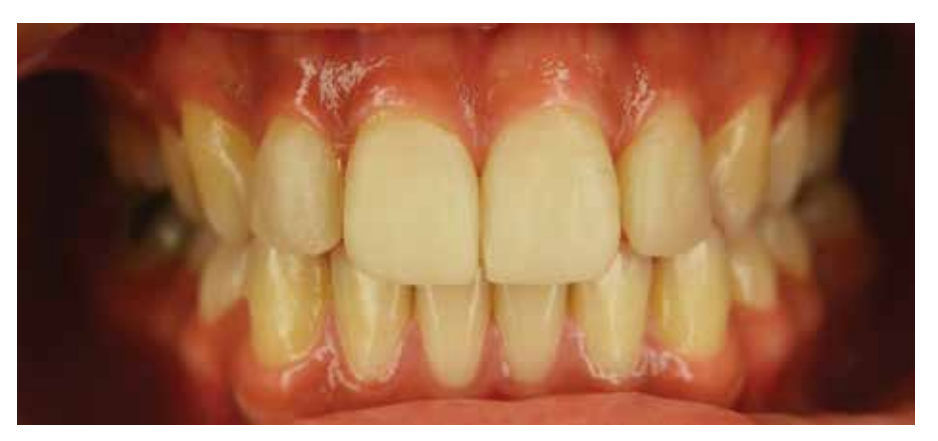

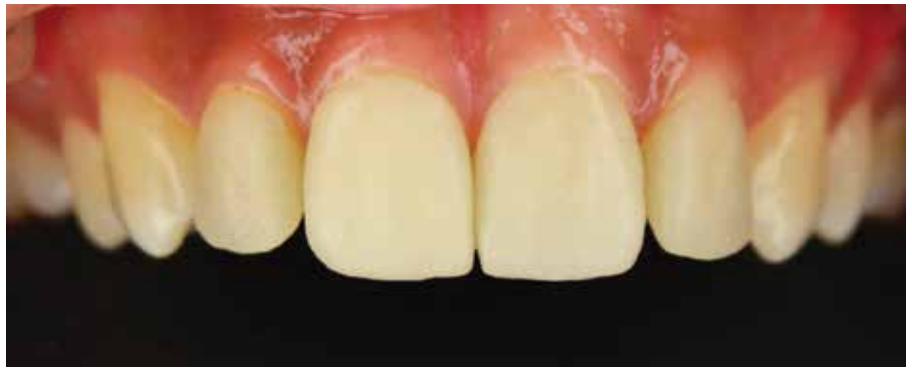

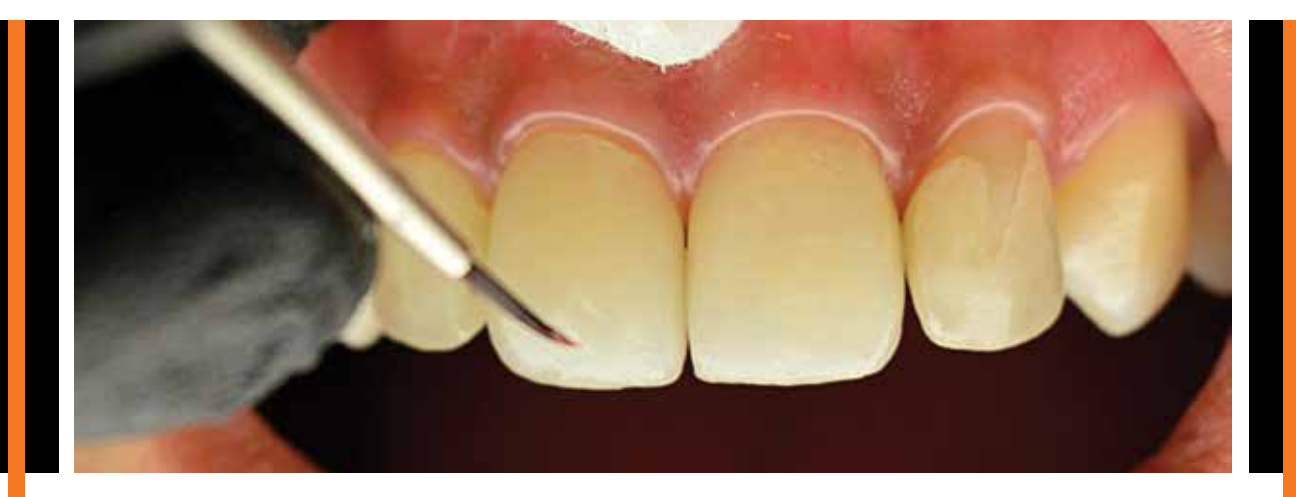

Ya que observamos que vamos por buen sendero, equilibramos la luminosidad de las restauraciones y procedimos a una segunda quema de stains y una tercera de glasse. Posteriormente procedimos a cementar las restauraciones con resina fluida transparente térmicamente modificada y un sistema adhesivo de sexta generación.

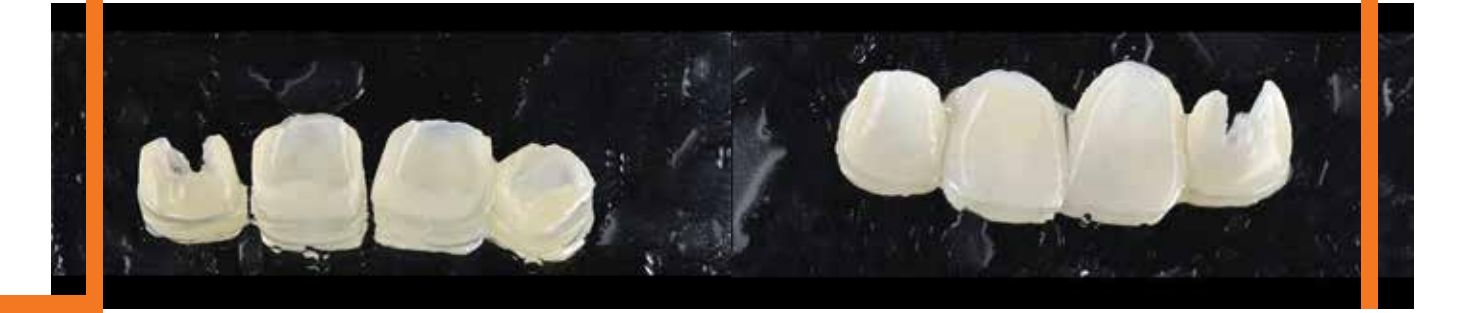

## LOS EXPERTOS ODONTOLOGÍA

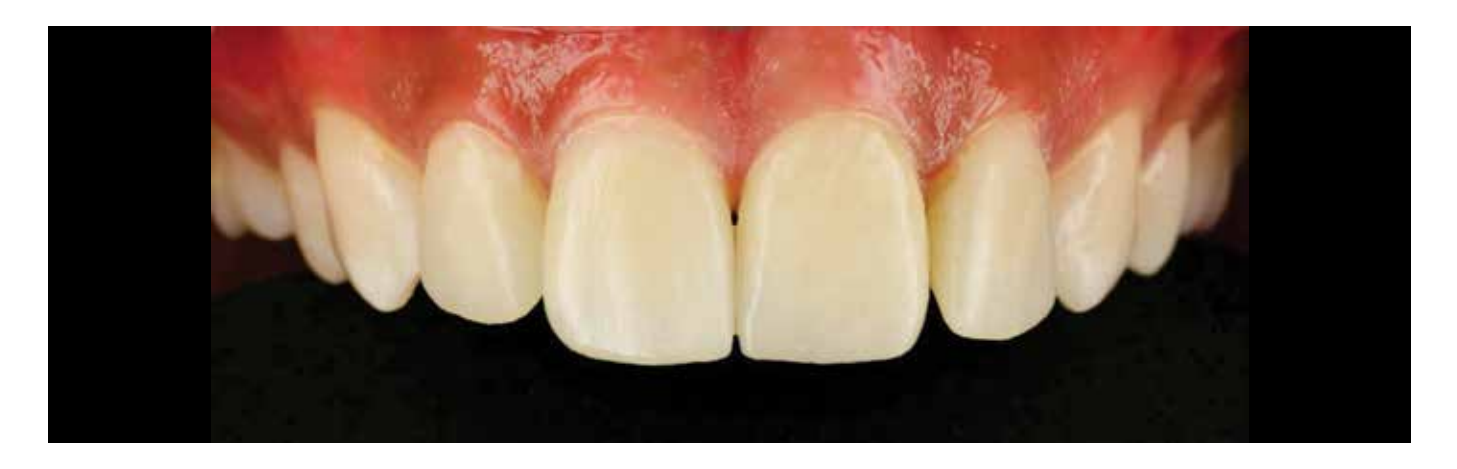

Después de la cementación efectuamos un aumento con composite en el área de la carilla del lateral izquierdo que nos hacía falta, procuramos cumplir con un buen pulido del composite para suavizar la línea de transición.

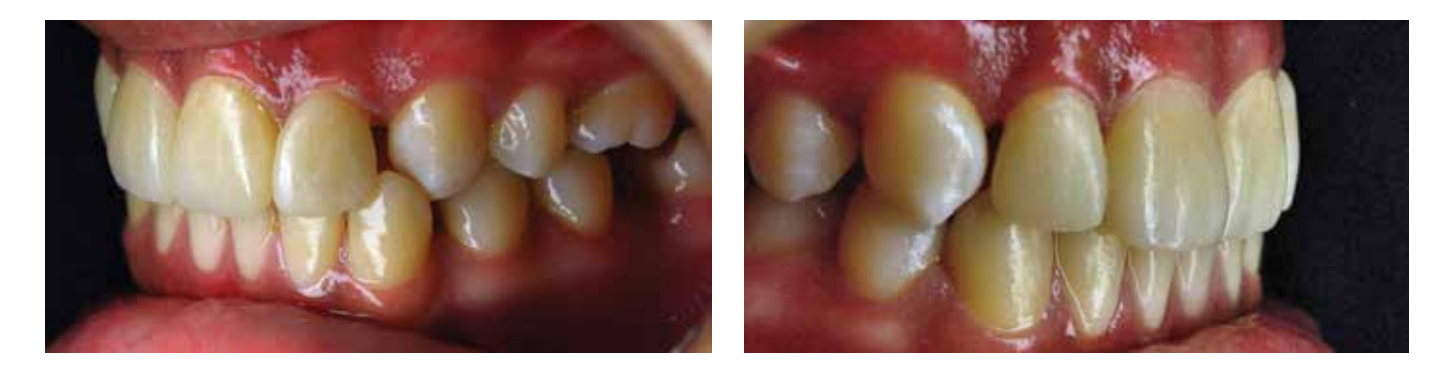

 Por último, elaboramos las fotografías finales y las editamos haciendo evidentes las piezas en gris para observar una mejor valoración de la forma y las proporciones. Todo esto para la integración estética de nuestras restauraciones con el entorno extra oral, ya que el mimetismo con el resto de las piezas dentales era imprescindible.

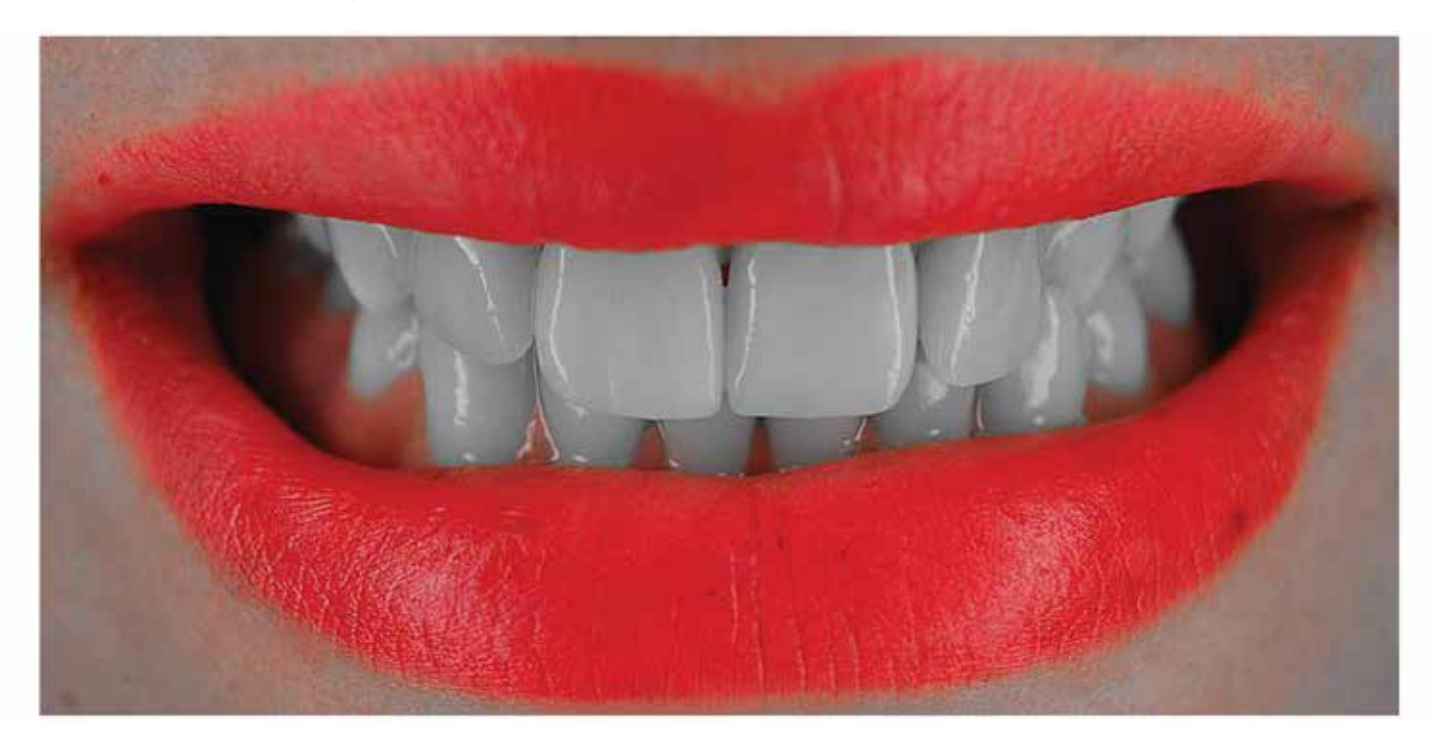

## ODONTOLOGÍA

Editamos una vez más nuestra fotografía final, pero en esta ocasión solo respetando las estructuras dentales y dejando lo demás en tono gris, el cual es neutro y nos da información sobre la integración estética y el contraste de nuestras restauraciones con el entorno cromático del remanente natural.

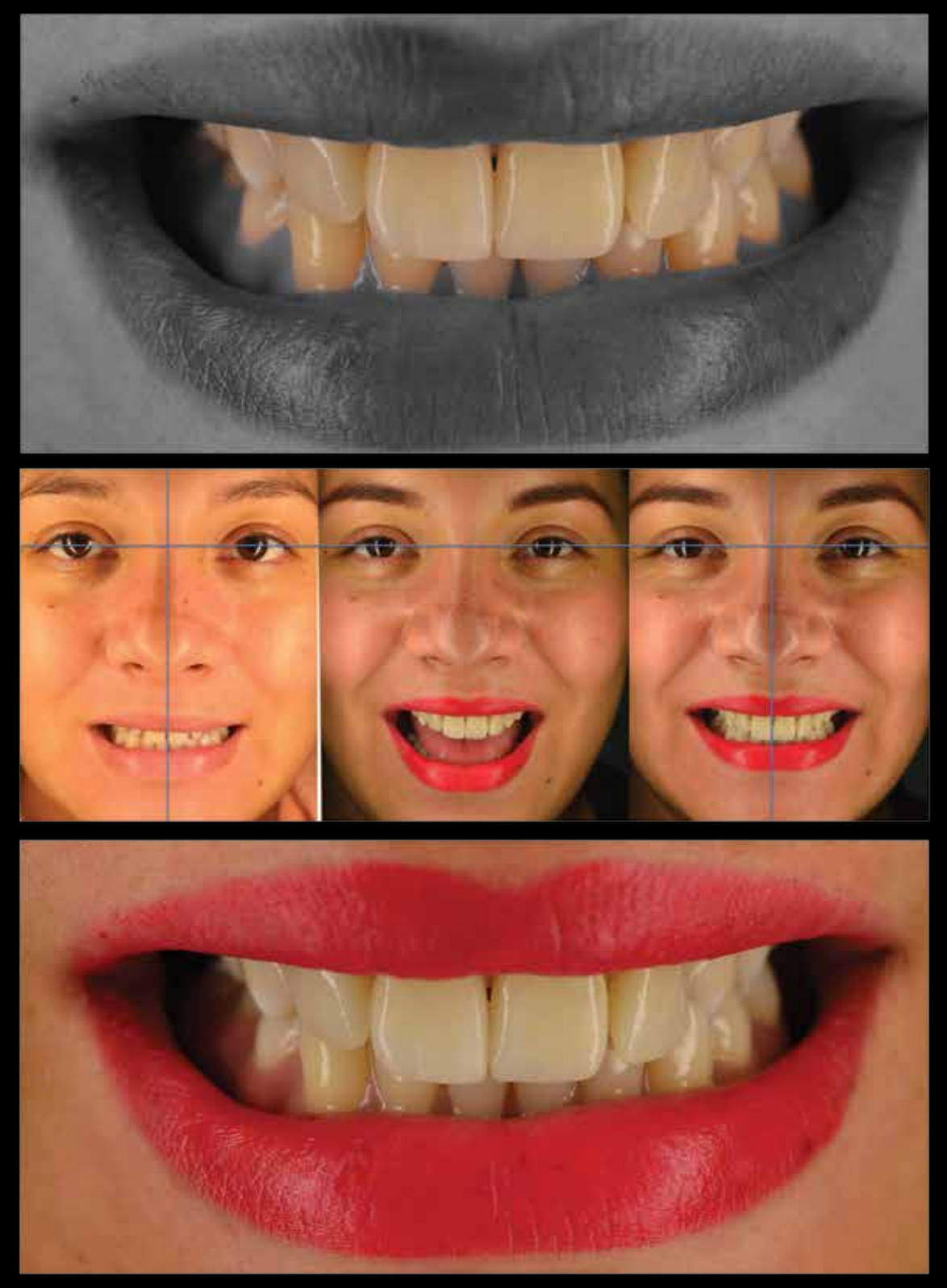

En la fotografía final advertimos la integración estética de las restauraciones con el rostro, asimismo logramos reubicar la línea media en una posición centrada.

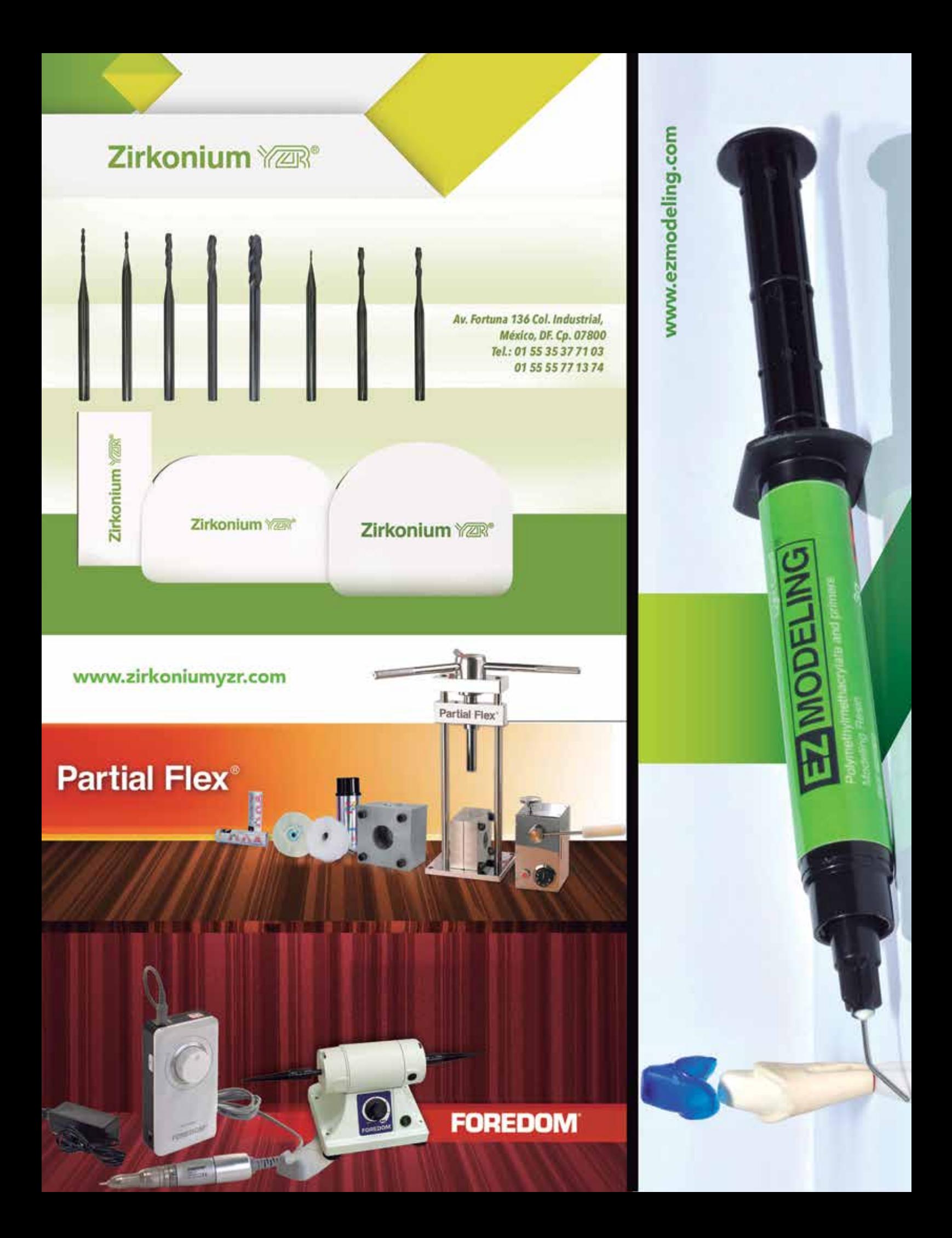

# Nunca más<br>un caso estrellado con:

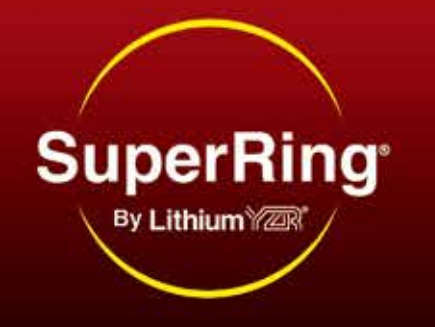

# Tecnología patentada<br>que nadie más ofrece.

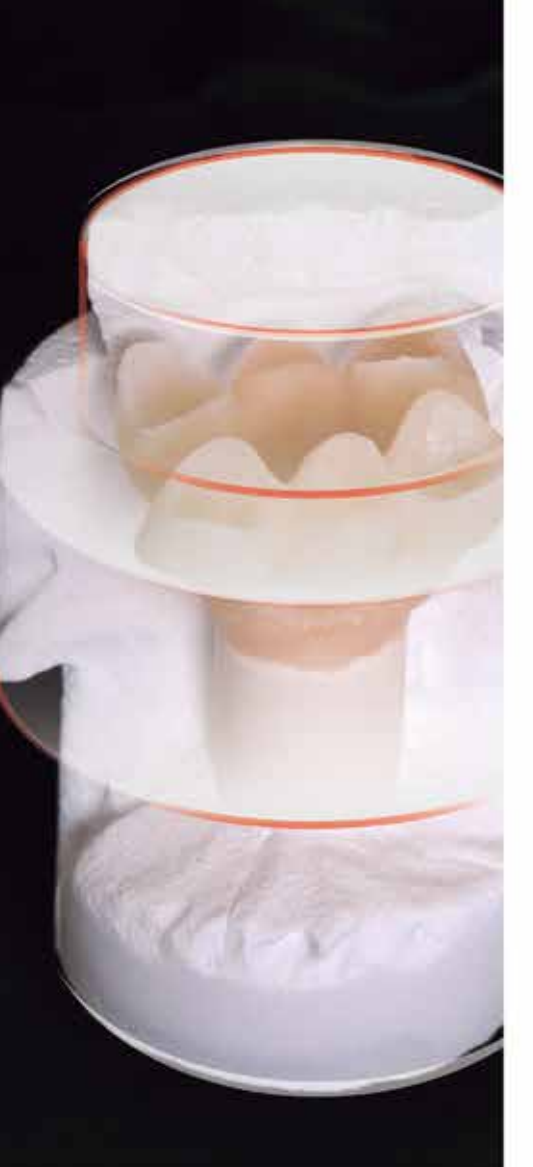

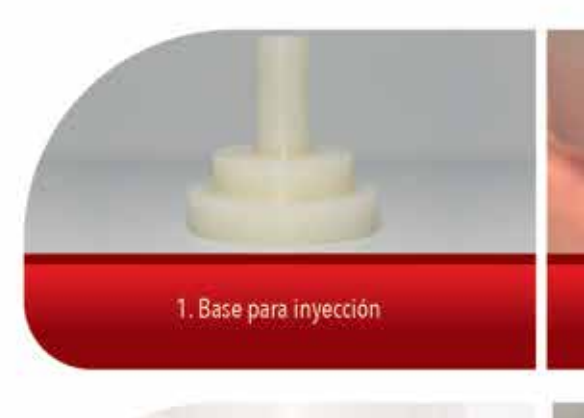

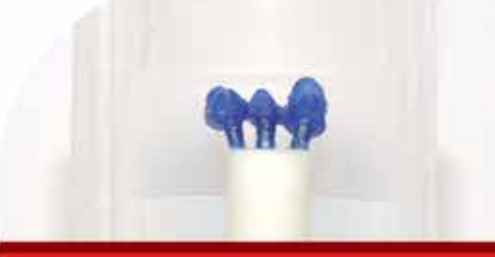

5. Observar que las restauraciones queden simétricas entre la base de inyección y el techo del Super Ring\*

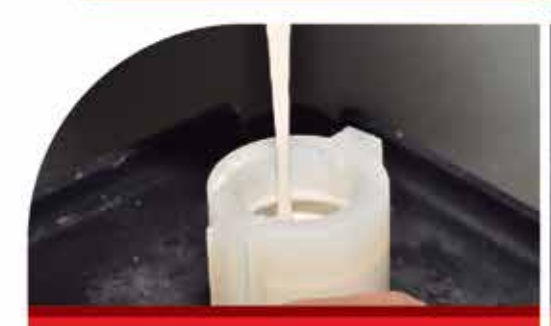

9. Vaciado del Investimento YZR<sup>®</sup>

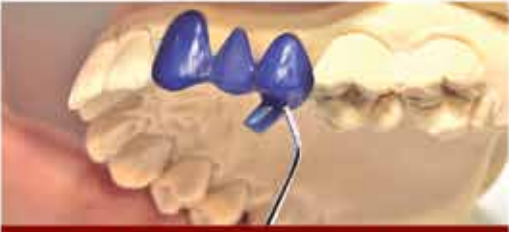

2. Realizada la restauración se colocanidos bebederos de 4mm.<br>de diámetro y 4mm. de largo

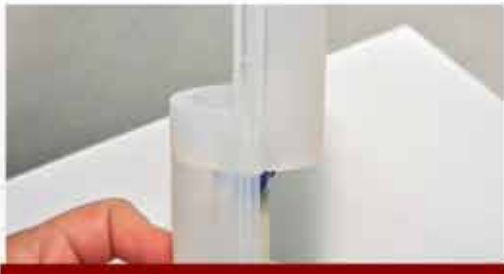

6. Armado del Super Ring\*

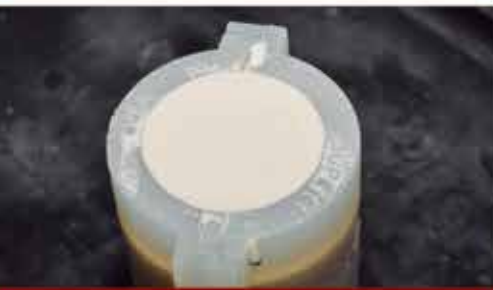

10. Llenado del Super Ring\*

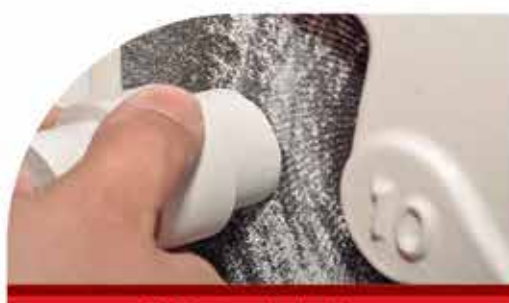

13. Recortar el techo del caso a inyectar para facilitar<br>la liberación de gases

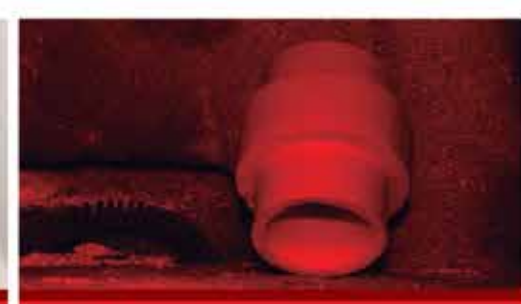

14. Desencerado rápido a una temperatura no<br>mayor de 860°C por un lapso de 20 a 30 min.

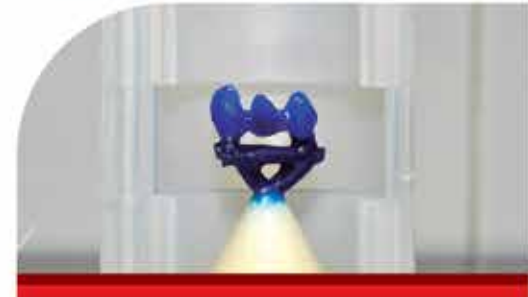

17. Fijación tradicional de<br>la cera para ser revestida

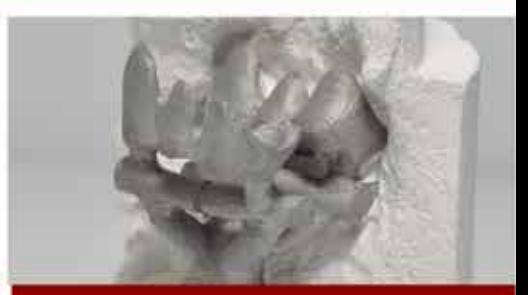

18. Resultado del vaciado con la<br>base para metales y el Super Ring

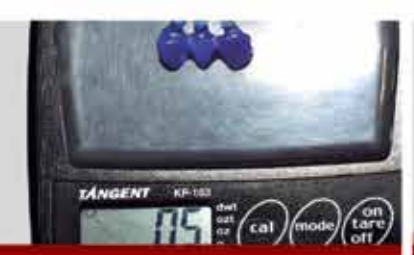

3. El peso de la cera para 1 pastilla<br>de Lithium YZR® no deberá exceder 1gr.

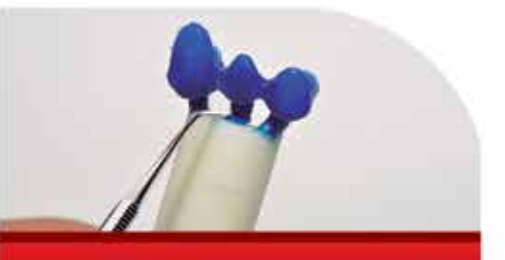

4. Fijación perfecta a la base de inyección

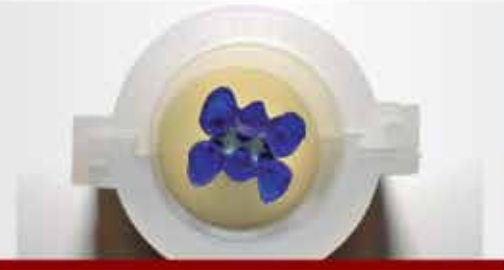

7. Las estructuras deben quedar centradas y guardar una distancia de 3mm entre la restauración y el diámetro interno del Super Ring<sup>®</sup>

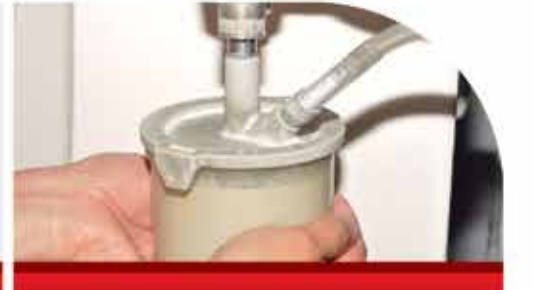

8. Espatulado al alto vacio por 1 minuto

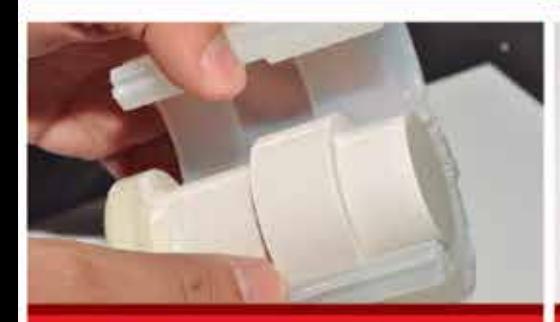

11. Después de 15 minutos<br>retirar las bases del Super Ring®

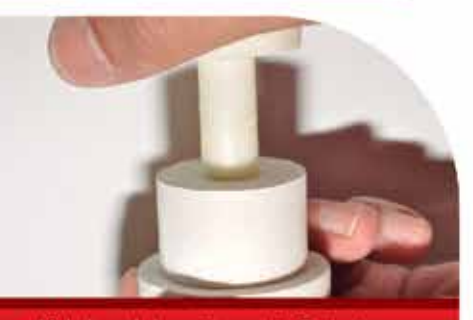

12. La base de Inyección se retira 5 minutos<br>después de haber retirado la base<br>de silicona del Super ring

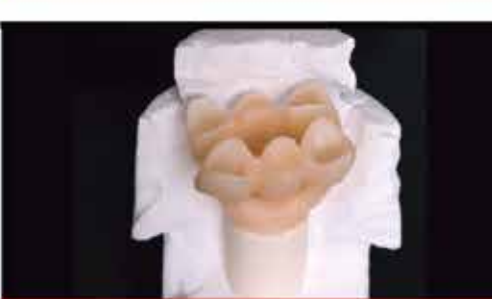

15. Caso invectado con 2<br>pastillas de Lithium YZR

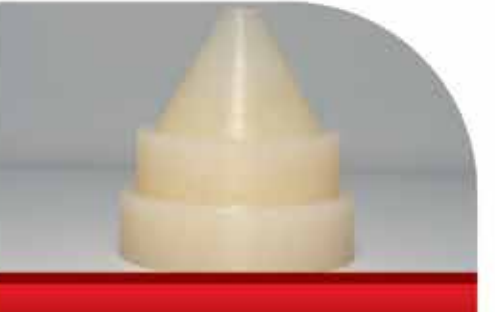

16. Base para vaciar metales

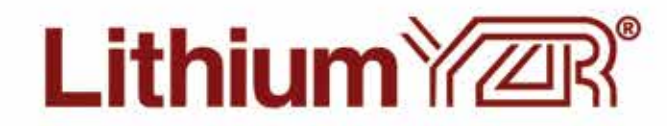

"LA MANERA MÁS SENCILLA DE **INYECTAR LITHIUM YZR®** SIN PREOCUPACIONES DE FRACTURAS."

Dr. Francisco Cabrera Negrete T.P.D. Paulina Leija T.P.D Shuisen Ávila L.D.G. Fernando Parra

Av. Fortuna 136 Col. Industrial, México, DF. Cp. 07800 Tel.: 01 55 35 37 71 03 / 01 55 55 77 13 74 - clemde@prodigy.net.mx

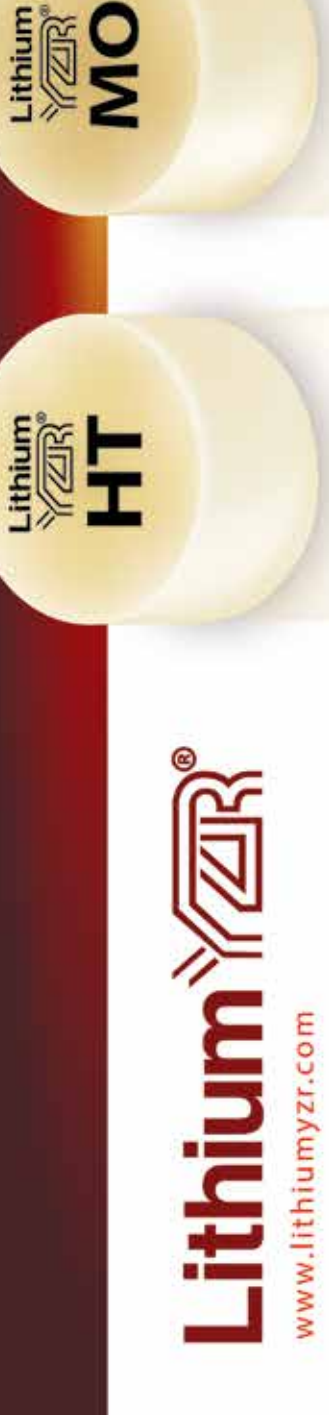

thium

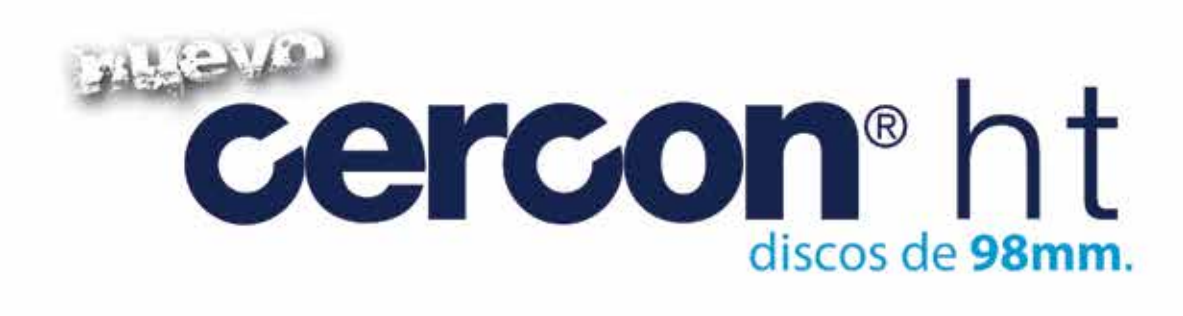

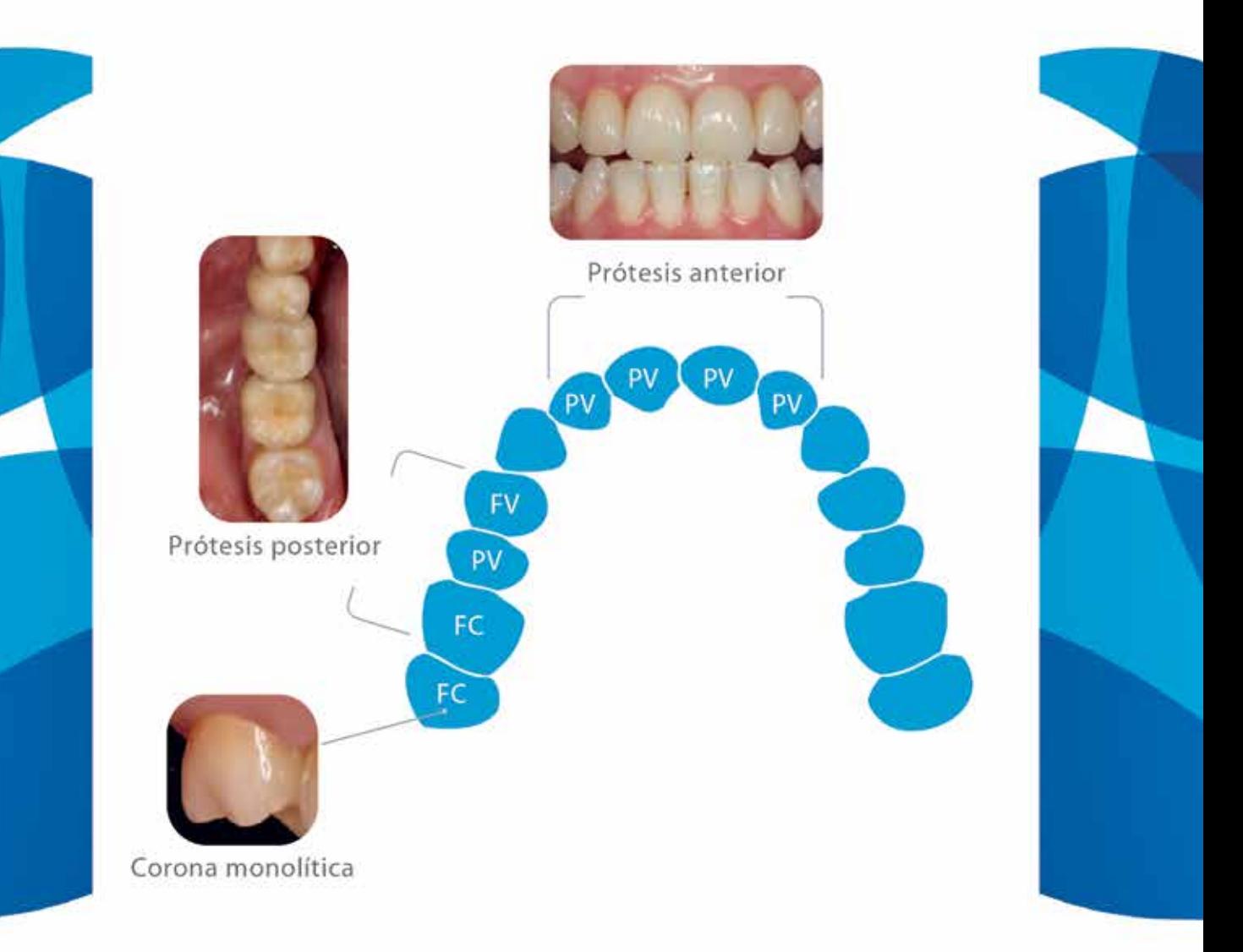

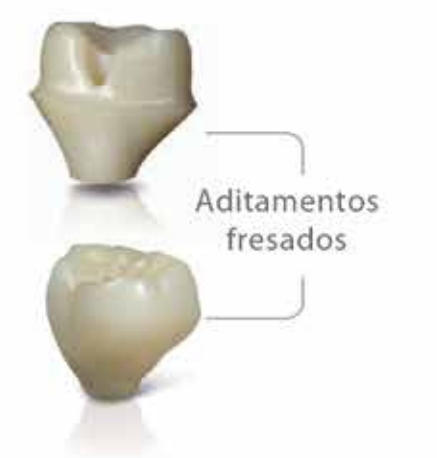

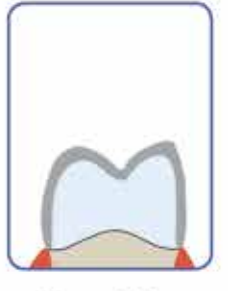

Monolítica  $(FC)$ 

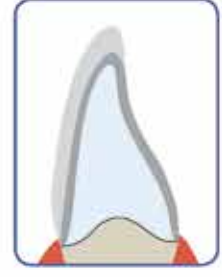

Parcialmente estratificada  $(PV)$ 

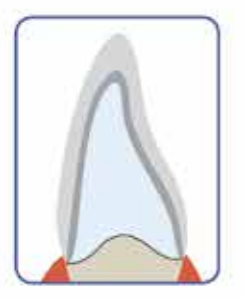

Completamente estratificada  $(FV)$ 

For Better Dentistry

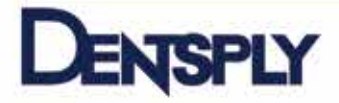

- Zr. de grado 100% médico, igual al utilizado para fabricar prótesis quirúrgicas.
- Gran translucidez, ideal para coronas monolíticas.
- Excelente para las técnicas de estratificado de porcelana total o parcial.
- Compatible con todos los sistemas de fresado de 98mm.
- Disponible en grosor de 15, 20, 25 y 30 mm. así como en 3 colores para conseguir cualquier tono.
- Compatible con todas las técnicas de maquillaje (pre y post sinterizado), y con todos los sistemas de tintes del mercado.
- Sinterizable de manera estándar o rápida.

www.dentsply.com.mx **Dentsply LAB:** 01 (55) 5587 6488 Ext. 288

Cofias

 $(FV)$ 

# cercon®

#### **DE PORTADA**

# mini RILL

# cerámicas para el área incisal

el estado del arte

Por: Juan Delgado CD, EP, M en CO

Resumen. El odontólogo debe tener, dentro de su arsenal de posibilidades terapéuticas, restauraciones de porcelana adherida como un recurso para lograr función y estética con un mínimo de reducción de tejido dentario. El reporte de este caso expone el diagnóstico y plan de tratamiento para realizar, paso a paso, mini carillas, y de esta manera lograr resultados óptimos y predecibles al adherir dos sustratos diferentes: diente y cerámica, y sugerir el tratamiento de cada uno de ellos.

Palabras Clave: estética, carillas, restauraciones libres de metal, micro carillas, restauraciones vidrio-cerámicas adheridas

**ntroducción**. Una de las técnicas para lograr función y estética en la odontología contemporánea, se logra mediante el tratamiento con carillas de porcelana. **Introducción**. Una de las técnicas para lograr función y esté-<br>
tica en la odontología contemporánea, se logra mediante el largo plazo, estabilidad de color y resistencia al desgaste. (2, 3)<br>
tratamiento con carillas de p

Actualmente, la odontología restauradora estética ofrece opciones ultraconservadoras con mínima remoción de estructura dental sana para los tratamientos con procedimientos indirectos. Las restauraciones directas elaboradas con composite son frecuentemente utilizadas para procedimientos de incremento en el sector anterior. (1) Sin embargo, no existe evidencia científica acerca de la supervivencia clínica a largo plazo de las restauraciones directas de composite en la región anterior, en comparación con la información científica de las restauraciones cerámicas que soportan mejores relargo plazo, estabilidad de color y resistencia al desgaste. (2, 3)

Las características funcionales de los dientes tratados con restauraciones de porcelana adherida (RPA), pueden considerarse idénticas a las de los dientes naturales intactos. De cualquier manera, debe mantenerse o restablecerse una guía anterior apropiada y funcional, independientemente de si esta guía involucra o no las RPA. (3)

El propósito de este artículo es proponer guías clínicas de preparación mínima y restauración cerámica para el cierre de troneras en el sector anterior, de una manera predecible y sistemática (diagrama 1) (4). Esto nos ayudará, sin duda alguna, a no incurrir en errores de omisión, tanto en el diagnóstico como en el plan de tratamiento.

# minicarillas

# Diagrama 1

Factores independientes que determinan el éxito de los laminados cerámicos.

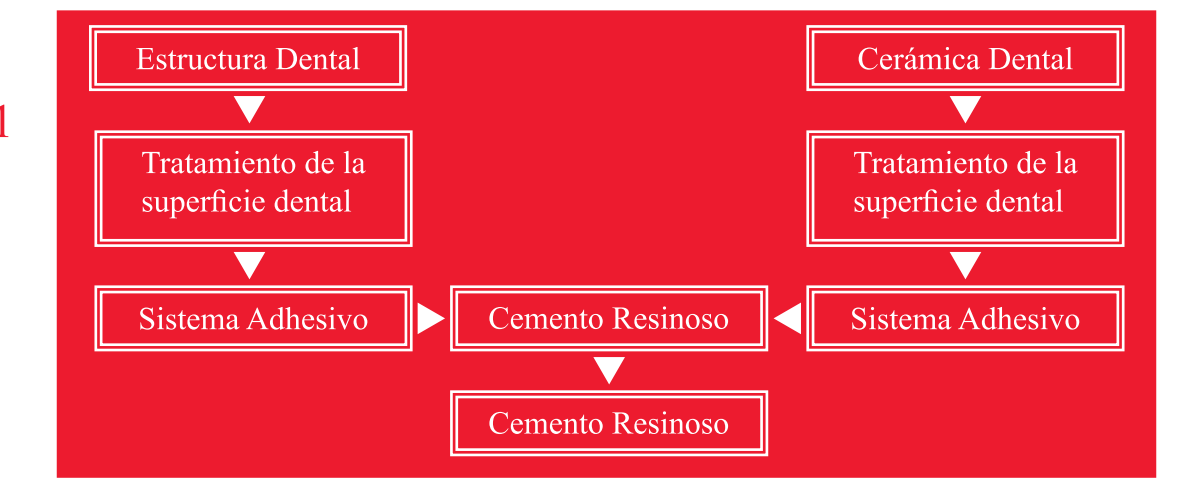

# Caso Clínico

El siguiente caso clínico muestra a una paciente de 21 años de edad con troneras incisales de ángulo muy obtuso (figuras 1a - 1c) que crea espacios entre las dos arcadas en oclusión. Dichos espacios resultan indeseables para la joven paciente, quien desea que, de alguna manera, sean cerrados. Para prolongar la estabilidad de la guía anterior por un tiempo mayor se optó por restaurar con un sistema cerámico refractario.

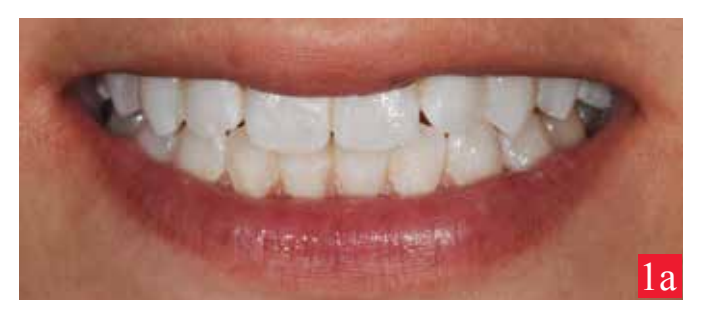

Fig. 1a Situación inicial presentando dinámica labial media.

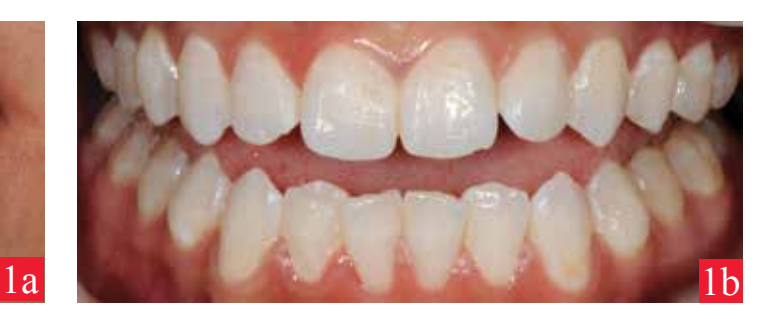

Fig. 1b Se exhiben troneras incisales de ángulo abierto en el área anterosuperior.

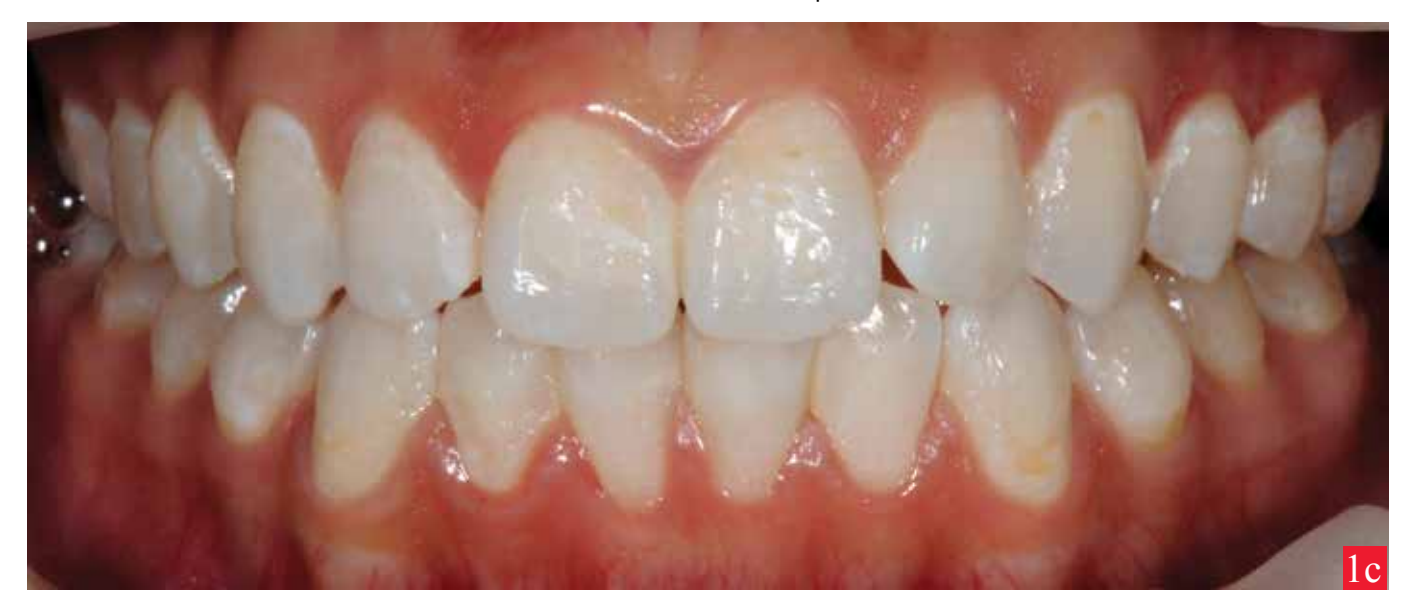

Fig. 1c Las troneras crean espacios evidentes en oclusión .

# **DE PORTADA**

Posterior al diagnóstico clínico se realizó un encerado de diagnóstico sobre modelos de estudio, y de esta manera poder predecir los alcances y limitaciones que el caso pre sente (figuras 2a y 2b).

Fig. 2a En el modelo de estudio podemos observar claramente el aumento de angu lación correspondiente a las troneras incisa les, sobre todo se destacan las troneras en los incisivos laterales.

Fig. 2b Mediante el encerado de diagnos tico podremos modificar las troneras para poder visualizar los alcances del tratamien to .

Con base en el encerado de diagnóstico se elabora una guía de silicona en masilla zetalabor hard 85 shore A (Zhermack SpA., Italy), para elaborar un mock-up con bisacril Protemp 4 (3M ESPE Deutschland GmbH., Germany) que nos servirá para pre-visuali zar el resultado final (figuras 3a - 3c).

Fig. 3a Situación inicial.

Fig. 3b Mock up simulando la situación fi nal .

Fig 3c Las troneras incisales se han cerrado como se observa en la imagen con cierre oclusal.

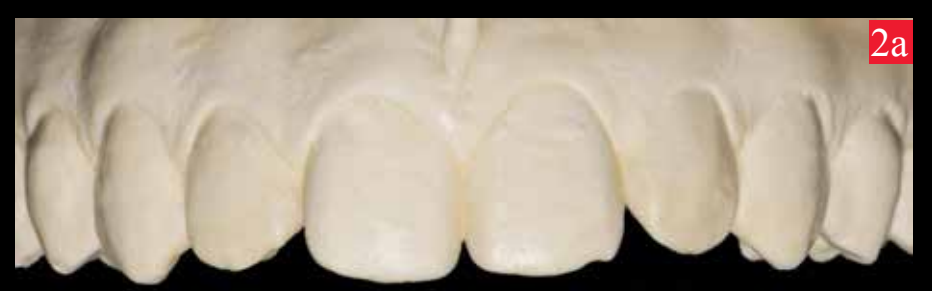

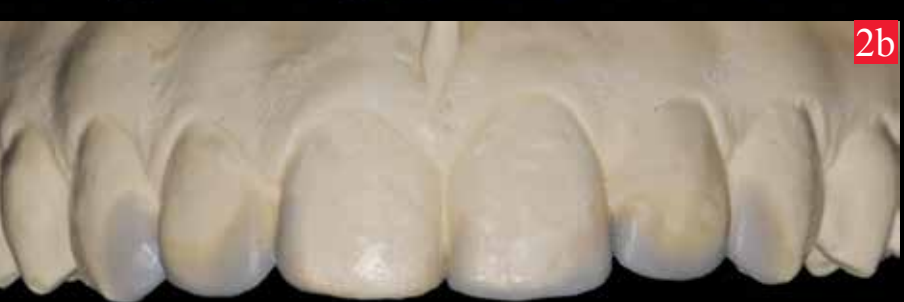

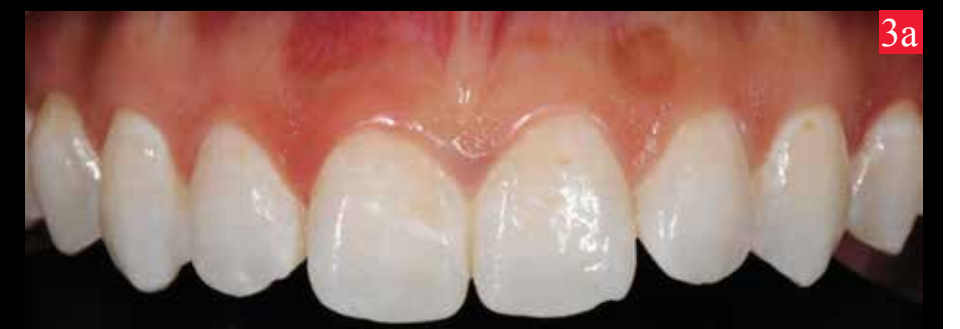

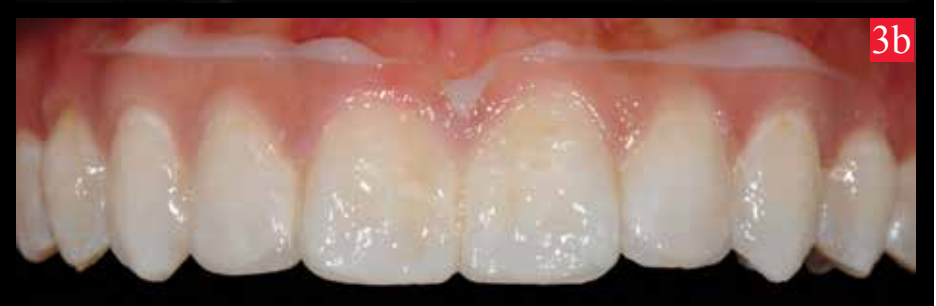

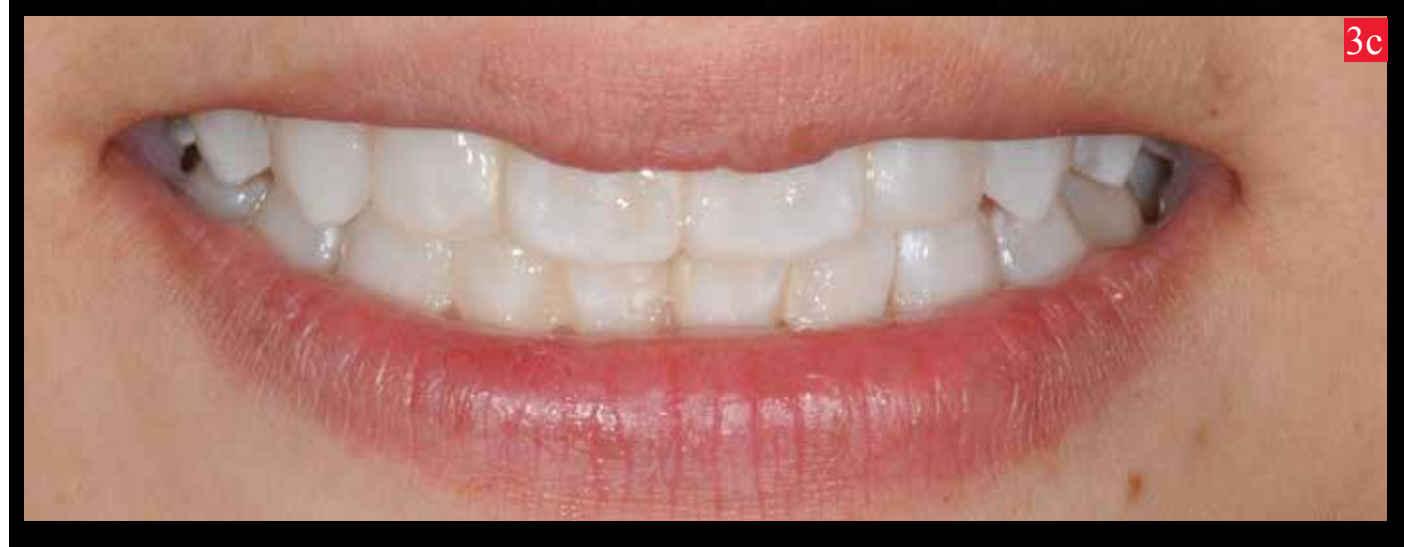

# minicarilla

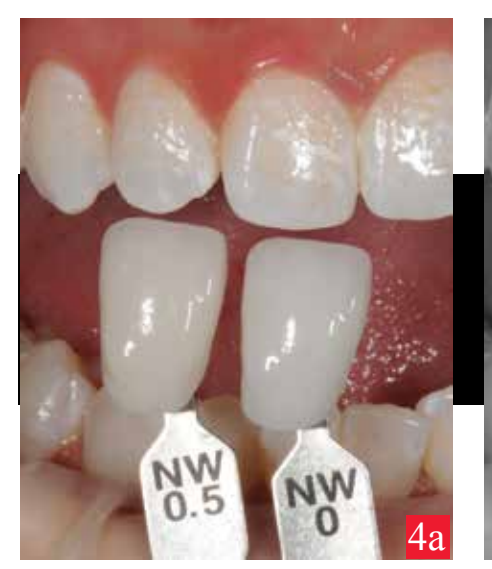

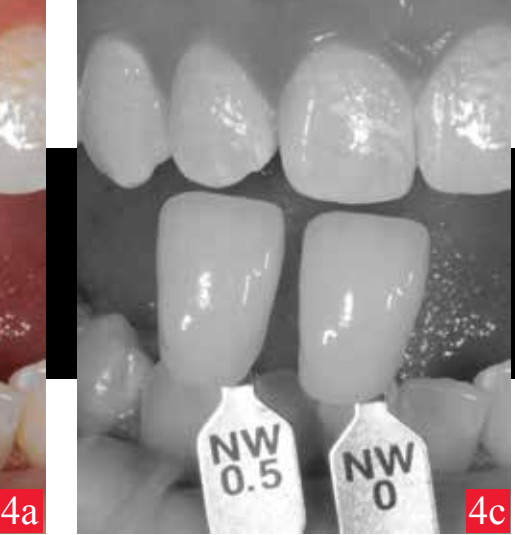

Fig. 4a La colocación del colorímetro deberá ser en posición borde a borde idealmente, con los dientes hidratados.

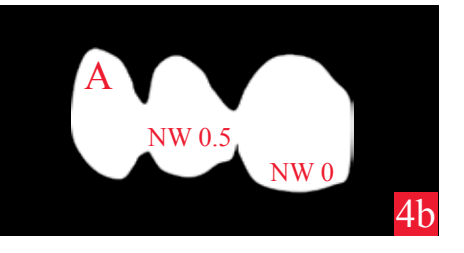

Fig. 4b Selección de color y efectos en sus tres tercios en escalas de elección. Fig. 4c Debemos registrar el valor en escala

de grises.

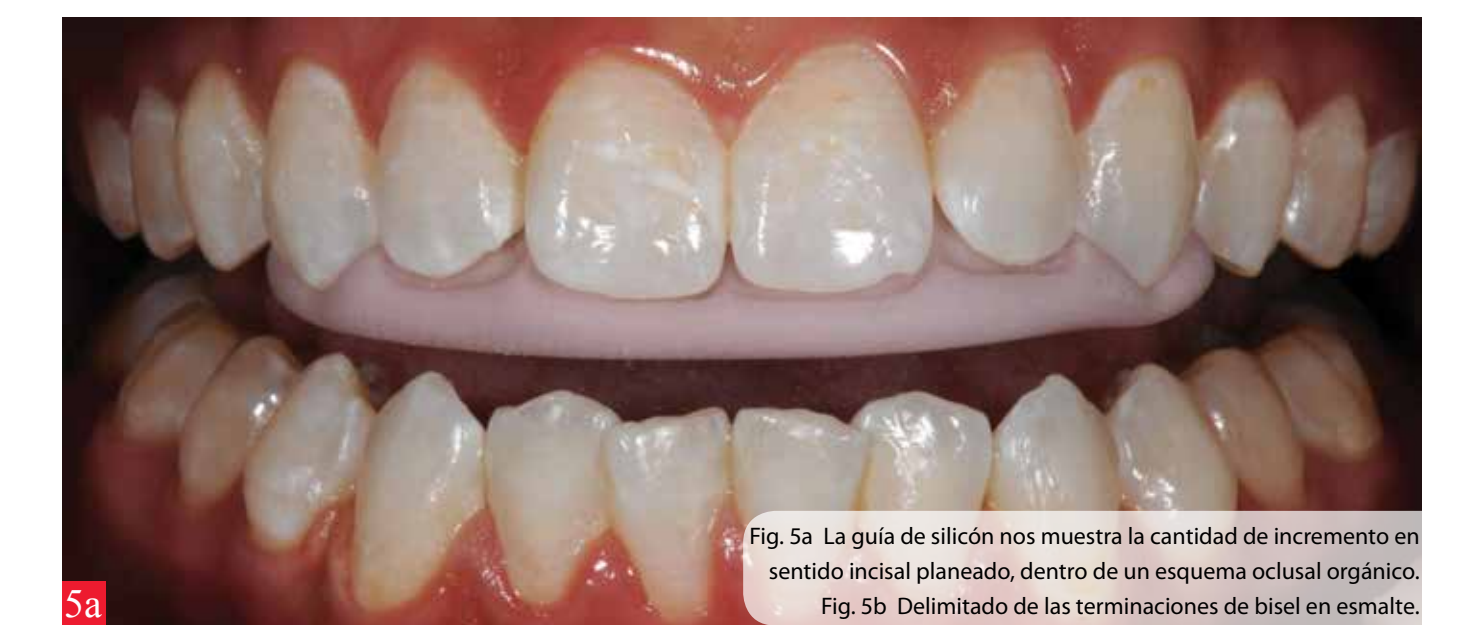

La toma de color es un procedimiento clave en el resultado final estético, por tal motivo debe realizarse previo a cualquier procedimiento operatorio para prevenir que se realice la toma de color con los dientes deshidratados. En este caso se utilizó el colorímetro Noritake (Noritake Kizai Co. Ltd., Japan). Un aspecto sumamente importante es utilizar la escala de colores de la cerámica

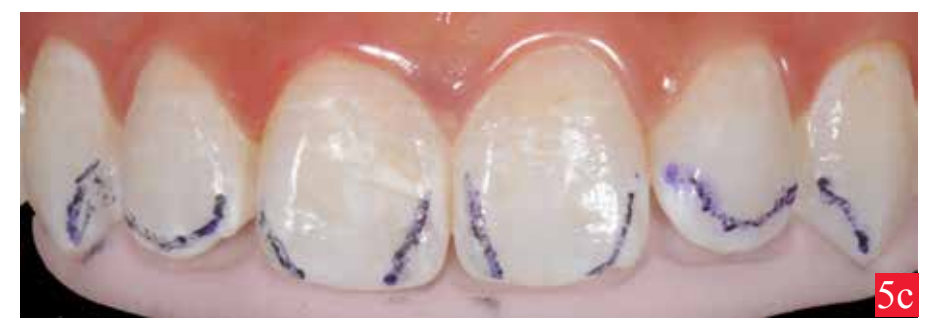

con que se realizará el trabajo (figuras 4a y 4b). Adicionalmente, se duplica la imagen comparativa de color con el colorímetro en escala de grises para evaluar el valor de los dientes naturales, en el caso de observar un valor más alto o bajo de los dientes naturales en comparación con los de la tableta, se seleccionarán esmaltes de valor más alto o más bajo según lo apreciado (figura 4c).

Previo al procedimiento de preparación dentaria, se verifican los espacios a restaurar con ayuda de una guía de silicona palatina. Posteriormente se diseña el límite de los biseles por reducir (figuras 5a y 5b).

# **DE PORTADA**

Para la reducción del bisel facial, seleccionamos una fresa de diamante doble capa 531508 del "Kit de Preparaciones Dr. Juan Delgado" (DFS Diamon GmbH. Germany) siguiendo un ángulo de 45 grados. A continuación se eliminan todos los ángulos agudos con discos tipo softlex. Una vez que estamos seguros que no existen ángulos agudos comprobamos con la guía de silicona el espacio que el laboratorio requerirá para el aumento y cierre de troneras en cerámica (figuras 6a y 6b).

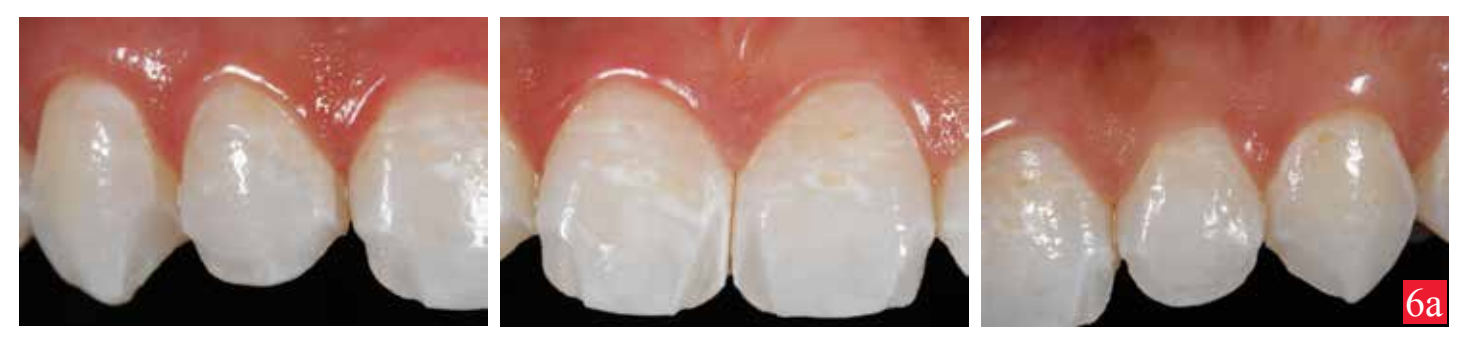

Fig. 6a Biseles diseñados sobre esmalte finalizados.

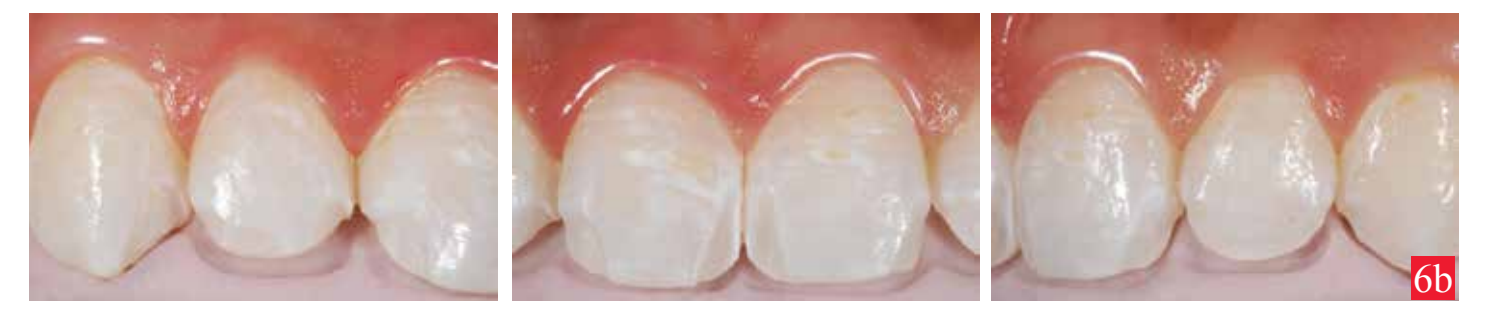

Fig. 6b Se coloca la guía palatina para evaluar los espacios reducidos.

La continuidad de los biseles de un diente vecino a otro es de suma importancia para poder lograr simetría en el grosor de las restauraciones, provocando así un efecto visual similar entre una RPA a otra (figuras 7a y 7b).

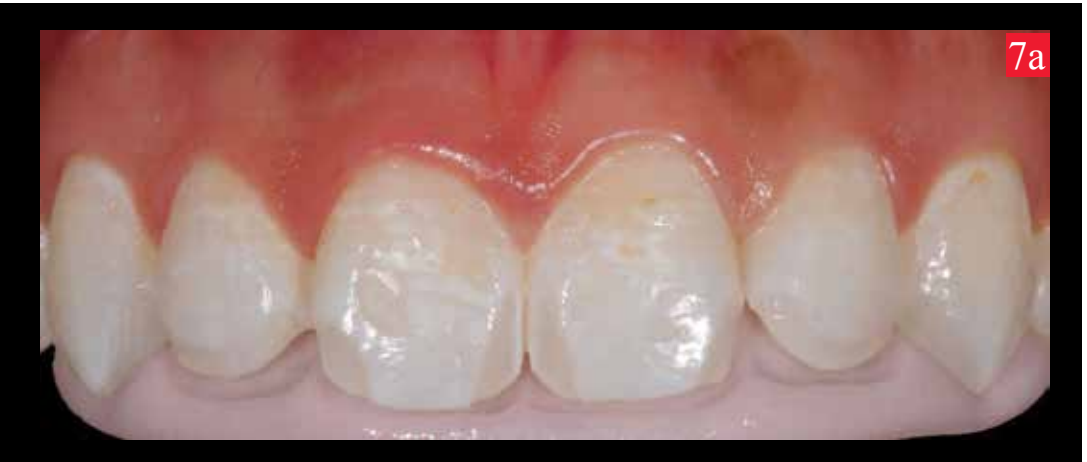

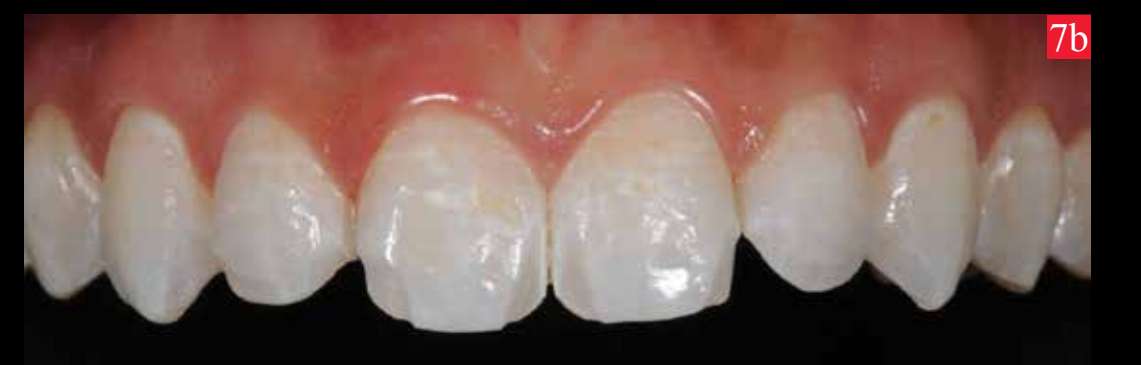

Fig. 7a Biseles diseñados sobre esmalte finalizados.

Fig. 7b Continuidad en el diseño de biseles sobre esmalte en el área incisal .

# minicarillas

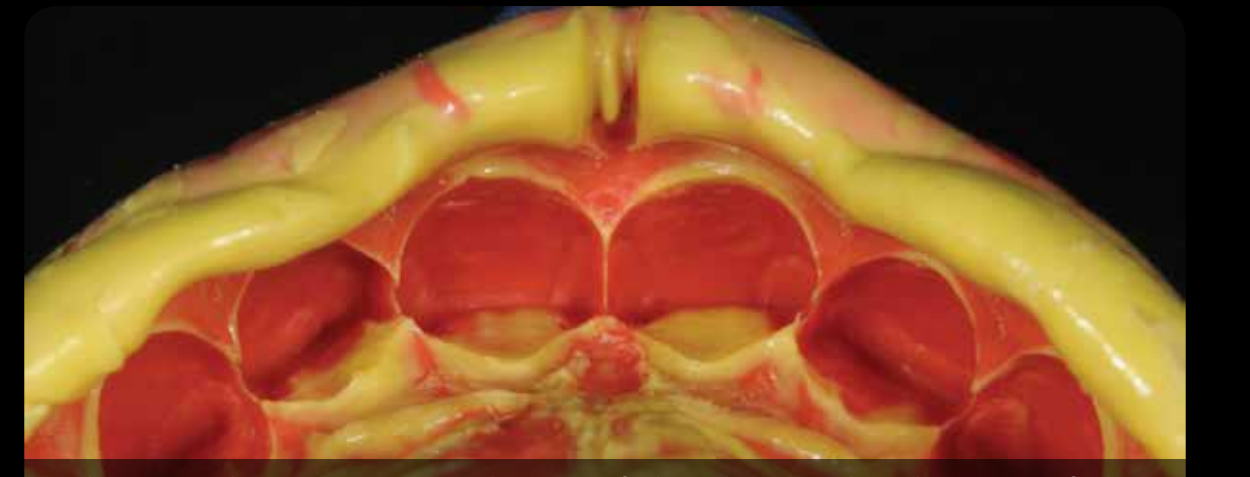

En la misma cita de preparaciones, se toma la impresión final con silicona por adición de consistencia fluida Imprint II Garant (3M ESPE Deutschland GmbH. Germany) y silicona pesada Express XT Penta H (3M ESPE Deutschland GmbH. Germany) en un mismo paso. Este procedimiento resulta ser muy simple debido a que se trabaja sólo en el área incisal (figura 8). Incluso la provisionalización resulta innecesaria debido a la mínima reducción de tejido dentario

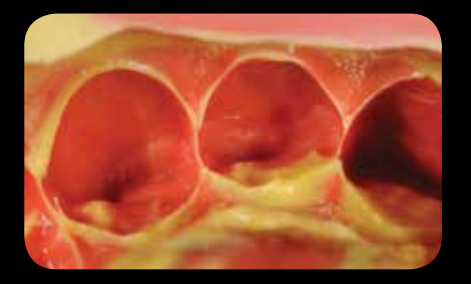

Fig. 8 Vista de la impresión final con polivinil-siloxano .

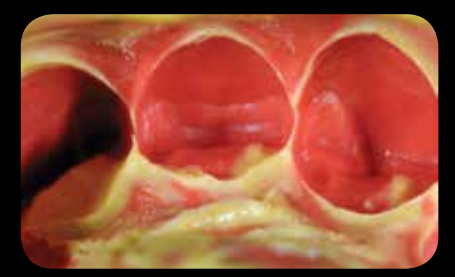

8

# Fase de Laboratorio

Cuando la impresión es enviada al laboratorio, se obtiene un positivo de yeso tipo IV Elite Rock (Zhermack SpA. Italy). Posterior a este procedimiento se elabora un modelo de trabajo tipo W. Geller, (5) duplicando los troqueles en material refractario Norivest (Noritake Kisai Co. Ltd., Japan), de tal manera que se obtiene un modelo de dados intercambiables yeso-investimento (figura 9).

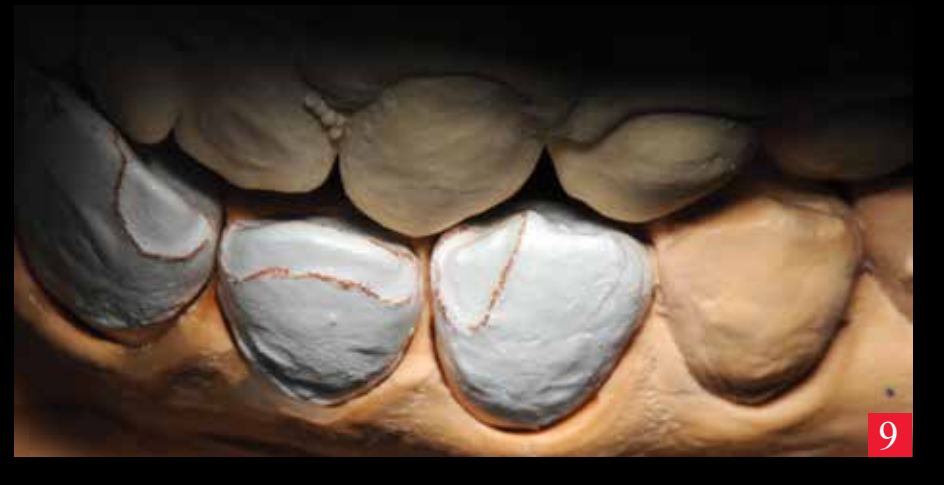

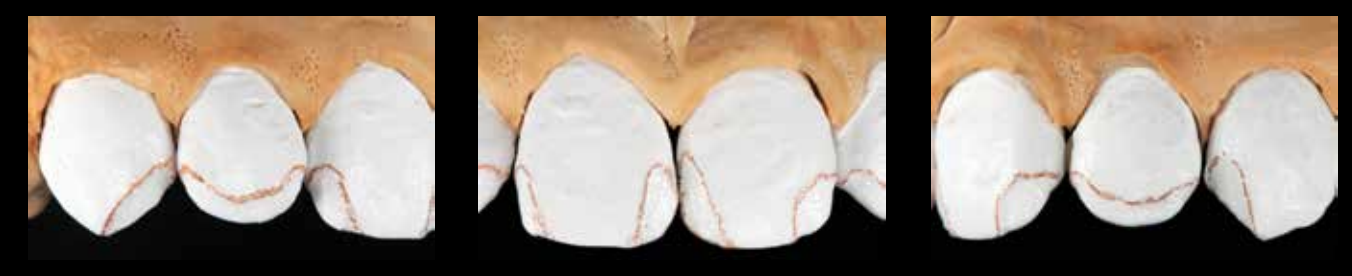

# **DE PORTADA**

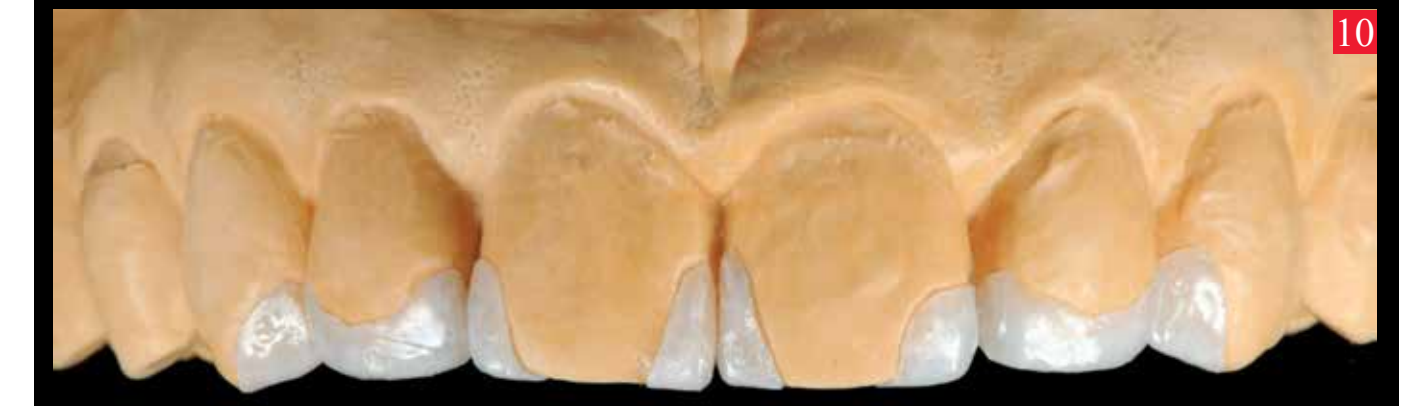

En este caso se utilizara cerámica feldespática EX3 (Noritake Kisai Co. Ltd., Japan), buscando resultados óptimos y predecibles para emular el tejido dental. Ulterior a degasificar los dados de investimento por una hora a una temperatura de 850ºC, se estratifica la cerámica directo sobre los dados refractarios y se llevan al horno a temperaturas de 930ºC según especificaciones de la cerámica. (6) La cerámica después de glaseada es separada del investimento refractario con arena de óxido de aluminio de 50 micras a 1 bar de presión (figura 10).

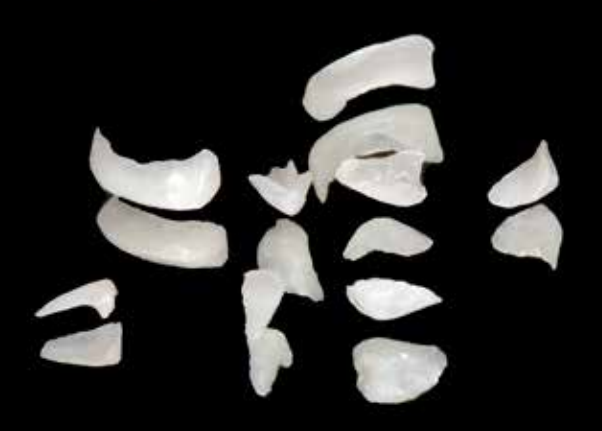

Fig. 10 fragmentos de cerámica listos para ser cementados

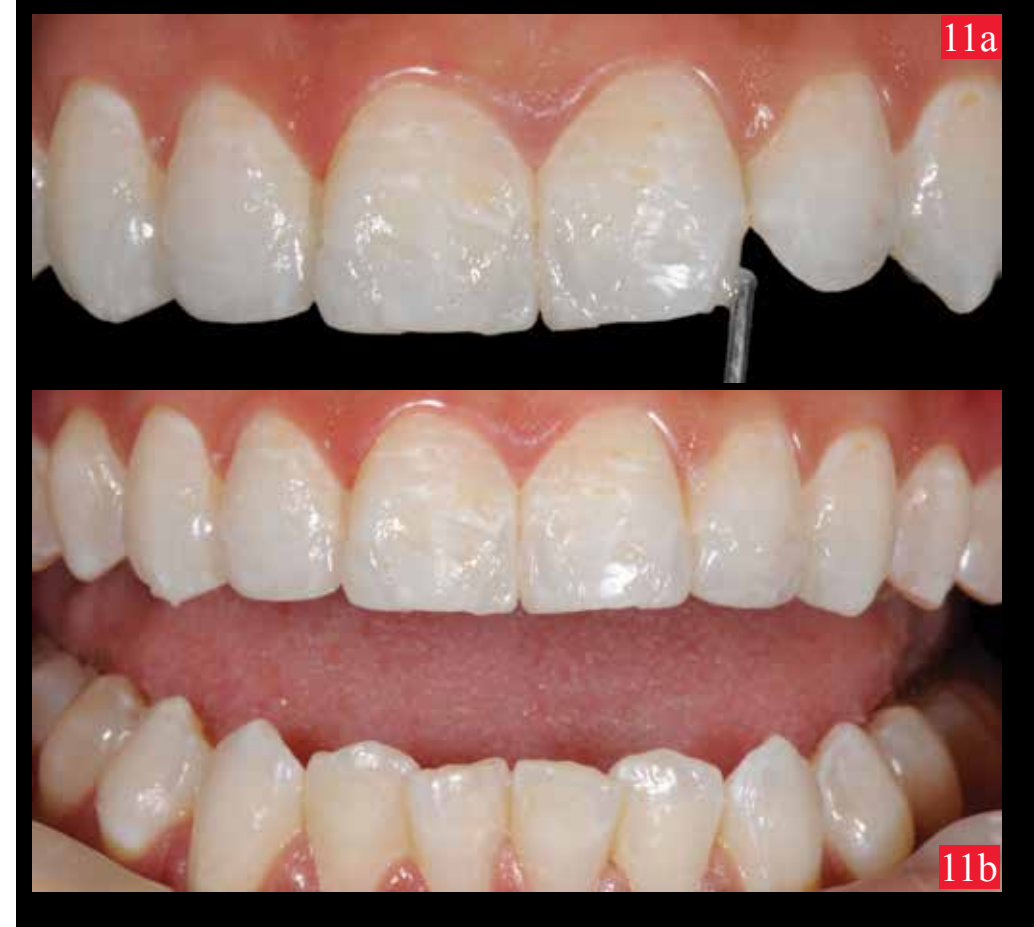

Una vez que se hayan probado las mini-carillas feldespáticas en boca para confirmar su adaptación, se procede a evaluar el efecto cromático resultante previo a su cementación, esto se logra utilizando pastas de prueba del estuche Grandio Veneer (VOCO GmbH. Germany), estas pastas hidrosolubles emulan el color de la resina ya polimerizada para lograr un óptimo resultado (figuras 11a y 11b).

Posteriormente hay que lavar las restauraciones con spray de agua para eliminar cualquier resto de pasta de prueba. Un protocolo sugerido para preparar las RPA previas a su cementación (Diagrama 2). (7)

# minicarillas

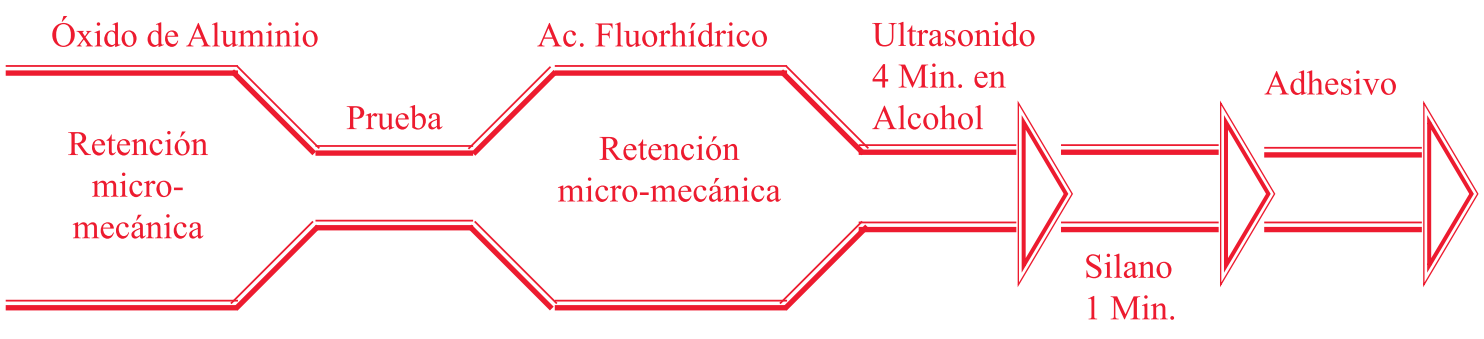

Diag. 2 Protocolo de tratamientoa la parte interna de las RPA.

Inicialmente se afectarán las RPA, desde el laboratorio, con arena de óxido de aluminio de 50 micras a 2 bar de presión sobre su parte interna, protegiendo la superficie glaseada. Posteriormente se colocará con ácido fluorhídrico al 10% durante 90 segundos (6,8) para grabar químicamente la parte interna de las RPA (porcelain etch ultradent) (fig 12a). Será necesario lavar las RPA por un periodo de 4 min colocándolas en un contenedor pequeño en alcohol isopropílico o acetona, en una tina de ultrasonido Eurosonic 4D (Euronda SPA. Italy), de esta forma se removerá cualquier residuo orgánico de la saliva y de la pasta de prueba.

Posteriormente se impregna de silano la superficie interna de las RPA, con la finalidad de mejorar las propiedades químicas de la adhesión. El silano se deja actuar durante 60 segundos, el calor mejora significativamente el efecto promotor de adhesión, (9) éste se consigue mediante un secador de pelo durante dos minutos. La silanización de la porcelana es un procedimiento muy sensible y delicado que debe efectuarse de acuerdo a los parámetros científicos establecidos, para este caso utilizamos ceramic bond (VOCO GmbH. Germany) (fig 12b).

El último paso para tratar la superficie interna de las RPA antes de colocar el agente cementante, es el de colocar el adhesivo haciendo énfasis en no polimerizar esta capa (figura 12c).

Fig. 12a Acondicionamiento de la superficie con acido fluorhídrico al 10%, nótese la proporción de tamaño de la RPA en comparación con la punta del micro brush.

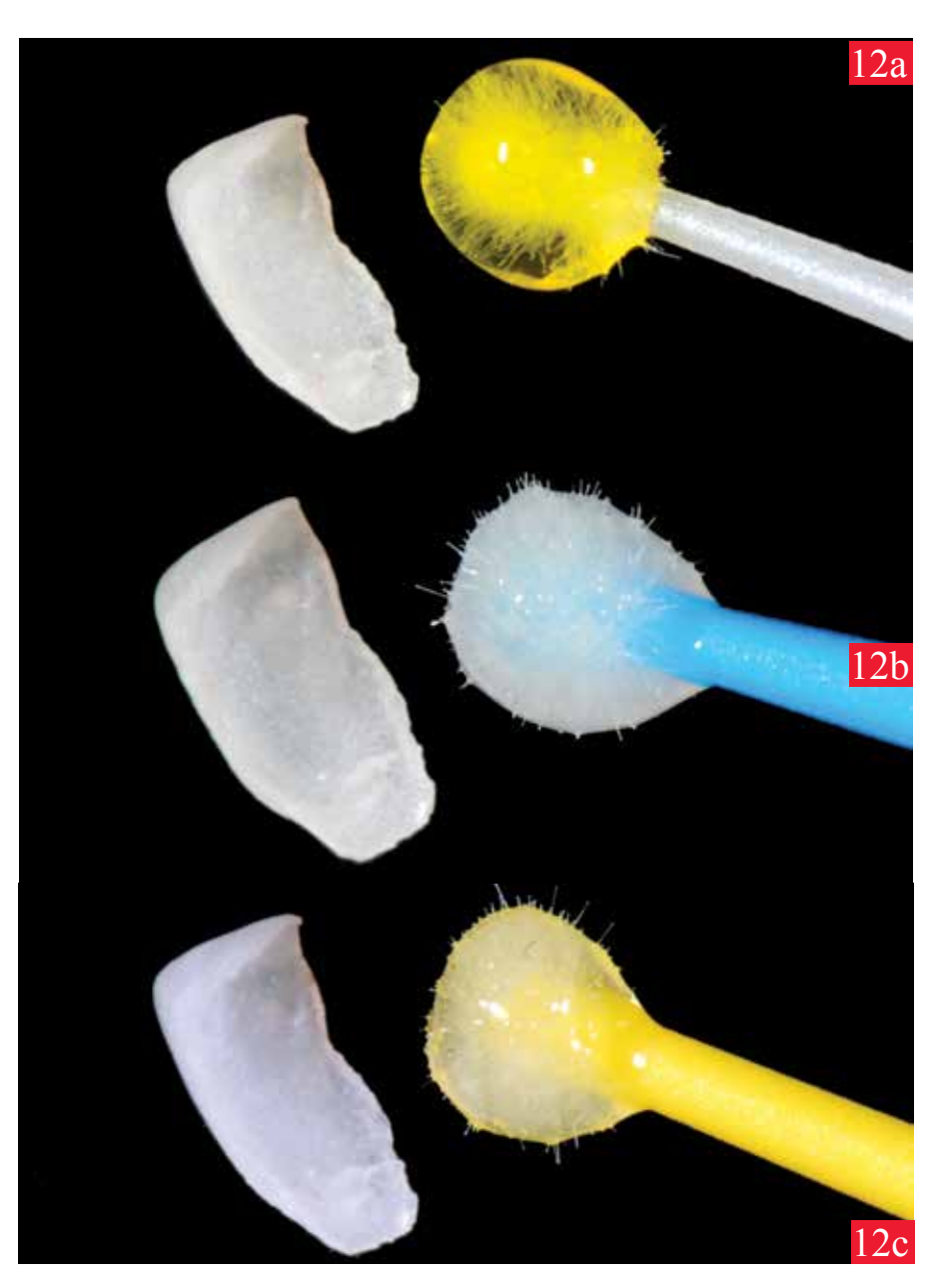

Fig. 12b Aplicación del Silano por 60 segundos. La evaporación total del solvente y la optimización de las uniones químicas mediante el calentamiento de las RPA.

Fig. 12c Aplicación de una capa de adhesivo teniendo la precaución de remover el excedente y no polimerizarlo.

## **DE PORTADA**

Posterior al aislamiento absoluto del campo operatorio (figura 13a), se prepara una mezcla de tierra pómez y gluconato de clorexidina consepsis (Ultradent Products, South Jordan, Utah, USA), y con un cepillo de profilaxis se realizan movimientos rotatorios a fin de limpiar y eliminar contaminantes de la superficie dental. Se lava vigorosamente para eliminar la mezcla de tierra pómez y posteriormente se graba con ácido fosfórico al 37% Ultraetch (Ultradent Products, South Jordan, Utah, USA), durante 30 segundos (fig.13b). A continuación hay que lavar perfectamente la superficie dental proporcional al tiempo de grabado para poder estar seguros de haber removido los espesantes que contiene el ácido fosfórico y secar, asegurando tener para este paso aire libre de aceite y agua (figs.13c y 13d). Se aplica el adhesivo de elección tanto al diente como a las RPA, en este caso se seleccionó el adhesivo de quinta generación Solobond M (VOCO GmbH. Germany), evitando crear una capa sumamente gruesa. Una vez aplicado el adhesivo sobre la estructura de esmalte, friccionamos durante unos 5 a 7 segundos para disminuir la viscosidad del mismo facilitando así la humectación de la estructura dental, ya que los adhesivos poseen la propiedad de tixotropicidad (figura 13e). Tanto el adhesivo sobre el esmalte como el adhesivo sobre las RPA no deberá ser foto-activado previo a su cementación, y de esta forma se logra una mejor compatibilidad entre los materiales en una etapa pregel.

El asentamiento de la restauración debe ser realizado de manera sutil, previniendo así fracturar las RPA. Debido a que el material cementante es polimerizado de forma física mediante la luz UV, tenemos suficiente tiempo para retirar excesos y utilizar hilo dental en el área proximal (figura 14).

Fig. 14 Asentamiento correcto de la RPA y uso de hilo dental para remoción de excedentes.

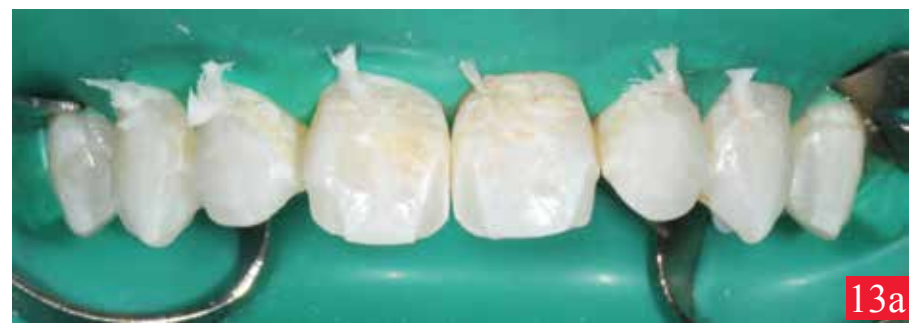

Fig. 13a Aislamiento del campo operatorio.

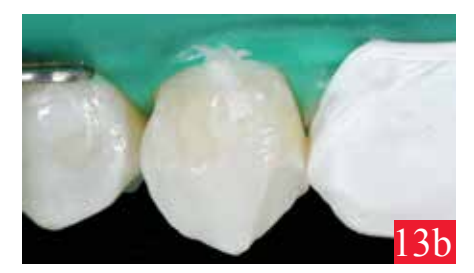

Fig.13b Aislamiento con cinta teflón para proteger el diente vecino.

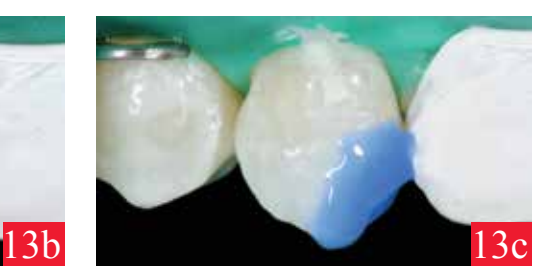

Fig. 13c Grabado con acido Fosfórico 32% durante 15 segundos.

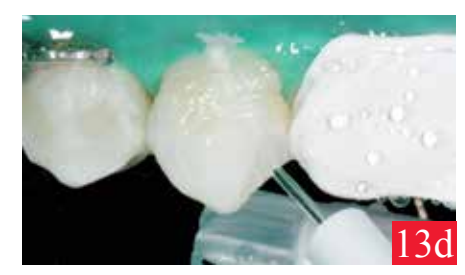

Fig. 13d El tiempo de lavado es proporcional al tiempo de grabado para eliminar los espesantes del acido grabador.

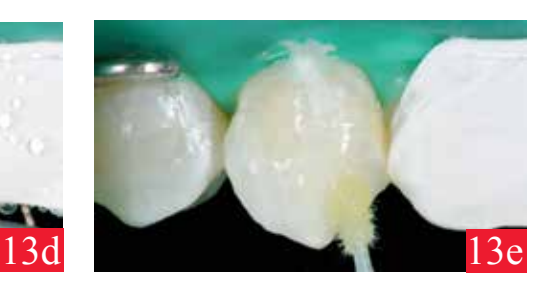

Fig. 13e Fricción del adhesivo sobre la superficie dental.

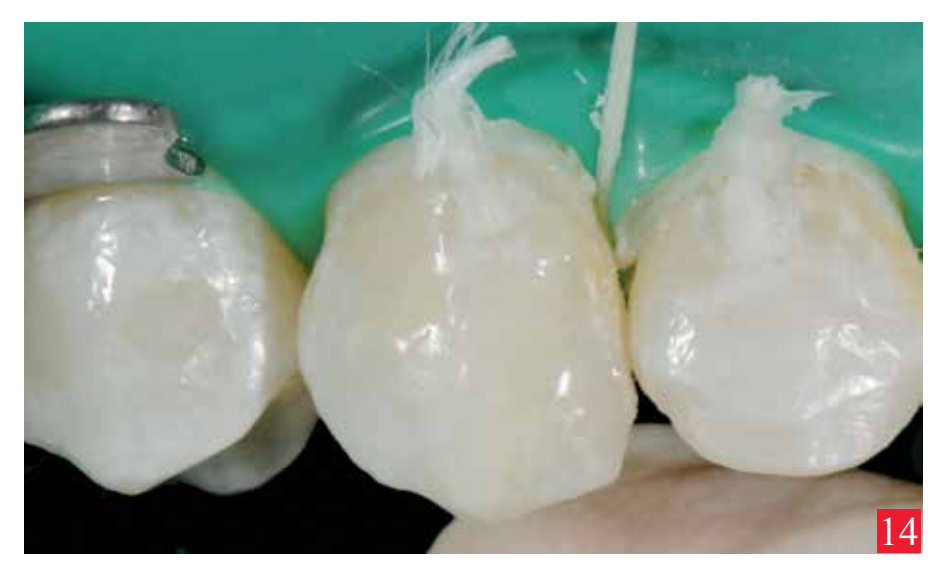

# minicarillas

Las RPA deberán ser cementadas de manera individual, de esta forma podremos ser cuidadosos en el proceso de cementación, para este caso se utilizó el agente cementante fotoactivado Grandiio Veneer (VOCO GmbH. Germany), En el caso de haber descubierto superficie dentinaria al momento de biselar, se rehumedece la colágena posterior al acondicionado con ácido fosfórico (wet bonding technic) (figs. 15a a 15d). Al momento de cementar la RPA, se deberá realizar la fotoactivación con inicio suave por el área palatina y de esta forma lograr un vector de contracción en dirección de la pared de cementación (10) (figuras 15e y 15f).

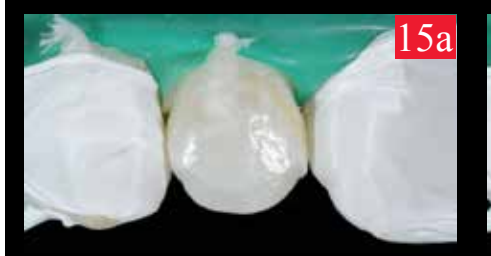

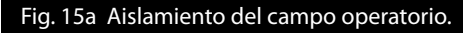

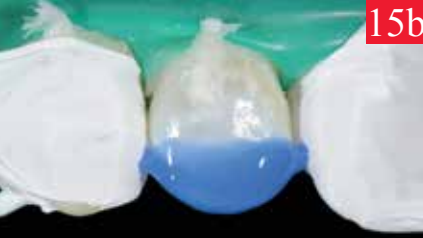

Fig. 15b Grabado con acido Fosfórico 32% durante 15 segundos.

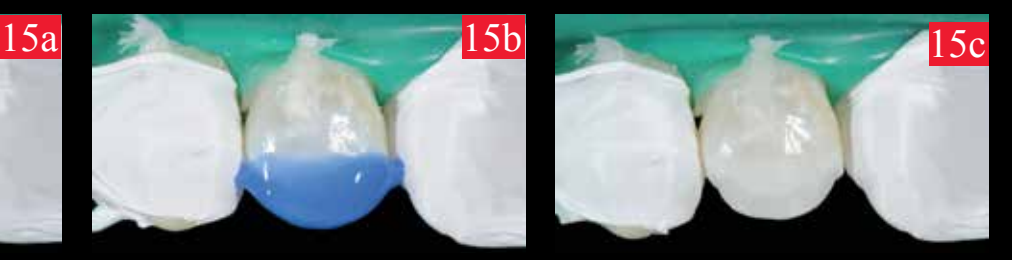

Fig. 15c Pequeña zona de exposición de dentina.

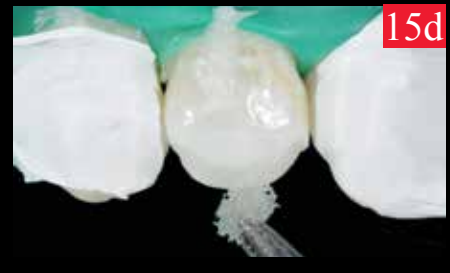

Fig. 15d Re humectación de colágena.

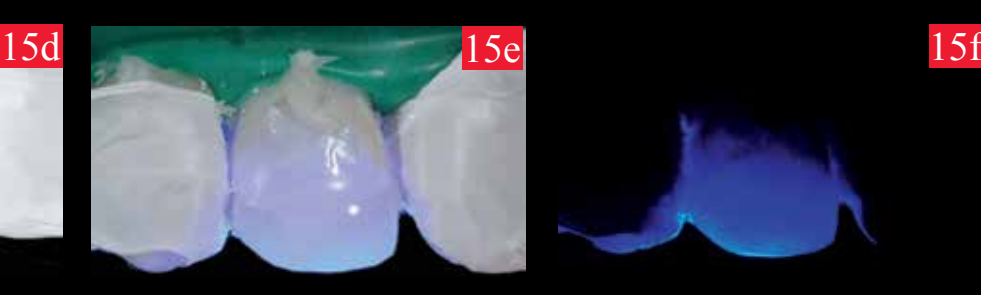

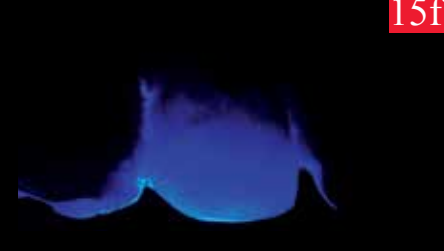

Fig. 15e y f Fotoactivación por transiluminación palatina.

Una vez realizada la cementación del total de las RPA, se ajustan y pulen las mismas. Las superficies proximales se ajustan con tiras de diamante de 0.08 mm (NTI-Kahla GmbH. Germany), consiguiendo así una superficie continua y nítida del área proximal (figura16a).

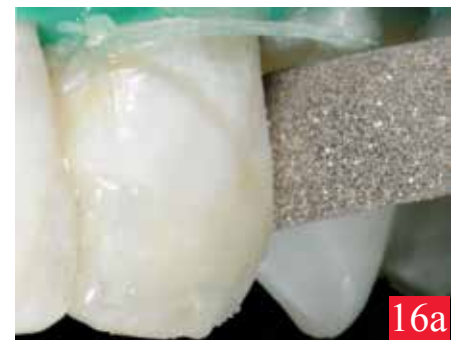

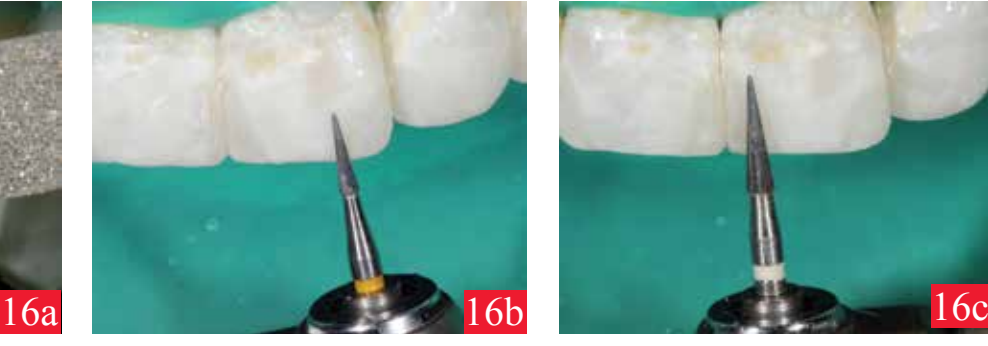

Fig. 16a Uso de tira de diamante de 0.08mm Fig. 16b Ajuste con fresa múltiples hojas ET9F.

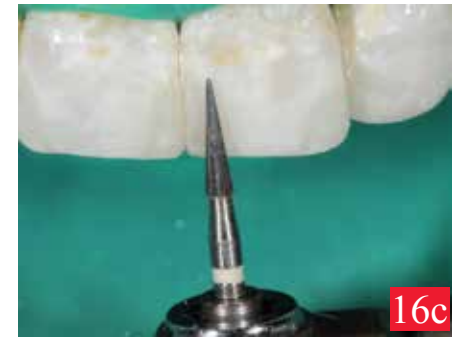

Fig. 16c Ajuste consecutivo múltiples hojas ET9UF.

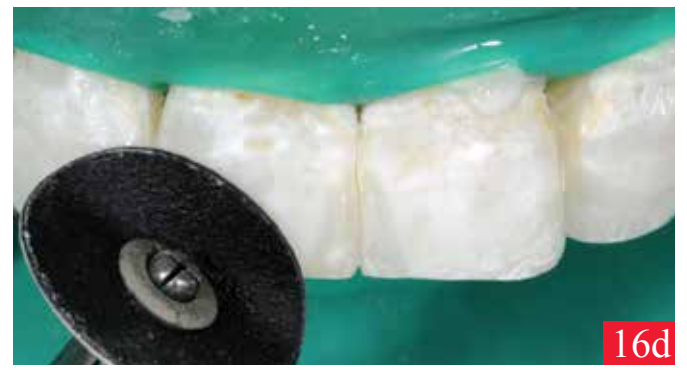

Mayo - Junio, 2015 **and 11 and 12 and 13 and 13 and 13 and 13 and 14 and 14 and 14 and 14 and 14 and 15 and 16 and 16 and 16 and 16 and 16 and 16 and 16 and 16 and 16 and 16 and 16 and 16 and 16 and 16 and 16 and 16 and 16** Fig. 16d Uso de disco softlex para mejorar la tersura superficial. Fig. 16e Pulido final con conos de hule para pulido.

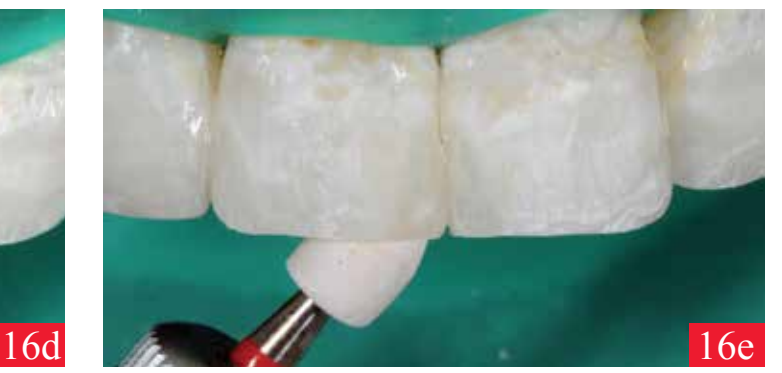

## **DE PORTADA**

Un paso ulterior es el ajuste de la interfaz de unión, mismo que se realiza con fresas de múltiples hojas de manera progresiva, iniciando con la fresa de terminado ET9F de 16 hojas y continuando con la fresa de terminado ET9UF de la compañía Brasseler (Brasseler, USA) (figuras 16b y 16c).

Es aconsejable evitar el uso de fresas de diamante para el procedimiento de ajuste de interfaz antes descrito, debido a que puede resultar muy agresivo el desgaste por muy fino que sea el grano de esta fresa, y por consiguiente, un mayor tiempo y esfuerzo al momento de pulir.

Caso contrario, mediante el uso de fresas de múltiples hojas, logramos una superficie tersa y prepulida lista para ser finalizada con discos softlex (3M ESPE Deutschland GmbH. Germany) y gomas de pulido Diamanto (VOCO GmbH., Germany, figuras 16d y 16e).

Es de suma importancia comentar a los pacientes acerca de la deshidratación que sufren los dientes durante el procedimiento de cementación, ya que los dientes se tornarán opacos a causa del aislamiento que realizamos. De igual manera se deberá comentar que transcurridas un par de horas esta condición es reversible, alcanzando así el resultado deseado de efecto lente de contacto y la integración, en un caso complejo, con pigmentaciones en la cerámica (figuras17a,17b y 17c).

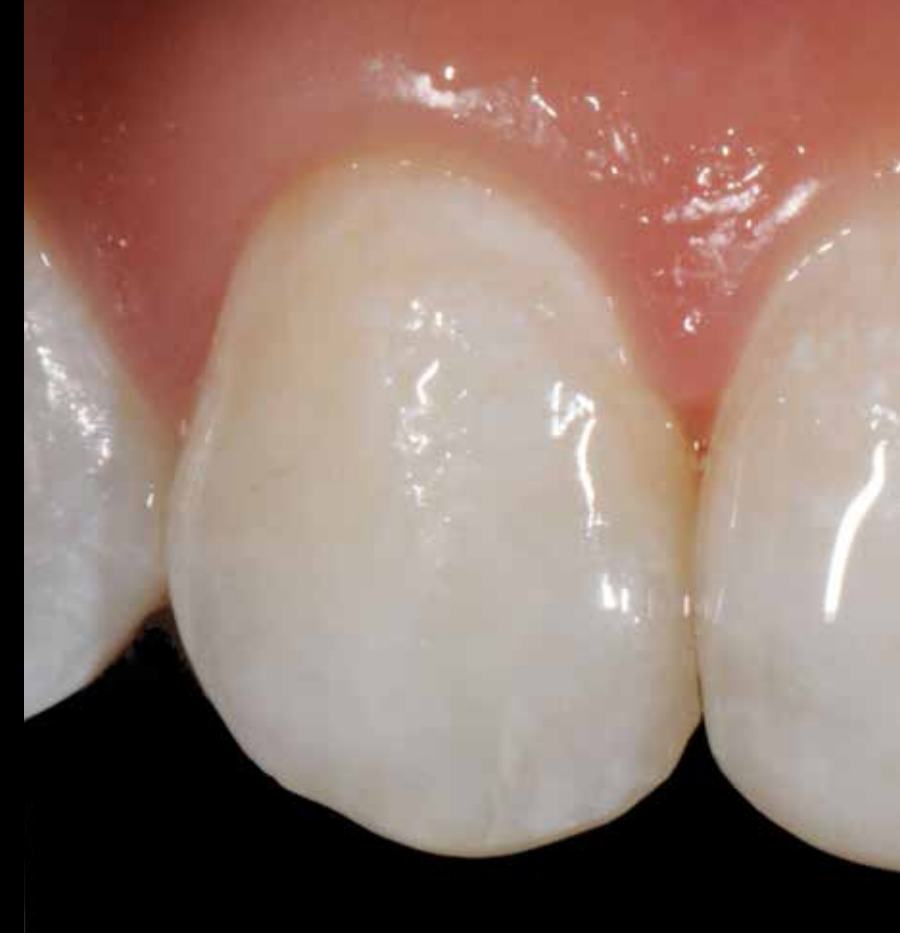

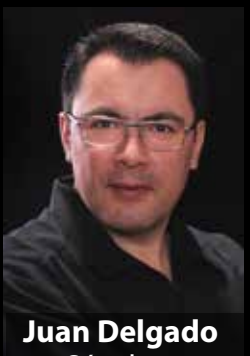

Sánchez CD, EP, M en CO

Especialista en Prostodoncia, Maestro en Ciencias Odontológicas. Profesor de la cátedra de prótesis parcial fija en la Especialidad de Prostodoncia, Universidad de Guadalajara

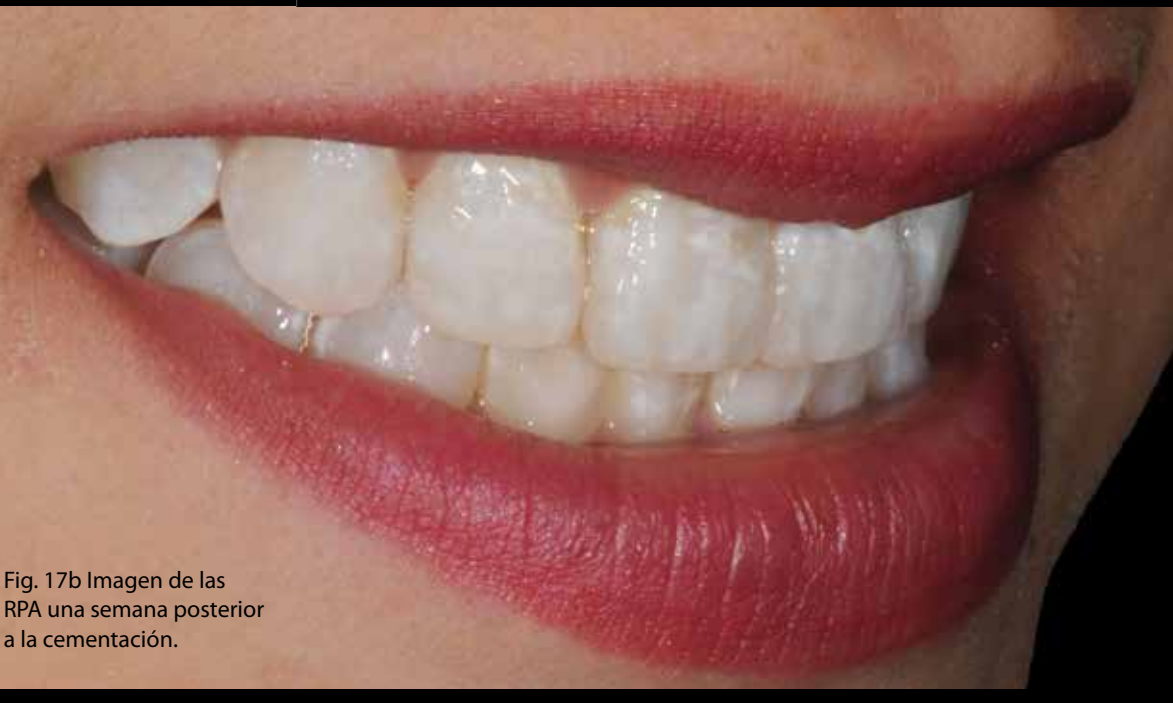

**Juan Delgado** / Email: jddenty@yahoo.com

# minicarillas

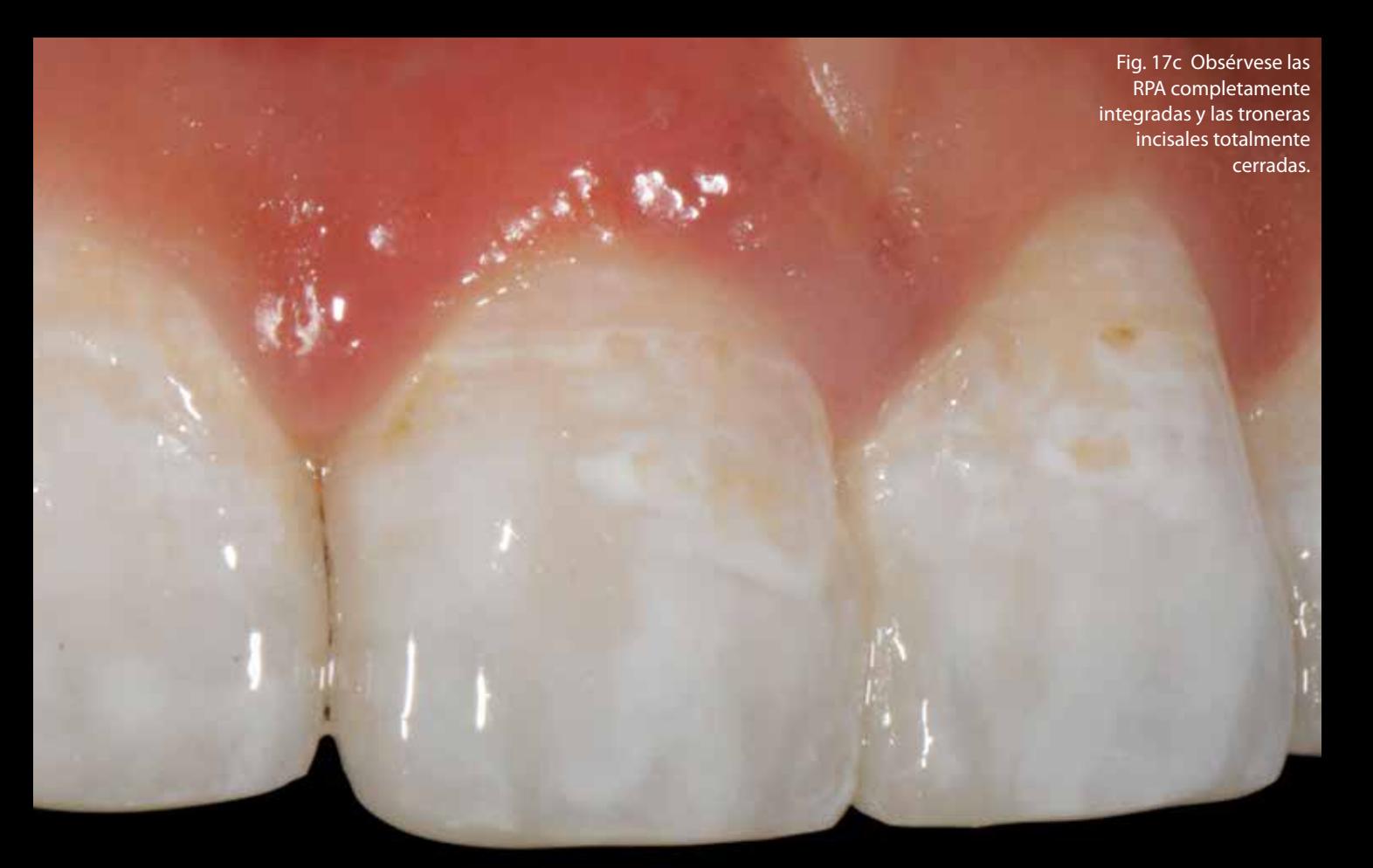

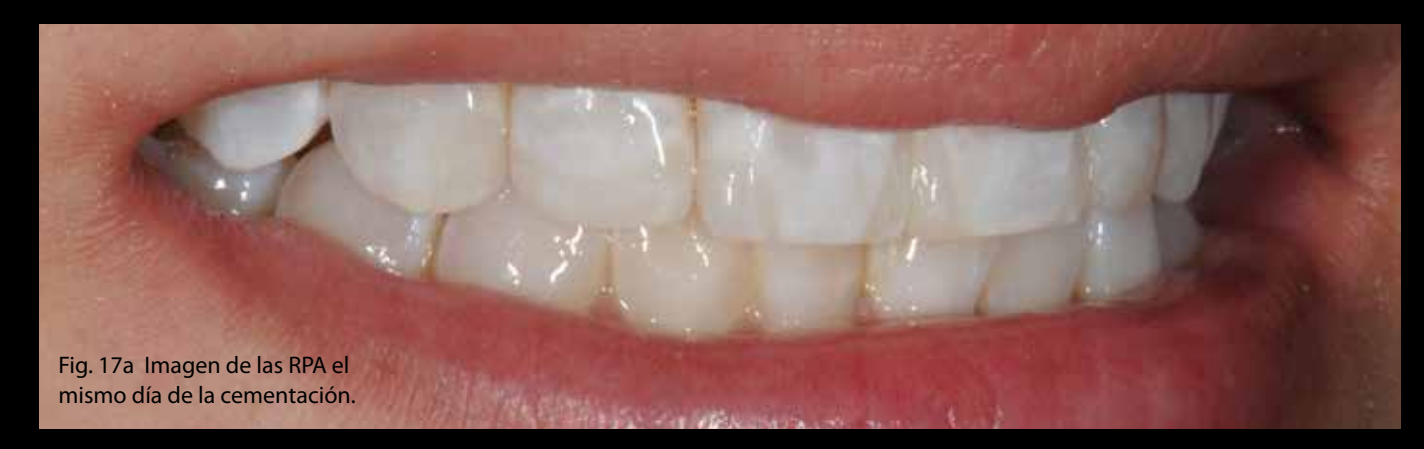

1- Scopin OD, Kina S, Hirata R: Conceps for an ultraconservative approach to indirect anterior restorations. QDT Vol. 34/2011; 103-119. 2- Fradeani MJ. Six-year follow-up with Empress veneers. Int J Periodontics Restorative Dent. 1998;18:217-225.

3- Magne P, Belser U: Restauraciones de porcelana adherida en los dientes anteriores. Quintessence books 2004:P.129-76

4- Kina S, Bruguera A: Invisible restauraciones estéticas cerámicas. Ed. Artes Medicas 2008: P 324

5- Magne M, Bazos P, Magne P: The alveolar Model. QDT Vol 32/2009;39-46

6- James A, González E, Gamborena I. Carillas ultraconservadoramente estéticas. Dental dialogue Vol.4/2004;44-50.

7- Gurel G. The science and art of porcelain laminate veneres. Quintessence books 2003:P. 231-344.

8- Magne P, Belser U: Restauraciones de porcelana adherida en los dientes anteriores. Quintessence books 2004:P. 342-43

9- Barghi N, Berry T, Chung K. Effects of timing and heat treatment of silanated porcelain on the bond strenght J Oral Rehabil. 2000;27:407-412.

10- A.Versluis: Do dental composites always shrink toward the light. J Dent Res. Vol.6/1998.

**Se agradece al laboratorio Vitrolab (www.vitrolab.com.mx) por haber contribuido en la realización del trabajo técnico, dedicando, además de tiempo, conocimiento y pasión por el detalle.**

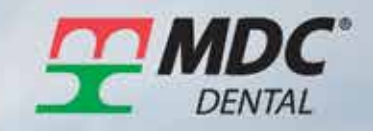

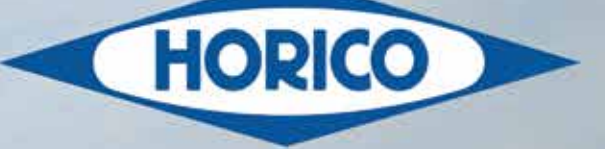

## **Fresas perfectas y fuertes**

Impresionan a Dentistas<br>y Técnicos Dentales

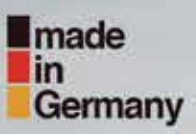

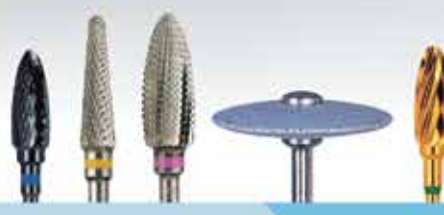

UN PRODUCTO DE

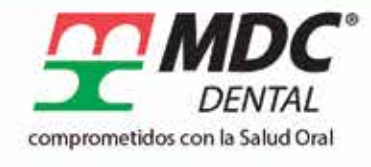

www.dental.com.mx

Manufacturera Dental Continental

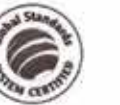

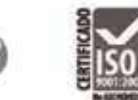

info@dental.com.mx

Guadalajara: +52 (33) 3833 0833 México D.F. +52 (55) 5547 4747 Gardena, CA. USA: +00 310 352 6980 Lada sin costo: 01 800 3637 800

LOS CHENTES

# **ENAMORA A TU** CLIENTE.

ara poder explicar un poco mejor lo que te quiero brindar en este artículo, tienes que saber lo siguiente: P<br>Ex Abraha

Jay Abraham es uno de los más grandes hombres de negocios y mercadeo. Él ha influenciado a más de 10 mil clientes en más de 400 industrias diferentes y más de 7 mil 200 sub-industrias en todo el mundo para mejorar sus ganancias, teniendo siempre en mente cómo puede beneficiar el producto y/o servicio al consumidor. La exitosa carrera de Abraham se basa en el compromiso de poner en primer plano al cliente, en segundo lugar, al cliente, y en tercer lugar, al cliente. Una vez lo escuché hablando de la Estrategia de la Preeminencia. Me impactó tanto la idea que la quiero compartir contigo.

Lo más probable es que hayas escuchado que debemos colocar siempre a nuestros clientes en un primer plano. Creo que nadie duda que eso es importante, de él vivimos, por ende, tenemos que cuidarlo, satisfacerlo, hablar con él, etc. En teoría, estamos claros que debería ser así, pero en la práctica – perdona mi sinceridad–, más bien tratamos a nuestros clientes como un mal necesario.

Si buscamos la palabra preeminencia en la Real Academia Española (RAE), encontramos que una de sus definiciones es: "el privilegio que se goza respecto a otra persona". Así deberíamos tratar a los clientes y prospectos. Es un privilegio que nos hayan buscado, es un privilegio que podamos trabajar con la otra persona, y en nuestro trabajo es un privilegio ayudar a que otra persona pueda reír, hablar, gozar de nuevo de su salud dental. Es un privilegio trabajar con el cliente.

Preeminencia es cambiar el enfoque de tu estrategia, cambiar si es necesario, todo lo que estás haciendo para cubrir satisfactoriamente las necesidades de la persona que contrata tus servicios. La clave está en enamorarte de tu cliente, claro, en el sentido figurado de la palabra. Si tú no puedes vivir con la idea de beneficiar y proteger a otros, nunca vas a lograr preeminencia.

El primer paso es que te veas a ti mismo como el asesor más apreciado del mercado. Tu propia percepción va a transformar la relación con el cliente. De aquí en adelante cambia la manera de cómo ves y manejas tu negocio, la forma de cómo interactúas con tus clientes para que te posiciones como el más apreciado confidente en el campo. Tienes que creer en tu corazón que lo que estás haciendo es para un bien mayor, que tienes una meta altruista en tu negocio, para servir a tu cliente mucho mejor y más plenamente que cualquier otra persona.

El dinero va a venir, pero eso sólo es un reconocimiento por servir, de tal manera que se te valora y se te quiere recompensar. Conozco profesionistas que tienen a sus pacientes ya en la tercera generación, es decir, están atendiendo a los papás, a los hijos y ahora, en algunos casos, a los nietos. Estoy convencido de que, aparte del trabajo que realizan en la boca del paciente, han logrado una conexión que va mucho más allá del mero trabajo. A esto me refería con "enamorarse del cliente".

"Superando a todos los demás" es otra de las definiciones para preeminencia y es aquí donde hay un punto importante: esto no depende tanto de tu producto, que es lo que muchas veces creemos, eso depende de ti y de la profunda diferencia que puedes hacer. La diferencia empieza con tu intención antes que cualquier transacción. Y ya sólo será cuestión de tiempo cuando la persona a la que más quieras influenciar –por ejemplo, en tu más codiciado prospecto– va a hacer negocios contigo.

¿Por qué?, porque estás más preocupado por hacer más, por servir mejor y proveer un mejor resultado, como cualquier otra

LOS CLIENTES

"Empatía es entender las esperanzas, sueños, necesidades y sentimientos de la otra persona."

#### **Martin Kaiser CDT MDT**

www.martinkaiser.com info@martinkaiser.com Instagram: @yourcoach

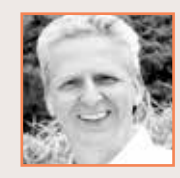

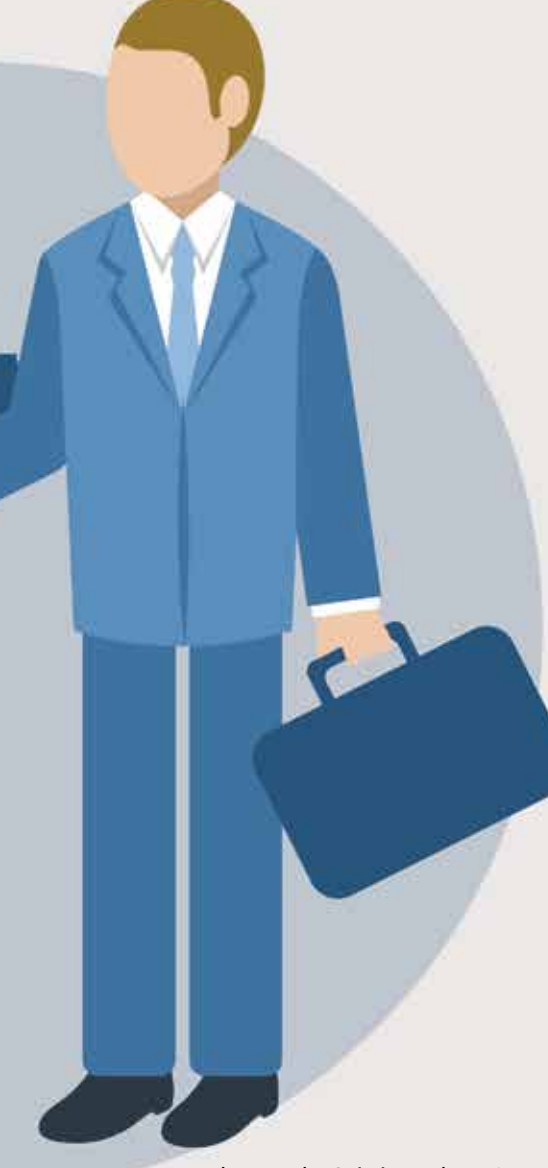

persona en el mercado. Así tú eres la mejor elección de todos ahí afuera.

#### **COMPROMISO CON EMPATÍA**

La primera base de la estrategia de preeminencia es el deseo de comprometerse con empatía.

Entonces, empatía es entender cómo se siente la otra persona ante una posible situación y ver mucho más allá de lo que está sucediendo. Es entender las esperanzas, sueños, necesidades y sentimientos del otro.

Compañías y productores preeminentes siempre venden liderazgo en toda su comunicación (te invito a que visites www. liderazgosinlimites.com). Ellos transmiten, en todo lo que hacen y dicen, el deseo de conducir a los otros a resultados mejores para su vida y así a la felicidad. La empatía te permite poner en palabras lo que la otra persona ha sentido, por lo que se ha preocupado, lo que quiere, pero que nunca fue capaz de poner esas ideas en palabras.

En el momento que tu transformas esa situación en palabras, pasan dos cosas. Primero, ellos se están aliviando, porque por primera vez hablan con alguien que entiende qué es lo que les molestaba, y segundo, que ellos entienden que tú, como ningún otro, has comprendido lo que ellos quieren.

Ahora, ¿cómo creo yo la empatía?

#### **LAS 6 NECESIDADES HUMANAS**

Pienso que el primer paso es entender a la otra persona, es saber cómo piensa esa persona que tienes enfrente.

He encontrado una poderosa herramienta que se llama "Las 6 Necesidades Humanas". Es un concepto de la sicóloga, Dra. Cloe Madanes; Anthony Robbins lo ha llevado a un nivel nunca visto para entender a las personas.

Madanes ha escrito más de treinta publicaciones, incluyendo varios libros, sobre el

tema de relaciones personales y la intervención estratégica. Esta vez quiero presentarlo de una forma reducida, de una forma, digamos, pincelada, porque estoy seguro que te va a ayudar a entender más a las personas con quienes interactúas, tanto en tu entorno familiar, relaciones de pareja, trabajo, clientes etc.

La psicología de las necesidades humanas es una investigación práctica sobre la motivación humana. Si bien reconocemos que cada ser humano es un alma única y especial, también se sabe que los humanos compartimos órganos como el cerebro o sistemas como el nervioso que funcionan de la misma manera en cada uno. Todo ser humano –técnico, odontólogo, madre, padre, hijo, rico, pobre–, tiene las mismas seis necesidades humanas fundamentales. Si estás tratando de comprender a un individuo, pareja o grupo, las seis necesidades humanas proporcionan una clave práctica para la identificación de lo que la gente necesita, lo que les está impidiendo ser felices; y qué estrategias serán las más eficaces en la promoción del cambio humano rumbo al progreso. Estas son las necesidades básicas, deseos, pero no sólo las necesidades profundas que subyacen y motivan a cada elección que hacemos.

Hay seis necesidades básicas que cada individuo tiene que cumplir para poder sobrevivir:

#### **CERTEZA / CONFORT**

La primera necesidad es la certeza. Queremos sentimos seguros, evitar el dolor y sentirnos cómodos en nuestro entorno y con nuestras relaciones. Cada individuo tiene que tener algún sentido de certeza y segu-

#### **LOS CLIENTES**

ridad, como tener un techo sobre la cabeza, saber que la siguiente comida vendrá, conocer cómo obtener atención cuando uno está enfermo, percibir que un vecino no nos va a atacar; estos son sólo algunos ejemplos de lo que constituye un sentido básico de seguridad.

Algunas personas se sienten seguras de estar en su casa y recibir un cheque todos los meses. Otros pueden sentir certeza si ahorran cierta cantidad de dinero cada año. A pesar de que cierto grado de certeza es necesario para todos nosotros, lo que constituye la seguridad, varía de individuo a individuo.

#### **INCERTIDUMBRE / VARIEDAD**

Como segunda necesidad tenemos a la incertidumbre, por la variedad y los desafíos que ejercen la gama emocional y física. Todo el mundo necesita un poco de variedad en la vida. Nuestros cuerpos, nuestras mentes, nuestras emociones, el bienestar, requieren el ejercicio, el suspenso, la sorpresa.

La persona que se encuentra en la misma rutina día tras día busca el cambio y busca la incertidumbre. Así como una sensación de seguridad es tranquilizadora, la emoción que viene fuera de serie es necesaria para sentirse vivo. Para algunos, la variedad puede ser satisfecha por ver las noticias en la televisión. Otros pueden buscar actividades extremas de alto riesgo, tales como algunos deportes o la sexualidad compulsiva, para satisfacer la necesidad de la variedad. Hay algo interesante, para muchos, la principal fuente de variedad es experimentar problemas. Eso sí trae bastante variedad a la vida, ¿verdad?

#### **IMPORTANCIA**

La importancia es la tercera necesidad. Toda persona necesita sentirse importante, necesaria, querida. Como un bebé, que todos los días –por no decir todas las horas del día– tiene la necesidad de sentir que es el número uno. Podemos sentirnos importantes porque hemos logrado algo, hemos construido algo, tuvimos éxito en algo, o en el lado negativo podemos buscar importancia al derribar algo o a alguien.

En su aspecto positivo, la importancia es la que nos lleva a elevar nuestros estándares. Pero si estamos demasiado enfocados en la importancia, vamos a tener problemas para conectarnos con otros en profundidad. Para algunos, la importancia viene de proveer para la familia, para otros, de hacer un tra-

bajo significativo; algunos deben hacer una importante contribución a la humanidad, y otros requieren una inmensa riqueza.

#### AMOR / CONEXIÓN

La cuarta necesidad, creo yo, que es algo importante para el ser humano. Todos necesitamos esa experiencia de conexión con otros seres humanos, es por eso que todos nos esforzamos para lograr y esperar lo que es la cuarta necesidad, que es, nada más y nada menos, que el amor.

Si se trata de un desarrollo normal, un niño necesita ser amado y cuidado durante un largo período de tiempo. Los niños a los que no se les está amando, acariciando, que no se les habla, no sienten el cariño, mueren. Esta necesidad de amor continúa a través de nuestras vidas.

GNECESIDADES BÁSICAS 1. CERTEZA / CONF 2. INCERTIDUMBRE 3. IMPORTANCIA 4. AMOR / CONEXIÓN 5. CRECIMIENTO **6. CONTRIBUCIÓN** 

**LOS CLIENTES** 

"Todo lo que deseas que permanezca en tu vida, debe ser cultivado, desarrollado, amplificado."

Se resume en el concepto de amor romántico, la única persona que va a dedicar su vida a nosotros y nos hacen sentir completa. En algunas culturas, el amor romántico no existe, es reemplazado por el amor de familiares, amigos y la tribu. Algunas personas rara vez experimentan el amor, pero tienen muchas maneras de sentir la conexión con los demás en la comunidad o en el lugar de trabajo. La necesidad de ser amado es una característica de todos los seres humanos.

#### **CRECIMIENTO**

Por la quinta necesidad tenemos al crecimiento. Cuando dejamos de crecer, morimos (en el último artículo hablé de éste punto).

En lo posible, tenemos que desarrollarnos constantemente a nivel emocional, intelectual, físico y espiritual. Estamos creciendo y cambiando físicamente a medida que nos desarrollamos desde la infancia hasta la edad adulta para luego pasar hasta la vejez. Estamos creciendo y cambiando emocionalmente con cada experiencia. Crecer intelectualmente para saber cómo responder a los eventos y al mundo que nos rodea es algo que realmente nos ayuda.

Todo lo que deseas que permanezca en tu vida –dinero, salud, relación, felicidad, amor–, debe ser cultivado, desarrollado, ampliado. De lo contrario, degenerará. Algunas personas satisfacen la necesidad de crecer mediante el trabajo físico o mediante la lectura de libros. Otros tienen que estudiar y aprender constantemente con el fin de sentir que realmente están creciendo. Con el fin de cumplir plenamente la necesidad de crecer, hay que encontrar algo para servir, que sea más grande que uno mismo. Cuando alguien está creciendo sólo para sí mismo, va a llegar a un punto que ya no es suficiente, porque es puro egocentrismo. Pero si hay algo que está ahí para servir que es más grande que uno mismo –hijos, familia, comunidad, el mundo, una misión–, le dará una unidad continua de crecimiento debido a que lo está haciendo con el fin de brindar algo más a nosotros mismos.

#### CONTRIBUCIÓN

50 Mayo - Junio, 2015 técnica**dental**.com

La sexta necesidad es la contribución, ir más allá de nuestras propias necesidades para dar a otros.

Una vida está incompleta sin el sentido de contribución a los demás o a alguna causa. Dar a los demás puede significar tiempo para el servicio comunitario, una donación de caridad, la plantación de árboles, escribir un libro, u otorgar a sus propios hijos una buena calidad de vida. La contribución es esencial para una sensación de plenitud y felicidad.

La 2da parte de este artículo sigue en la próxima edición de AltaTecnicaDental. Vamos a explorar de que manera nos influyen las diferentes necesidades diariamente, como nos ayudan de entender mejor al cliente y porque es divertido e imperativo de descubrirlo.

> www.martinkaiser.com info@martinkaiser.com Instagram: @yourcoach

# MICHEL MAGNE

**Veener Over Refractory Die Technique** Carilla sobre la Técnica de Refractario

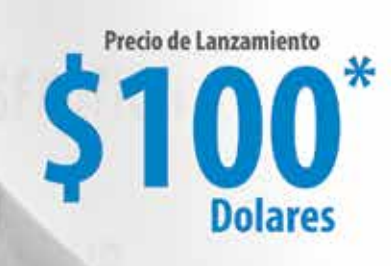

**INTERNATION** técnicadental HEL MAGNE er Retractory Die Technique

Formato Widescreen / Duración 103 minutos / Idioma: Inglés / Subtítulos: Español

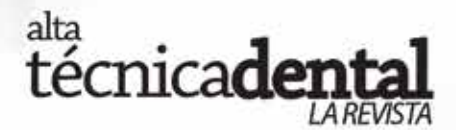

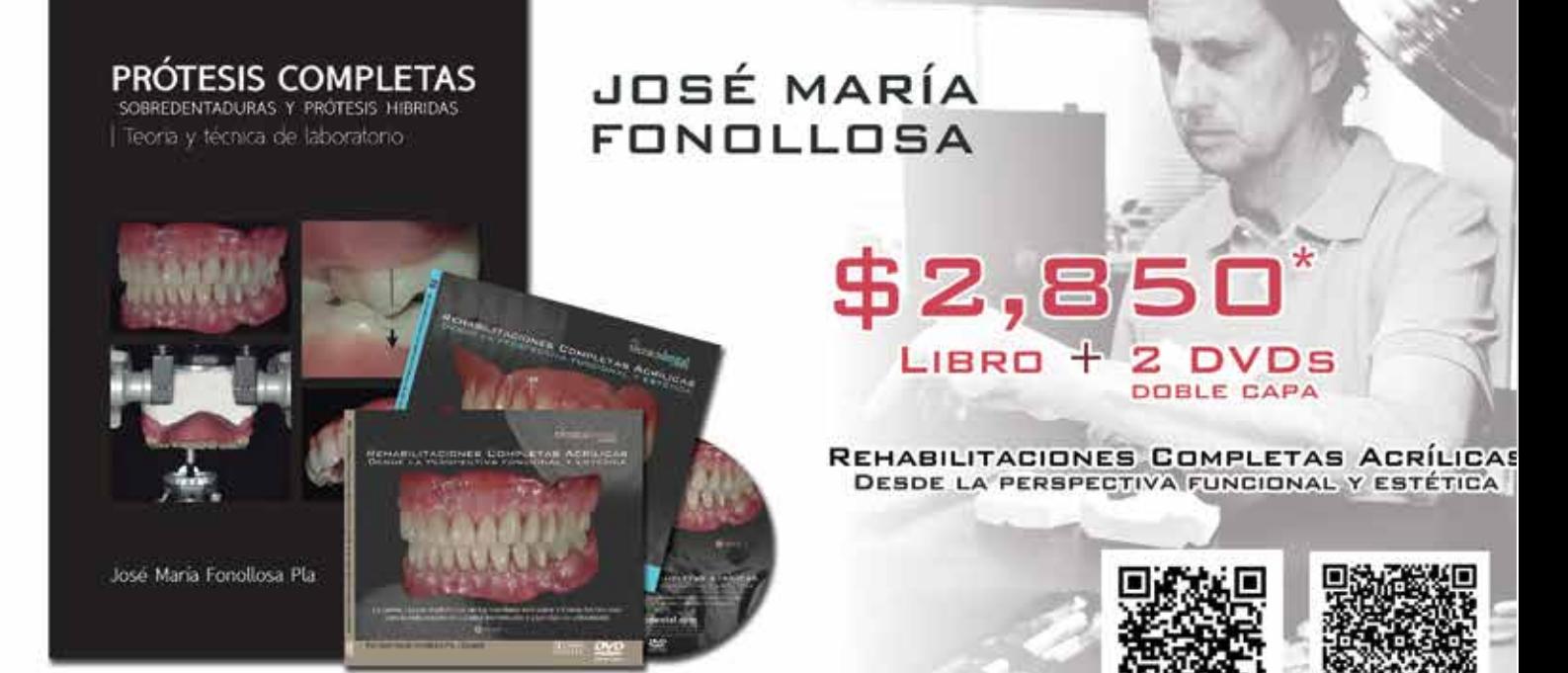

**MÁS DE 400 MINUTOS DE CURSO** 

Mira el Video del **Curso en DVD** 

**Descarga Muestra** Gratuita del Libro

INFORMES Y VENTAS: 5523 6107 / LADA SIN COSTO 01800 633 7400 / info@tecnciadental.com \*Más Gastos de Envío

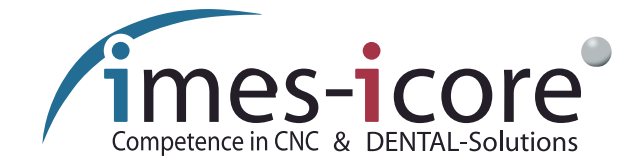

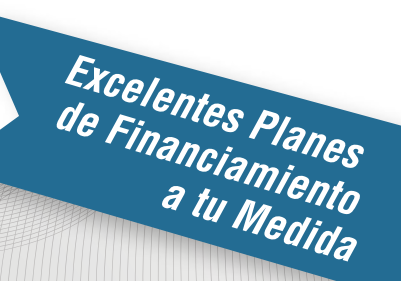

# **AVANZADA TECNOLOGÍA** CAD/CAM

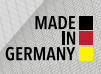

#### **CORITEC - 350i:** 5 ejes

**Materiales que fresa:** Metal, CR CO y Ti · Zirconia . Cera - PMMA · Óxido de aluminio · Cerámica de vidrio y feldespática · Discilicato de litio (peso: 190 kg)

# MAYOR PRECISIÓN Y EXACTITUD

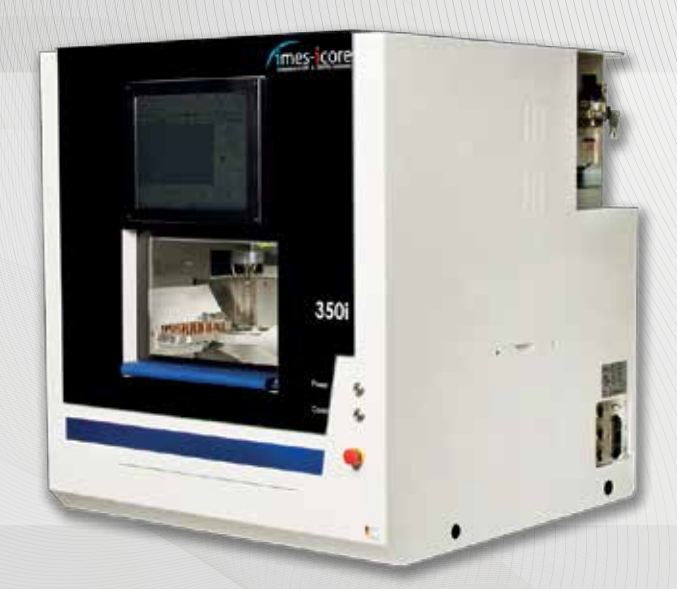

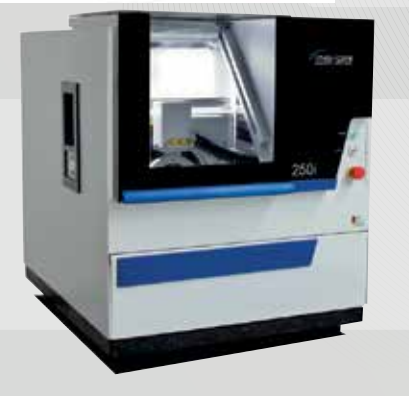

- ASESORÍA<br>- CAPACITACIÓN<br>- SERVICIO TÉCNICO

#### **CORITEC - 250i:**

5 ejes, compacta para el procesamiento húmedo y seco.

#### Materiales que fresa:

- Zirconia
- . Cera
- PMMA
- · Óxido de aluminio
- · Cerámica de vidrio y feldespática
- Discilicato de litio

#### **LA PRECISIÓN ES DONDE TODO COMIENZA**

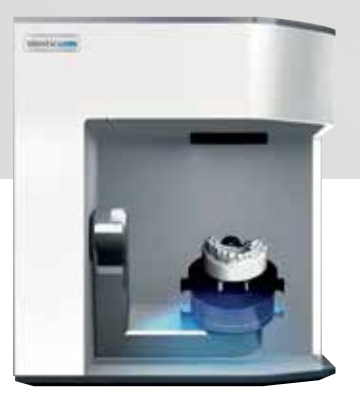

#### Guadalajara: +52 (33) 3833 0833 México D F +52 (55) 5547 4747 Gardena, CA USA: +00 310 352 6980 Lada sin costo: 01 800 3637 800

# **Scanner Identica Blue**

Máxima precisión en soluciones 3D para todas las aplicaciones dentales Alta Tecnología Led Azul que ofrece una calidad de datos superior

· Escaneado multivista inteligente, registro de alta calidad para zonas profundas y estrechas · Resultado confiable de < 10 micras garantizado · Archivo STL 100% abierto · Tiempo de escaneo arcada completa en 35 segundos

· Superposición de textura, acelera el proceso del modelado y ayuda a crear líneas de márgenes exactas

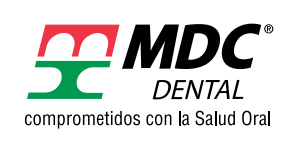

#### Manufacturera Dental Continental

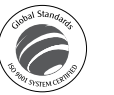

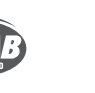

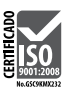

# Depósitos Estrella | Donde puedes adquirir la revista

#### Interior de la República

Corporativo Dental Santander S. de R.L. de C.V. Aguascaliente, Ags 01.449.913.63.98

Depósito Dental Express Cancún, Quintana Roo 01998.884.91.01 depositoexpress@prodigy. net.mx

Artículos Dentales Agramont Celaya, Guanajuato 01461.616.21.39 pm.agramant@hotmail.com

Laboratorio y Depósito Dental Hernández Chihuahua, Chihuahua 614.421.95.67 hector.lab@hotmail.com

Depósito Dental del Centro Cuernavaca, Morelos 01777.318.81.31 depositodentaldelcentro@ hotmail.com

Depósito Dental Gama Cuernavaca Morelos 01777.312.3996

Depósito Dental Mundi-Dent Cuernavaca, Morelos 01777.318.42.87 mundident\_dephotmail.com

Depósito Dental Paliza Culiacán, Sinaloa 01667.716.19.34 palizadental@hotmail.com

Productos Dentales Odontec Culiacán, Sinaloa zaon17@hotmail.com

Dental Lab Guadalajara, Jalisco 01.33.12.02.06.24 guridi3@hotmail.com

Depósito Dental Ivori Guadalajara, Jalisco 01333.825.98.26 palizadental@hotmail.com

Depósito Dental Maram Guadalajara, Jalisco 01333.826.07.27 kmalus@maram.com.mx

Depósito Dental Ramos Guadalara, Jalisco 01.333.827.30.10 d\_dental\_ramos@yahoo. com.mx

Ivorident Guadalajara, Jalisco 01.333.825.98.26 ivorydent@hotmail.com

Depósito Dental Vacnort Irapuato, Guanajuato 01462.626.13.51

Depósito Dental Odontotec Jiutepec, Morelos 01777.319.06.96 odontec@hotmail.com

Depósito Dental García León, Guanajuato 01477.718.43.85 garciabermudez@yahoo. com.mx

Depósito Dental Guerrero León, Guanajuato 01.477.713.78.83 dentalguerrero.guerrero238@ gmail.com

Prodent Monterrey León, Guanajuato 01.477.716.45.30 prodentmonterrey@yahoo. com.mx

Depósito Dental Matamoros Matamoros, Tamaulipas 01.8688.1208.66

Productos Dentales del Pacífico Mazatlán, Sinaloa 01.669.981.15.98 productos\_dentalesdelpacifico@hotmail.com

Distrident Mérida, Yucatán 01.999.923.28.05 distrident@hotmail.com

RanLanz Clínica y Laboratorio **Dental** Mexicali, Baja California 01.686.5.53.54.77 lanz@ramlanzdental.com

Depósito Dental Erifer Minatitlán, Veracruz 01.922.22.31.202

Depósito Dental Mundo **Dental** Monterrey, Nuevo León 01.818.030.78.18 crenau@hotmail.com

Depósito Dental Treviño Monterrey, Nuevo León 01.818.346.56.17 onivert@intercable.net

Promovago, S.A. de C.V. Monterrey, Nuevo León 01.83.46.61.37

Davley Dental Morelia, Michoacán 01.443.314.92.85 davleydenta@hotmail.com

Depósito Dental Amenta Morelia, Michoacán 01.443.312.17.33 amenta.director@prodigy. net.mx

Depósito Dental Del Real Morelia, Michoacán 01.443.324.54.72 doloreservin@hotmail.com

Depósito Dental Evolución Dental Silva Morelia, Michoacán 01.443.324.11.27 depo\_dentsilva@hotmail.com Depósito Dental Tecnodent Morelia, Michoacán 01.443.313.44.83 leti\_olivos@ hotmail.com

Depósito Dental Toscano **Medina** Oaxaca, Oaxaca 01.951.515.95.11 jav128@prodigy.net.mx

Depósito Dental Hidalgo Pachuca, Hidalgo 01.771.713.26.79 dentalhgo@hotmail.com

Concepto Dental Puebla, Puebla 01.222.591.68.40

Depósito Dental El Camino Puebla, Puebla 01.222.246.42.10 dentalcamino@hotmail.com

Depósito Dental México Puebla, Puebla 01.222.240.88.64

Depósito Dental Puebla Puebla, Puebla 01.222.240.57.84 d.d.puebla@hotmail.com

GS Dental Puebla, Puebla 01.222.211.10.99 gs\_dental@hotmail.com

Depósito Dental Tajin Poza Rica, Veracruz Tel: 01.782.82.385.63

Depósito Dental Azul Querétaro, Querétaro 01.442.349.46.93 italociani@homail.com

Depósito Dental Plazas Del Sol Querétaro, Querétaro 01.442.403.87.26 olverajp@gmail.com

Depósito Dental Herfran San Juan del Río, Querétaro 01.427.272.88.08

Corporación Dental **Stanford** San Luis Potosí, S.L.P 01.444.814.99.20 cdentalstanford@hotmail.com

Depósito Dental Maesa San Luis Potosí, S.L.P. 01.444.818.73.26 lourdes\_gallegos@yahoo. com.mx

Instituto de Protesistas Dentales de San Luis Potosí San Luis Potosí, S.L.P 01.444.2586.821 ipdslp@hotmail.com

Artículos Dentales de Nayarit Tepic, Nayarit 01.311.215.59.75 bon\_000@hotmail.com Depósito Dental Beredental Tepic, Nayarit. 01.311.133.2900 jabe63@gmail.com

Depósito Dental Gómez Farias Tijuana, Baja California 01.664.290.02.65 depositodentalgomezfarias@ hotmail.com

Ivodent Gayosso Tulancingo, Hidalgo 01.775.75.324.60

Depósito Daycos Tuxtla Gutiérrez, Chiapas. 01.961.61.266.80 daycos\_d\_chiapas@hotmail. com

Depósito Dental Cosmodent Uruapan, Michoacán 01.452.524.61.82 cosmodent\_upn@hotmail.com

Depósito Dental Di Denal Uruapan, Michoacán 01.452.524.33.56 ddn24@hotmail.com

Depósito Dental Gaby Dent Veracruz, Veracruz 01.229.931.52.58 gaby\_dent@hotmail.com

Depósito Dental La Bufa Zacatecas, Zacatecas 01.492.922.92.70

Depósito Dental Gómez Zamora, Michoacán 01.351.512.23.24 depositodentalgomez@ hotmail.com

#### Distrito Federal

Depósito Dental Azcapotzalco Azcapotzalco 5561-5120

Depósito Dental Ada Benito Juárez 5604.0772

Depósito Dental Maden Cuauhtémoc 5521.4840

Depósito Dental Álvarez Gustavo A. Madero 5760.0820

Depósito Dental Jorsadent Iztacalco 5558.8907

Depósito Dental Cabrera Iztapalapa 5744.45.76

Depósito Dental Chuy Iztapalapa 5744.1008

Depósito Dental Domínguez Iztapalapa 5686.2009 dddominguez@live.com.mx

Depósito Dental Guelatao Iztapalapa 5745.1248 deposito\_guelatao@hotmail. com

Depósito Dental Ludy Iztapalapa 57446067 d.d.ludy@hotmail.com

Depósito Dental Yuri Iztapalapa 5701.1717 ddy@live.com.mx

Depósito Dental Corona Miguel Hidalgo 5527.2402

Depósito Dental Revolución Miguel Hidalgo 5515.0804

Depósito Dental Jhyre Milpa Alta 2000.7807

Depósito Dental Dentalmex Tláhuac 5842.4131

Depósito Dental San Francisco Tláhuac 3871.2639

Depósito Dental Urbident Tláhuac 5842.7675 urbident01@yahoo.com.mx

Depósito Dental Mendoza Venustiano Carranza 4622.0091 yesosdentales@live.com.mx

Depósito Dental Olver Xochimilco 5653.3762 gracielaolverasanchez7@ yahoo.com.mx

Productos Dentales Jasa Xochimilco 5676.1330

#### Estado de México

Depósito Dental Jireh Atizapán De Zaragoza 5825.2716 depositodental\_jireh@gmail. com

Depósito Dental Mendoza

Chalco 3092.5361 erandy75@hotmail.com

Depósito Dental Egipdent Coacalco 3687.4687 depositoegipdent@hotmail. com

Depósito Dental Plaza Magdalena Coacalco 5865.8723

#### ¿Quiéres formar parte de nuestros *depósitos estrella*? **Nosotros te decimos cómo.**  Sólo llama al: 5523.6107 / 01800.633. 7400 y un asesor te atenderá

Depósito Dental Villa Coacalco 5874.4720

Artículos Vick Dent Ecatepec De Morelos 5770.2590 vick\_dent87@hotmail.com

Depósito Dental Azteca Ecatepec de Morelos 5775.7160 ddentalazteca@live.com.mx

Vaciado Dental La Fundidora Ecatepec de Morelos 5699.6813 lafundidora-leo@hotmail. com

Depósito Dental Lowry Ixtapaluca 4119.5345

Depósito Dental Dentineza Nezahualcóyotl 2619.8772 acabrerag05@hotmail.com

Depósito Dental del Real Nezahualcóyotl 5797.1145

Depósito Dental San José Nezahualcóyotl 5735.4351 pmo\_odontologico@hotmail. com

Depósito Dental y Laboratorio Cazam Nezahualcóyotl 3686.4912

Laboratorio y Materiales Dentales De Oriente Texcoco 01595.952.3233 lmdoriente@hotmail.com

Depósito Dental Alher Tlanepantla 5565.5938

Depósito Dental ArDental **Tlanepantla** 5390.7777 Depósito Dental Alphadent **Toluca** 01722.212.9555

Depósito Dental Matamoros Toluca

01722.212.1394 ddentalmatamoros@hotmail. com

Depósito Dental Pleyadent **Toluca** 01722.219.8529 pleyadent@hotmail.com

Escuela de Mecánica y Prótesis Dental Toluca 01722.477.9594 escueladeprotesisdental@ yahoo.com

Artículos Dentales D D Valle Valle de Chalco 5971.6469

#### Internacional

Argentina Ar-T Dental / Juan Marcos Buda Laboratorio Integral de Estética Dental www.artdental.com.ar www.artecinvent.com.ar E-mail: ar-tec@argentina. com Msn: jmbuda@hotmail.com Skype: ar-tec Tel (0054) 114709-1950 Fax (0054) 114709-2229

Bolivia Recedent feliperevilla@hotmail.com (00591)2-279-0040 La Paz, Bolivia

Chile Carmen Magdalena Espinoza Rivas malena1145@yahoo.es Movil: 41-231-2932, 9577 5284 Dirección: Casilla 3545 Concepción, Chile.

El Salvador Corporación Dental Del Salvador (00503) 222-20-578 San Salvador, El Salvador

Honduras Col. Florencia Norte Ortencia Pérez orte272002@yahoo.com.mx (504)2232-4996

Nicaragua Martín Oviedo León Nicaragua, Barrio Guadalupe Instituto Nacional de Occidente (ILA) (505) 23154802 moviedo\_285@hotmail.com Panamá Centro Especial de Prótesis Dental Inmediata (00507) 225-82-61 República Dominicana José de los Santos De los Santos Dental,S.A. Santiago, República Dominicana 809-241-1342 Cel. 809-430-5659 skype:de.los.santos.dental

USA Salvador Carrillo Río Rico 1152, Satula CT, Río Rico Arizona rioricosal@hotmail.com 631-105-7778, 520-285-99-82

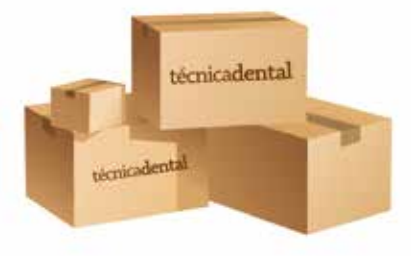

# Eventos 2015 | Cursos, Conferencias y Diplomados

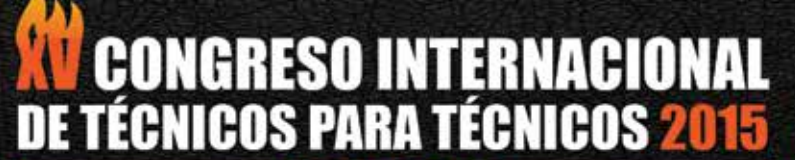

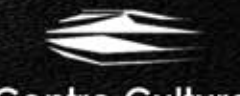

**Centro Cultural Roberto Cantoral** 

Conferencias - Mesas Clínicas - Expo Dental

 $\blacksquare$   $\blacksquare$   $\blacksquare$   $\blacksquare$   $\blacksquare$ 

7, 8 y 9 de Agesto 2015

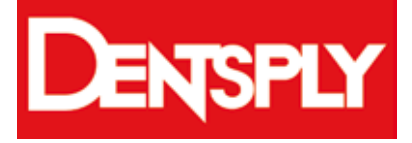

**Actualización de prostodoncia total Dr. Rubén Bernal**  28 y 29 de Mayo

**Cr - Co + Lucitone FRS = estructuras híbridas. TPD. Jesús bravo** 8 y 9 de Junio

Info: Calzada Vallejo No. 846, Col. Industrial Vallejo: México D.F Tel.: 55 87 64 88/ 55 87 60 70 Fax: 53 68 49 46

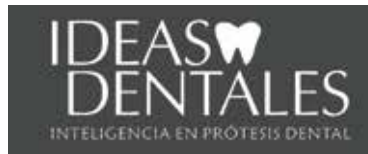

**4o Seminario Ideas Dentales Técnología & Arte Dental** Junio 12 / México DF

Informes: (0152) 5514.8721 www.ideasdentales.com

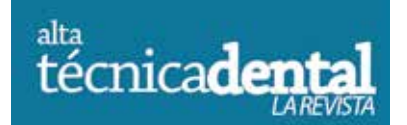

**Grupo de Estidio Gratuito** Último Sábado de cada mes 6280.8262 / 5687.8536

**Cursos y Diplomados** 

## Zirkonium Yar

**Curso Lithium YZR** Mayo 29 y 30 Junio 26 y 27 Costo: \$1,500

Incluye:

- Kit de materiales
- Comida

Informes: 0155.3537.7103 / 0155.5577.1374 info@partialflex.com

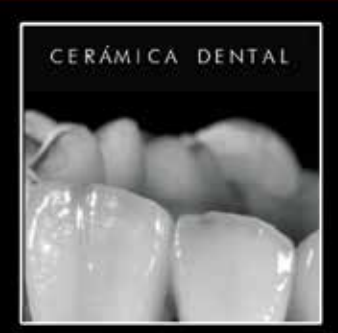

Módulo1 Control de las contracciones y las formas en la cerámica y 2 de Mayo

Módulo<sub>2</sub> Cerámica sobre metal 5 y 6 de Junio

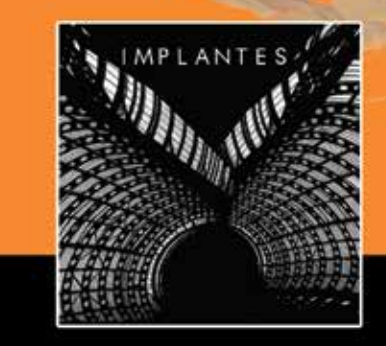

**TEÓRICOS-PRÁCTICOS** 

Módulo2: Puentes fijos atornillados / cementados 15-17 de Mayo Módulo3: Barras de todo tipo Hader, Dolderyfresadas 19-21 de Junio

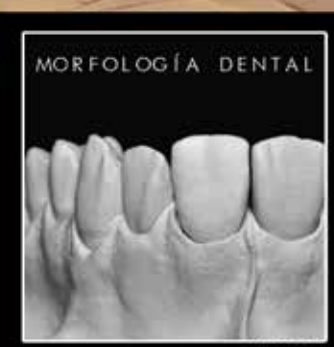

Cupo limitado a 12 asistentes

Módulo1 Manejo de articuladores s emi-ajustables y encerados de anteriores 24-26 de Abril

Módulo2 Encerado del sector posterior 22-24 de Mayo

Informes: 01(55) 6280.8262 / 5687.8536

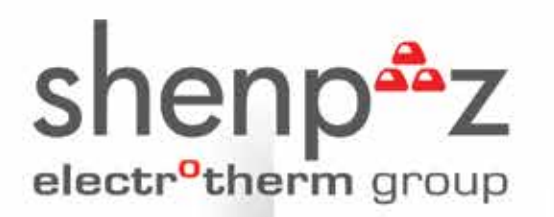

## Hornos con tecnología de nueva generación que aumenta la capacidad de trabajo

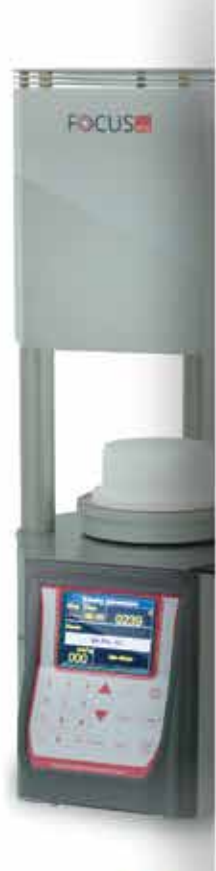

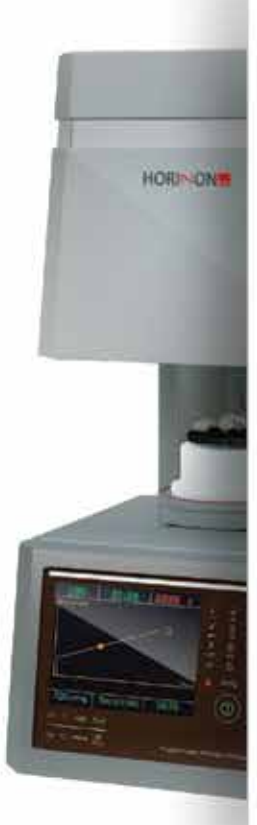

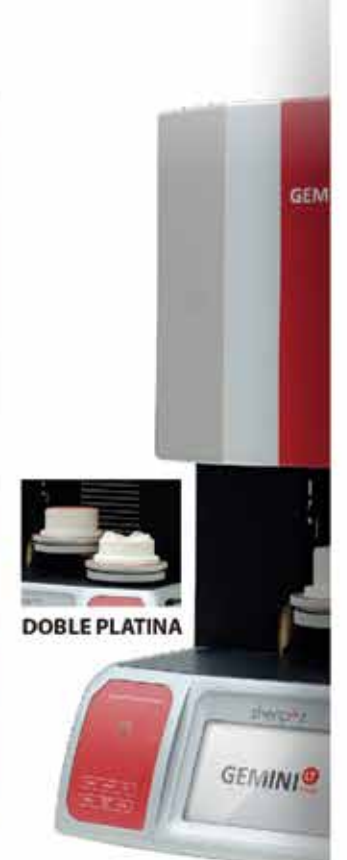

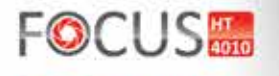

#### Pequeño en tamaño, grande en rendimiento

Pequeño en tamaño y grande en ejecución. Es un horno fácil de mover que le dará ejecución precisa y confiable durante años.

**SP23.8.** 

# **HORINON**

#### Prensa y coce una platina todas las marcas de porcelana

Diseñado y fabricado con exactitud y precisión. Su diseño pulcro y brillante y además robusto es ideal para un laboratorio de mucha producción.

 $2322$ 

Horno digital de

quemar, fundir y otros procesos.

descencerado Gabinete construido con doble capa, ideal para una variedad de aplicaciones en el laboratorio:

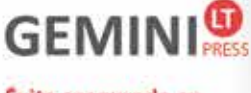

#### **Exito asegurado en** el prensado cerámico

Tecnología en platinas dobles, pantalla a color que proporciona claridad de datos y fácil programación.

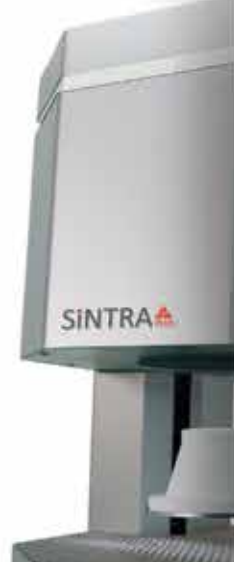

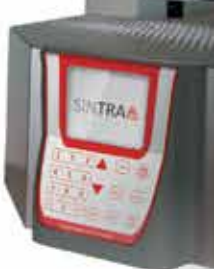

# **SINTR<sub>3</sub>**

#### La pureza esencial en sinterizado para Zirconia

El Horno Shenpaz de sinterizado para zirconia totalmente programable v completamente adaptable a todos los materiales de óxido de zirconia.

**30 MESES** 

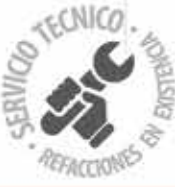

**DE GARANTIA** 

# Todos con excelente precio de contado o Atractivos planes de financiamiento

#### UN PRODUCTO DE

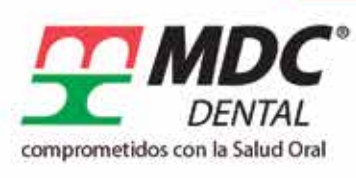

#### www.dental.com.mx

#### Manufacturera Dental Continental

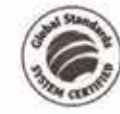

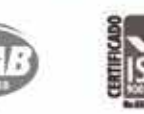

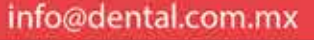

Guadalajara: +52 (33) 3833 0833 México D.F. +52 (55) 5547 4747 Gardena, CA. USA: +00 310 352 6980 Lada sin costo: 01 800 3637 800

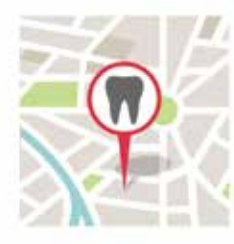

# **Subasta Dental**

¿Quiéres comprar algo?, ¿Buscas trabajo? Encuentra todo aguí.

#### tecnicadental.com/comunidad/anuncios

### **VENDO**

Vendo Horno para procelana Ney Centurion Q50 incluye mufla y bomba de vacío. Informes: 017.121.247.258 Andrés Montoya Gracía.

Vendo Horno marca Kerr para Premise. Perfectas condiciones, funcionando. Incluye tanque de Nitrogeno grande, 20 Jeringas (seminuevas) separador, modificador de color y pastas para pulir. \$30,000 a tratar. Tel: 8502.6717 Cel: (044)55 2893.2651. Dr Quiroz

#### **VENDO**

Vendo Equipo e instrumental para consultorio dental. Incluye Sillon dental Nipomex, lampara Ritter, Rayos X, Throphi, Trimodular con pieza de alta, pieza de baja y geringa triple entre otros. Informes: 044.5523.32.1808 / 5651.7124. Nelly

Vendo Kit completo de implantes Straumann: 5 Implantes, kit quirúrgico y motor. Todo nuevo. Lo remato por divorcio. Info: 6280.8262 y 5687.8536. México D.F.

Gratis en nuestro Portal

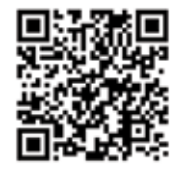

#### **OFREZCO**

Reparación de equipo de Laboratorio Dental. Informes: Mariano Otero 5236 Paseos del Sol, Zapopan, Jal. (01 33) 38251122 / 31331013 Rebeca Ramírez Ramírez

Vaciados Dentales por Inducción. Calzada de Tlalpan 4337 3er piso depto 5 Col. Bosques de Tetlameya Coyoacan Tel: 56668516 y 63079972

\* Los anuncios aqui colocados son total responsabilidad de los anunciantes.

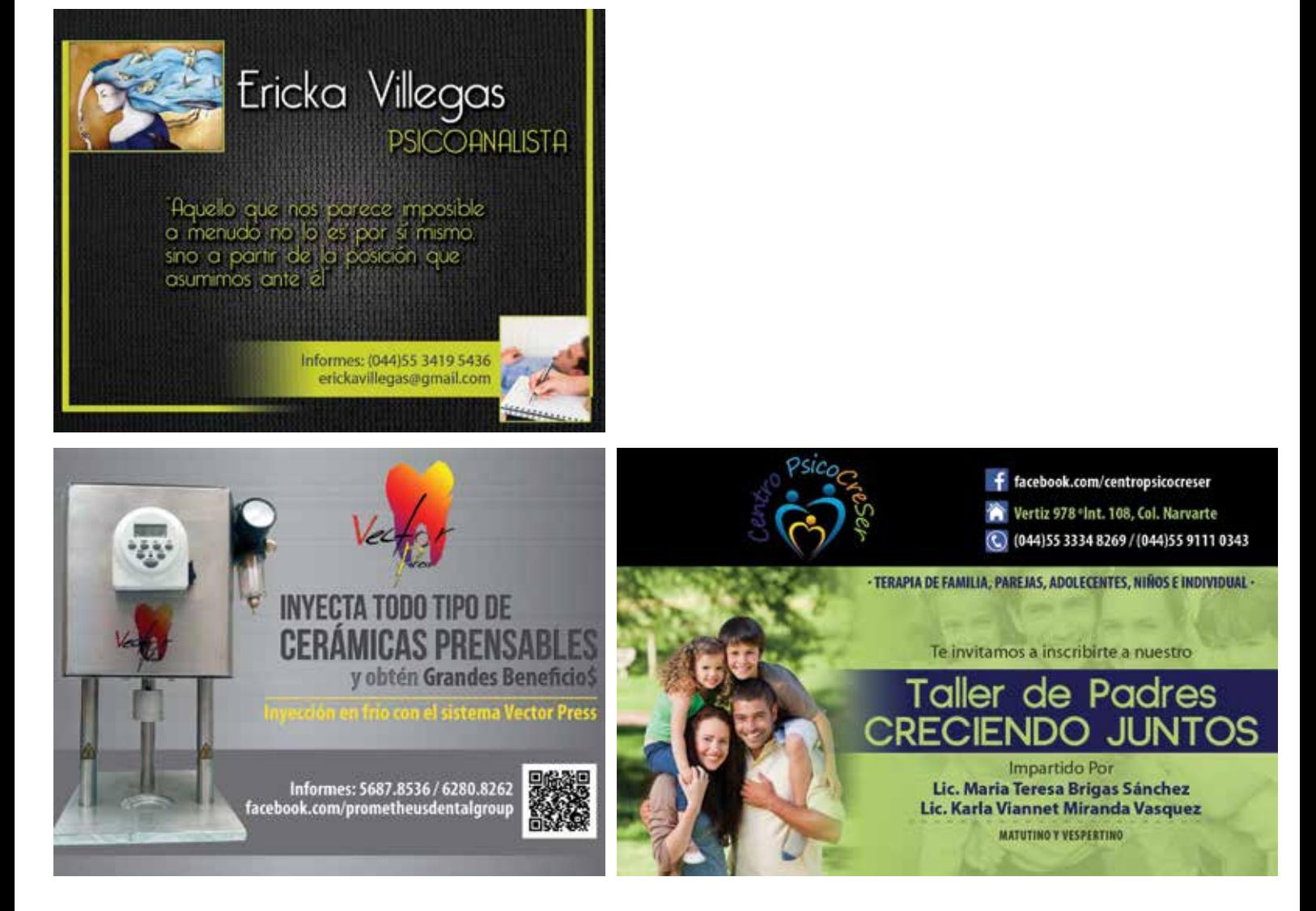

# la calidad se mide cn años

 $\circ$ 

 $\mathbb{S}$ 

Sólo Cercon puede garantizar la sub-estructura de sus restauraciones de Zirconia hasta por 7 años, y para eso, le entregamos un certificado de calidad para su paciente, respaldando así la inversión de sus prótesis.

## ¿Zirconia?... sólo con los profesionales.

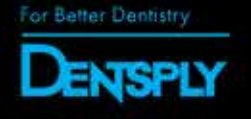

Centro de escaneo y fresado **Dentsply México** 01 (55) 5587 6488 ext. 248 \*consulte términos y condiciones

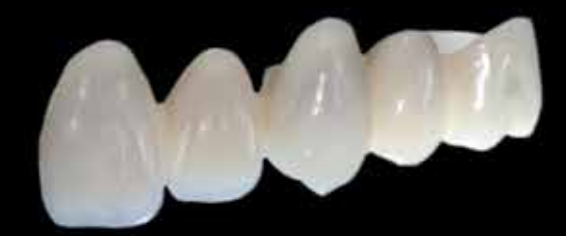

e

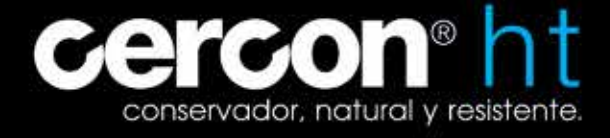

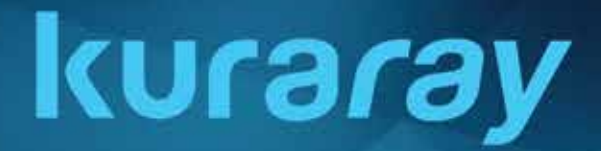

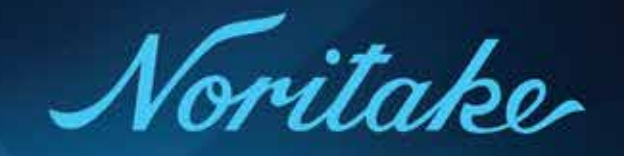

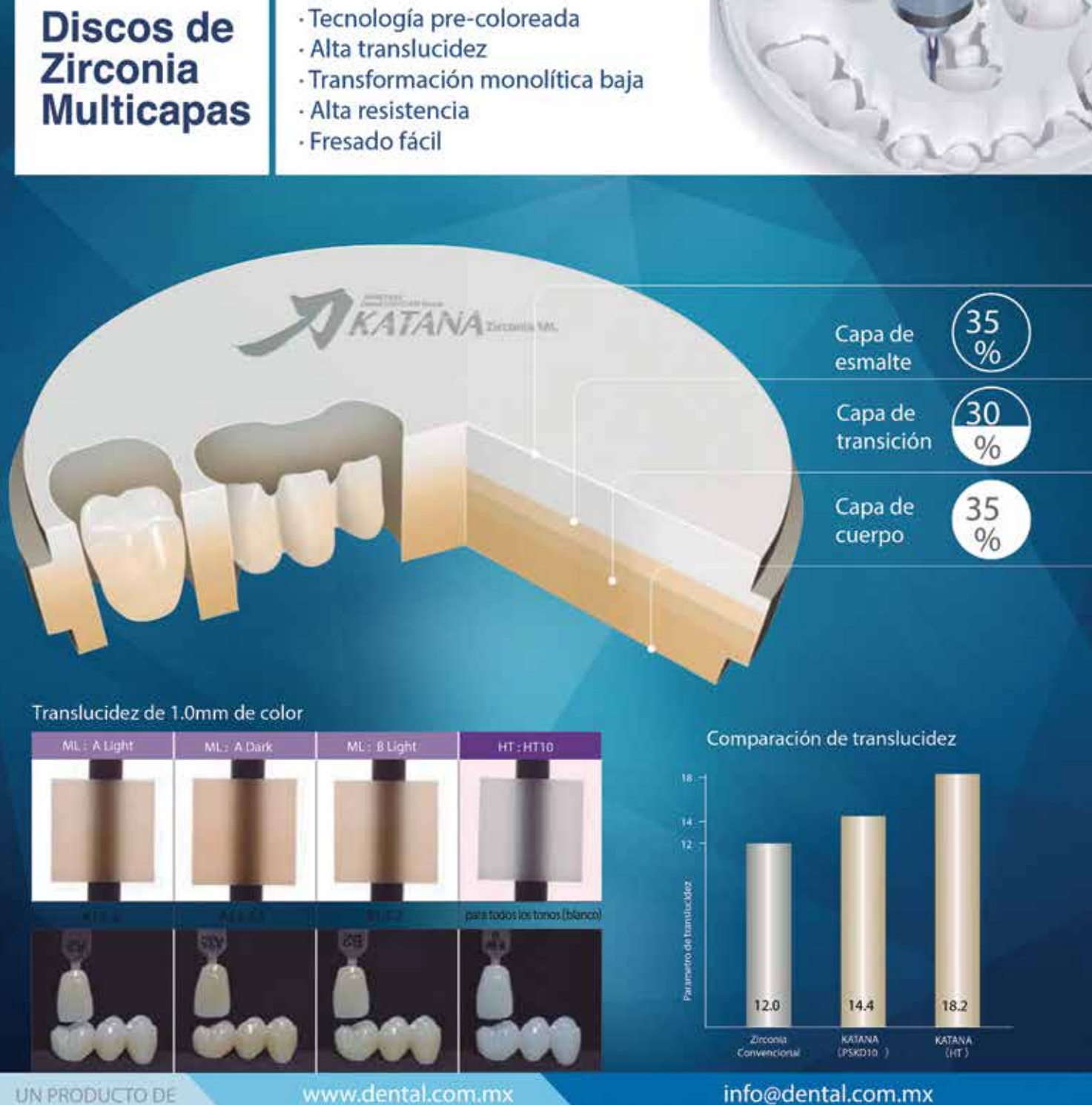

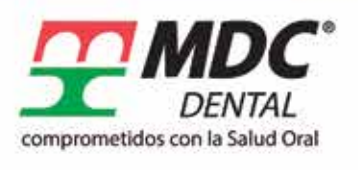

Manufacturera Dental Continental

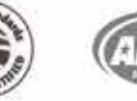

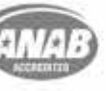

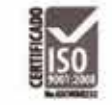

Guadalajara: +52 (33) 3833 0833 México D.F. +52 (55) 5547 4747 Gardena, CA. USA: +00 310 352 6980 Lada sin costo: 01 800 3637 800